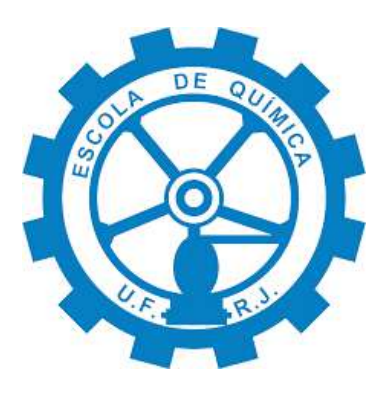

# **Análise com Fluidodinâmica Computacional de Escoamento em Aneurisma Intracraniano**

Yasmin de Carvalho Calheiros Boite

## Monografia em Engenharia Química

**Orientadores** 

Prof. Ricardo de Andrade Medronho, Ph.D.

Prof. Tânia Suaiden Klein, Ph.D.

Eduardo Wajnberg, D.Sc.

Agosto de 2018

## ANÁLISE COM FLUIDODINÂMICA COMPUTACIONAL DE **ESCOAMENTO EM ANEURISMA INTRACRANIANO**

#### Yasmin de Carvalho Calheiros Boite

Monografia em Engenharia Química submetida ao Corpo Docente da Escola de Química, como parte dos requisitos necessários à obtenção do grau de Engenheira Química.

Aprovado por:

unando LA

Luiz Fernando Lopes Rodrigues Silva, D. Sc.

Claudia Caminhe Excertiful

Claudia Caminha Escosteguy, D.

Wenna Raissa dos Santos Cruz, M. Sc.

Orientado por:

Ricardo de Andrade Medronho, Ph. D.

Tânia Suaiden Klei∩,)Ph. D.  $1101$ Eduardo Wajnberg D. So

Rio de Janeiro, RJ - Brasil

Agosto de 2018

Boite, Yasmin de Carvalho Calheiros.

Análise com Fluidodinâmica Computacional de Escoamento em Aneurisma Intracraniano / Yasmin de Carvalho Calheiros Boite. Rio de Janeiro: UFRJ/EQ, 2018.

xii, 82 p.; il.

(Monografia) – Universidade Federal do Rio de Janeiro, Escola de Química, 2018.

Orientadores: Ricardo de Andrade Medronho, Tânia Suaiden Klein e Eduardo Wajnberg.

1. Aneurisma. 2. Tensão na Parede. 3. CFD. 4. Monografia (Graduação – UFRJ/EQ). 5. Ricardo de Andrade Medronho, Ph. D. e Tânia Suaiden Klein, Ph. D. e Eduardo Wajnberg, D. Sc. I. Análise com Fluidodinâmica Computacional de Escoamento em Aneurisma Intracraniano

"I want it all, and I want it now"

- Queen

"All was well"

- JK Rowling, Harry Potter and the Deathly Hollows

#### **AGRADECIMENTOS**

Inicialmente, gostaria de agradecer ao meu orientador Dr. Eduardo Wajnberg, por todo o auxílio durante a realização deste trabalho e pelo fornecimento das imagens que tornaram sua execução possível.

Meus sinceros agradecimentos também aos meus orientadores, Ricardo e Tânia, com os quais aprendi muito não só durante a fase de projeto final, mas ao longo de toda a faculdade. Obrigada por toda a paciência em explicar algo não apenas uma ou duas, mas algumas várias vezes, pelo apoio, incentivo e por terem aceitado se aventurar junto comigo neste tema incomum na área de engenharia química.

Neste ínterim, agradeço a todos os outros professores incríveis que tive ao longo da minha jornada na EQ e na UFRJ. Sua dedicação e palavras de incentivo foram fundamentais para que me esforçasse para sempre tentar ser melhor. Poder compartilhar mesmo que de uma pequena parte do conhecimento de todos é uma honra e espero poder orgulhá-los futuramente.

Agradeço aos meus colegas do LABCFD por toda a ajuda e compartilhamento de conhecimentos e experiências, seja dando dicas para convergir a simulação ou fazer uma malha melhor, seja emprestando o computador ou ensinando a configurar o *server* ou até mesmo só compartilhando frustrações.

Não poderia deixar de agradecer aos meus amigos e ao meu namorado. Obrigada por tornarem a graduação melhor, mesmo nos momentos mais críticos e enlouquecedores. Obrigada também pelo apoio incondicional, e pela confiança inabalável no meu potencial.

Por fim, agradeço à minha família, que nunca mediu esforços para que eu tivesse a melhor educação possível, que sempre me incentivou e celebrou minhas conquistas, mesmo quando pequenas. Agradeço em especial aos meus pais, pelo carinho, apoio e amor que nunca faltaram em nossa casa, pela paciência e confiança também inabalável e por sempre serem capazes de me fazer sorrir.

Resumo da Monografia apresentada à Escola de Química como parte dos requisitos necessários para obtenção do grau de Engenheira Química.

#### **ANÁLISE COM FLUIDODINÂMICA COMPUTACIONAL DE ESCOAMENTO EM ANEURISMA INTRACRANIANO**

Yasmin de Carvalho Calheiros Boite

Agosto, 2018

Orientadores: Prof. Ricardo de Andrade Medronho, Ph. D.

Prof. Tânia Suaiden Klein, Ph. D.

Eduardo Wajnberg, D. Sc.

Diversos trabalhos têm se utilizado de Fluidodinâmica Computacional (CFD) para analisar o escoamento sanguíneo dentro de aneurismas e buscar características que possam ser utilizadas para predição do risco de ruptura. Muitos desafios técnicos estão ligados a este tipo de simulação, como o desconhecimento de perfis de pressão e velocidade para configuração das condições de contorno. Neste trabalho, foram comparados os resultados de duas diferentes condições de contorno comuns na literatura: pressão constante e especificação da vazão na saída. As simulações foram realizadas utilizando a geometria de um caso real de um aneurisma sacular localizado na artéria cerebral média (MCA). Ao final, as características do escoamento foram comparadas com as que são relatadas na literatura atualmente, com foco na tensão cisalhante. Com relação ao escoamento dentro do aneurisma, verificou-se considerável semelhança entre as duas condições de contorno e presença de diversas características relatadas na literatura, como distribuição concentrada da tensão cisalhante e escoamento instável com muitos vórtices.

Palavras-Chave: Aneurisma, Tensão na Parede, Escoamento Laminar, Fluido Newtoniano, CFD

## ÍNDICE

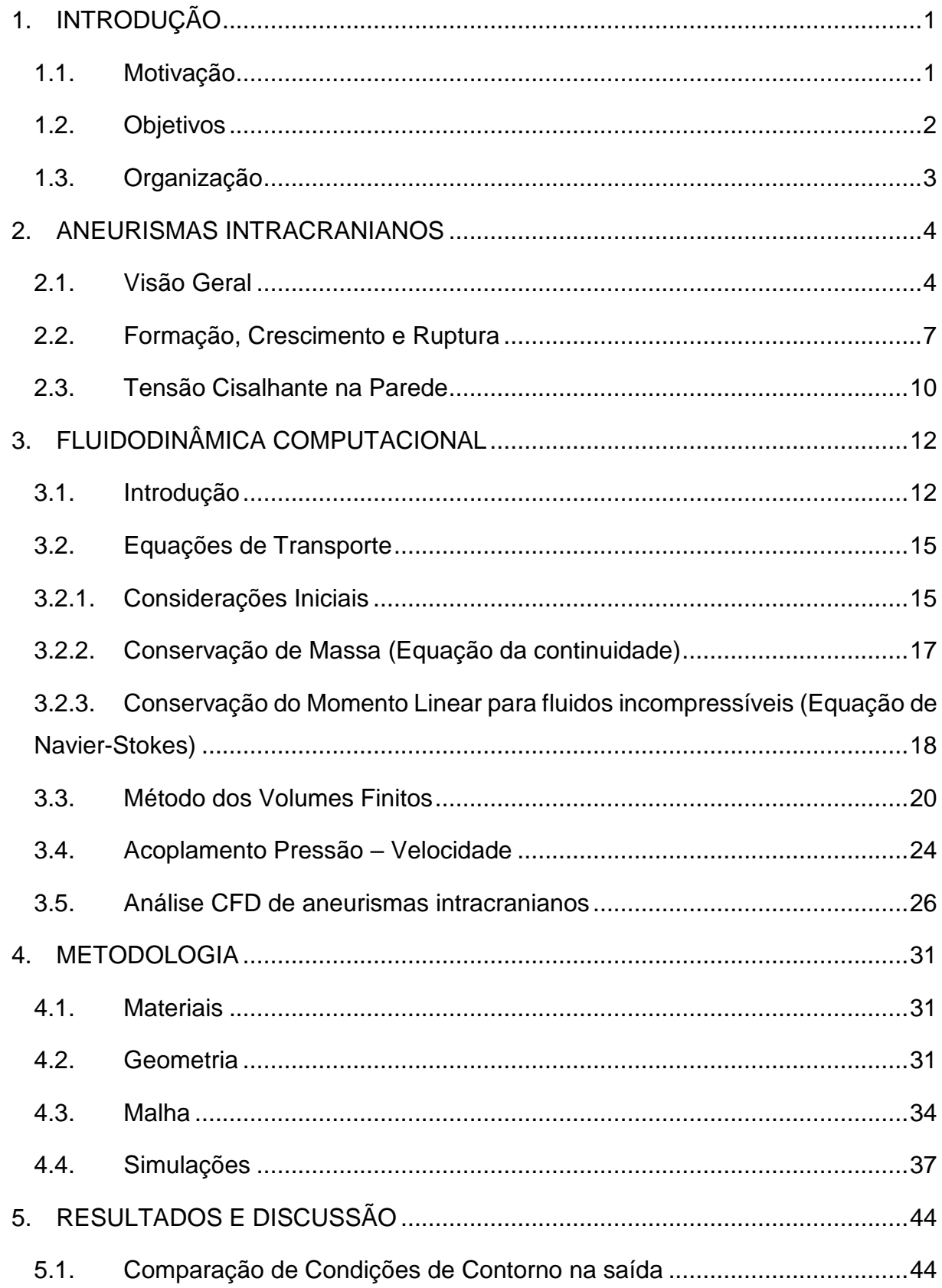

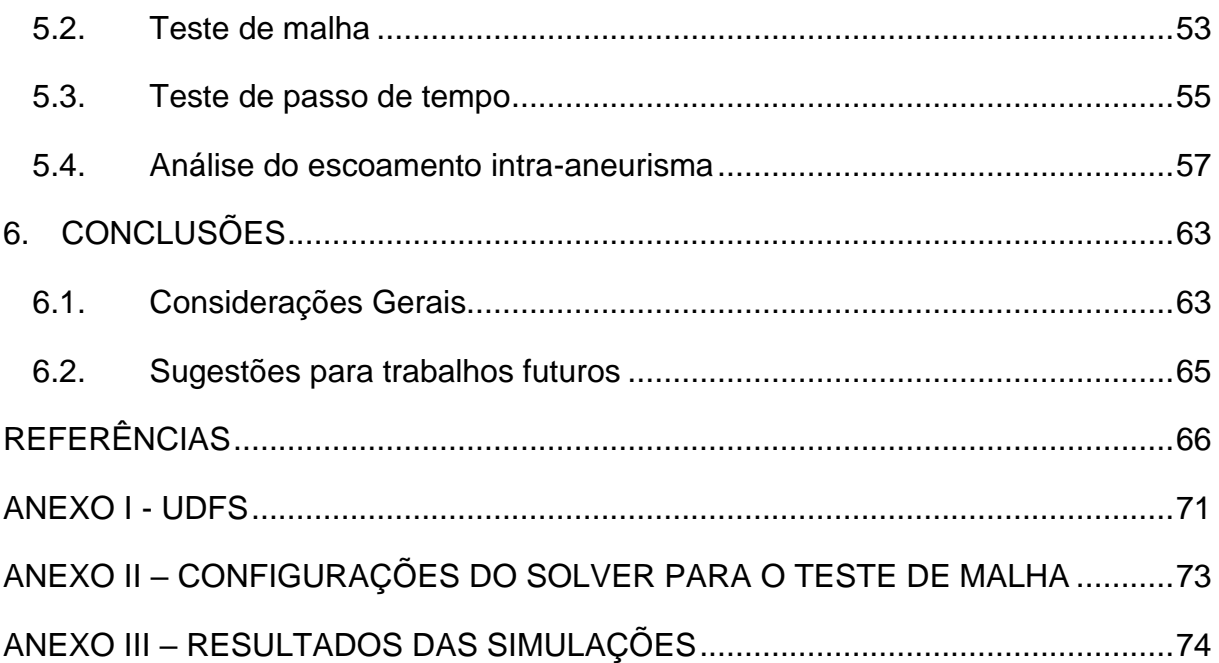

## **ÍNDICE DE FIGURAS**

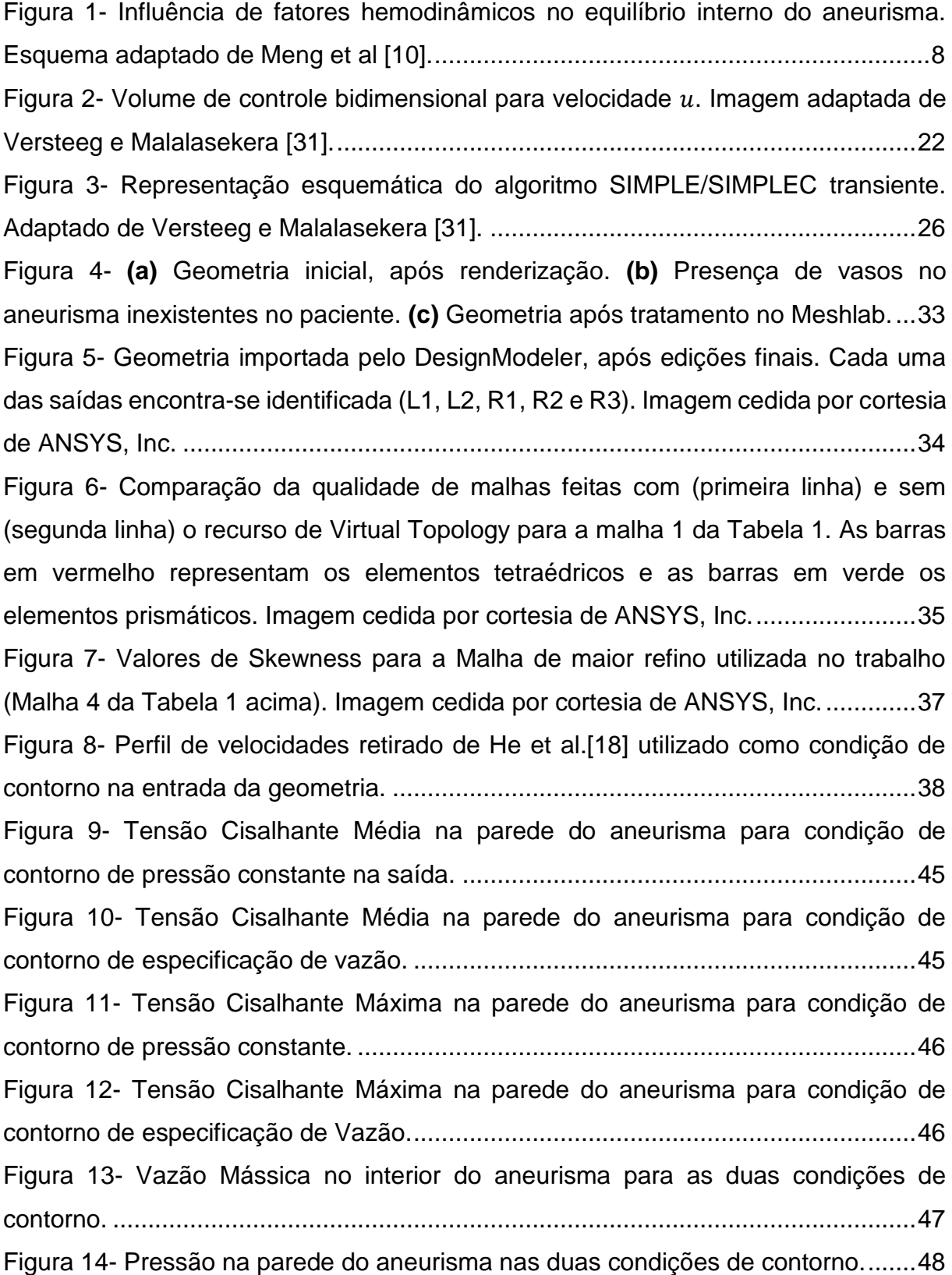

[Figura 15- Tensão Cisalhante Média na parede do aneurisma para as duas condições](#page-61-0)  de contorno. [..............................................................................................................49](#page-61-0) Figura 16- [Tensão Cisalhante Máxima na parede do aneurisma para as duas](#page-61-1)  condições de contorno. [.............................................................................................49](#page-61-1) Figura 17- [Distribuição da tensão cisalhante na parede do aneurisma ao longo do](#page-62-0)  [último \(quarto\) ciclo para as duas condições de contorno: Pressão constante \(linha](#page-62-0)  superior – [P80\) e Especificação da Vazão \(linha inferior -](#page-62-0) Vazão)............................50 Figura 18- [Distribuição da tensão cisalhante na parede do aneurisma no último \(oitavo\)](#page-63-0)  [ciclo para as duas condições de contorno: Pressão constante \(linha superior\) e](#page-63-0)  Especificação da Vazão (linha inferior). [....................................................................51](#page-63-0) Figura 19- [Comparação da Tensão Cisalhante Média na parede do aneurisma entre](#page-66-0)  [as malhas 1 \(elSize500micro\) e 2 \(elSize400micro\) da Tabela 1..............................54](#page-66-0) Figura 20- [Comparação da Tensão Cisalhante Máxima na parede do aneurisma entre](#page-66-1)  [as malhas 1 \(elSize500micro\) e 2 \(elSize400micro\) da Tabela 1..............................54](#page-66-1) Figura 21- [Comparação da distribuição da Tensão Cisalhante na parede do aneurisma](#page-67-1)  [ao longo do último ciclo para malhas 1 \(500micro\) e 2 \(400micro\) da Tabela 1.](#page-67-1) ......55 Figura 22- [Comparação da Máxima Tensão Cisalhante na parede do aneurisma para](#page-68-0)  [o último ciclo utilizando diferentes valores de passo de tempo.................................56](#page-68-0) [Figura 23- Comparação da Tensão Cisalhante Média na parede do aneurisma para o](#page-69-1)  [último ciclo utilizando diferentes valores de passo de tempo....................................57](#page-69-1) Figura 24- [Tamanho do aneurisma analisado...........................................................58](#page-70-0) Figura 25- [Tensão Cisalhante no aneurisma para o último ciclo, malha 4, passo de](#page-71-0)  tempo de 1 ms, resíduos máximos de 10<sup>-4</sup>. O contorno indica a área sob baixa tensão cisalhante. [.................................................................................................................59](#page-71-0) Figura 26- [Linhas de corrente ao longo do último ciclo, malha 4, passo de tempo de 1](#page-72-0)  ms, resíduos máximos de 10-4 . [.................................................................................60](#page-72-0) Figura 27- [Pressão média na parede do aneurisma, malha 4, passo de tempo de 1ms,](#page-73-0)  resíduos máximos de 10-4 . [........................................................................................61](#page-73-0) Figura 28- [Vazão Mássica no interior do aneurisma, malha 4, passo de tempo de 1ms,](#page-73-1)  resíduos máximos de 10-4 . [........................................................................................61](#page-73-1) Figura 29- [Comparação de resíduos para Vazão Mássica nas saídas e no aneurisma,](#page-86-1)  [condição de contorno de pressão constante, malha 1.](#page-86-1) .............................................74

Figura 30- [Comparação de resíduos para Vazão Mássica nas saídas e no aneurisma,](#page-87-0)  [condição de contorno de especificação de Vazão, malha 1......................................75](#page-87-0) Figura 31- [Comparação de resíduos para Pressão no aneurisma, condição de](#page-88-0)  [contorno de pressão \(à esquerda\) e de Vazão \(à direita\), malha 1...........................76](#page-88-0) Figura 32- [Comparação da Tensão cisalhante \(linha superior\) e da pressão \(linha](#page-88-1)  [inferior\) no aneurisma para as duas condições de contorno no estado estacionário,](#page-88-1)  malha 1. [....................................................................................................................76](#page-88-1) Figura 33- [Comparação da Vazão Mássica em cada uma das saídas para as duas](#page-89-0)  [condições de contorno, malha 1, resíduos máximos de 10](#page-89-0)-5 .....................................77 Figura 34- [Comparação da tensão cisalhante nas malhas 1, 2 \(primeira](#page-90-0) coluna), 3 e 4 [\(segunda coluna\) no estado estacionário..................................................................78](#page-90-0) Figura 35- [Vazão mássica no aneurisma para malhas 1,2,3 e 4, resíduos máximos de](#page-91-0)  10-4 . [...........................................................................................................................79](#page-91-0) Figura 36- [Pressão na parede do aneurisma para as malhas 1,2 3 e 4, resíduos](#page-91-1)  máximos de 10-4 [........................................................................................................79](#page-91-1) Figura 37- [Tensão Cisalhante Máxima no aneurisma para malhas 1,2,3 e 4, resíduos](#page-92-0)  máximos de 10-4 [........................................................................................................80](#page-92-0) Figura 38- [Tensão cisalhante média no aneurisma para malhas 1,2,3 e 4, resíduos](#page-92-1)  máximos de 10-4 [........................................................................................................80](#page-92-1) Figura 39- [Pressão no aneurisma para os 3 diferentes passos de tempo: 1 ms, 0,5 ms](#page-93-0)  [e 0,25 ms, malha 4, resíduos máximos de 10](#page-93-0)-4 .........................................................81 Figura 40- [Tensão cisalhante ao longo do último ciclo para os três diferentes passos](#page-94-0)  [de tempo usados: 1 ms, 0,5 ms e 0,25 ms................................................................82](#page-94-0)

## **ÍNDICE DE TABELAS**

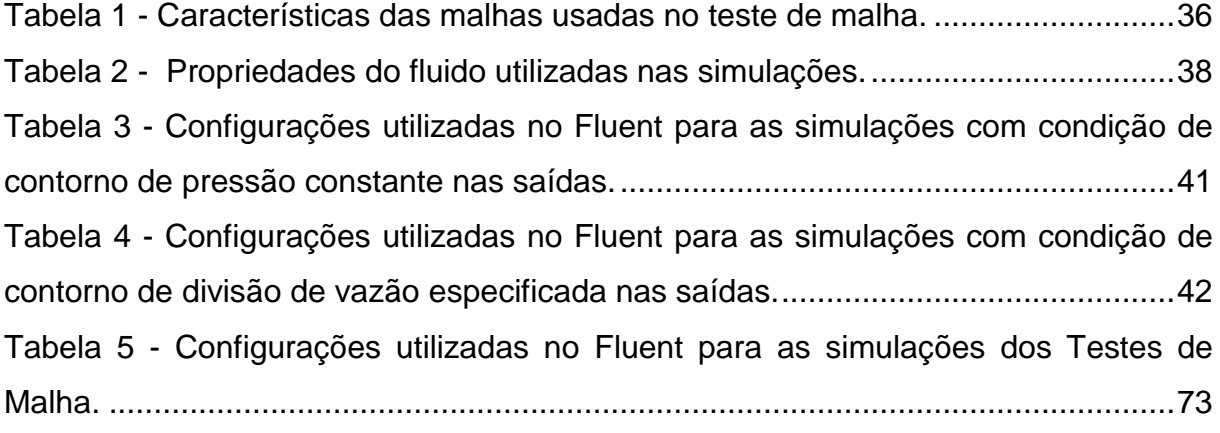

#### **NOMENCLATURA**

#### **LETRAS LATINAS**

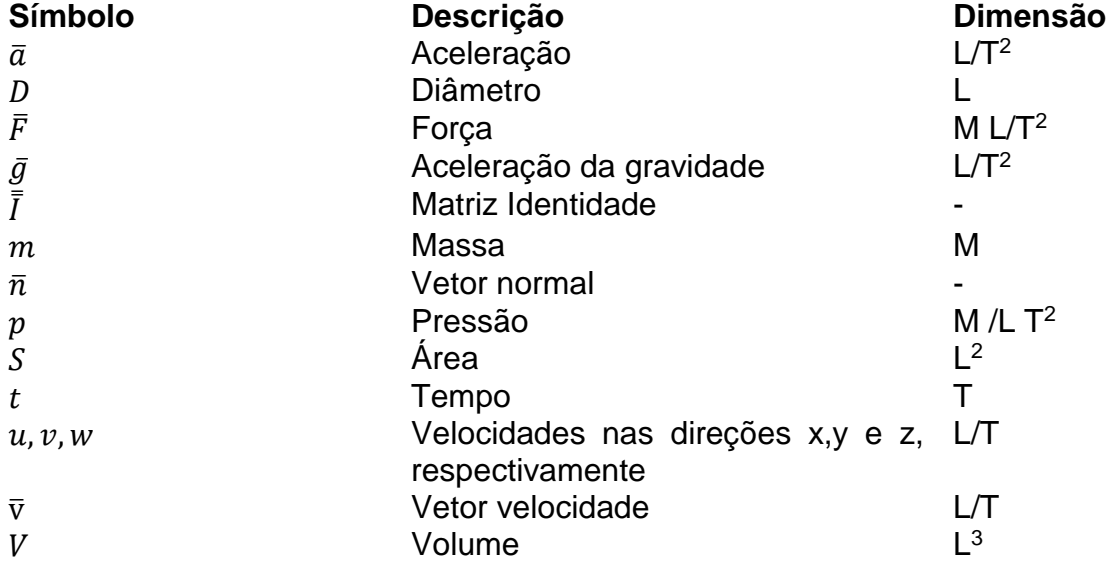

#### **LETRAS GREGAS**

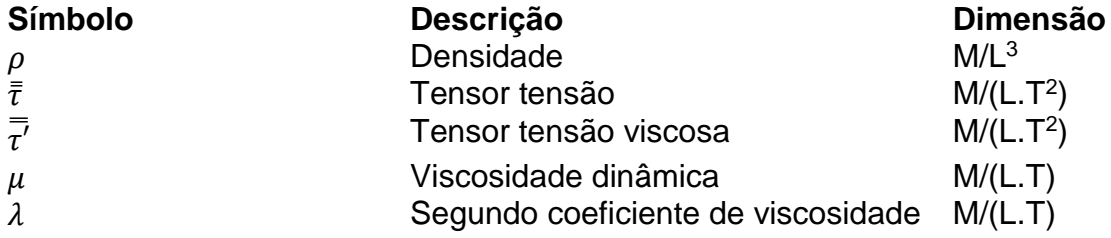

#### **SUBSCRITOS**

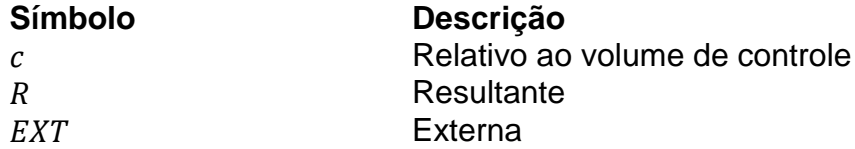

#### **GRUPOS ADIMENSIONAIS**

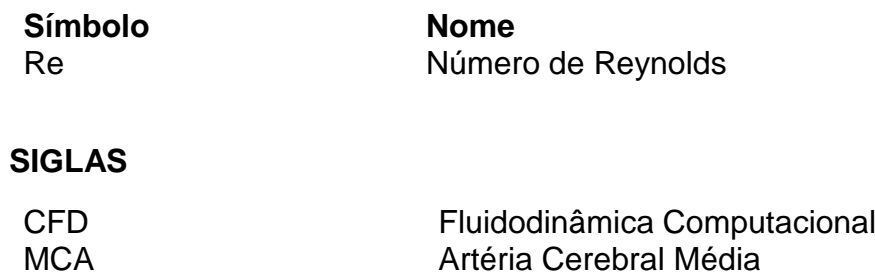

### <span id="page-13-0"></span>**1. INTRODUÇÃO**

#### <span id="page-13-1"></span>**1.1. Motivação**

A utilização de Fluidodinâmica Computacional (CFD) na área biomédica é relativamente recente [1], [2] mas não surpreendente. O desenvolvimento de exames de imagem cada vez mais precisos [3], [4], aliado aos avanços nos *softwares* de CFD [2] e a um aumento crescente do poder de processamento dos computadores torna a aplicação de CFD para essa área cada vez mais atraente e viável [1].

O uso de CFD traz muitas possibilidades [1], [2], [5]: simulação de técnicas de intervenção, avaliação do resultado de diferentes tipos de tratamento, ação de medicamentos, design de protótipos de implantes. Além disso, graças aos avanços em obtenção de imagens e nas capacidades dos softwares, é possível dar especificidade à análise e avaliar o caso de cada paciente.

No que tange a doenças cardiovasculares, a habilidade de prever desdobramentos e escolher entre diferentes tratamentos é particularmente importante: estima-se que essas doenças sejam responsáveis por cerca de 40% das mortes na União Europeia e 28% no Brasil, gerando um custo de aproximadamente 196 bilhões de euros e 37 bilhões de reais anualmente, respectivamente [6], [7]. Por isso, pesquisas nessa área tem atraído cada vez mais interesse e financiamento [6].

O termo doenças cardiovasculares engloba todas as patologias associadas ao sistema circulatório [8]. Dentre elas, estão os aneurismas: dilatações anômalas nas paredes dos vasos sanguíneos. Mais comumente ocorrem na região cerebral, sendo denominados aneurismas intracranianos. Estima-se que estes estejam presentes em cerca de 2 a 8% [2], [4], [9], [10] da população mundial.

A presença do aneurisma em si, na maioria das vezes, não é problemática sendo em geral assintomática [10]–[13]. Sua ruptura no entanto, tem alto índice de mortalidade, levando a óbito em cerca de 40% dos casos para aneurismas intracranianos [11], [12], [14]. Segundo dados do Ministério da Saúde, cerca de 6,5 mil pessoas morrem no Brasil anualmente devido à ruptura de aneurismas [13]. De acordo com a *Brain Aneurysm Foundation,* a cada ano, ocorrem mundialmente cerca de 500.000 mortes devido a aneurismas cerebrais [12].

Apesar da elevada taxa de mortalidade, aneurismas tem pequena taxa de ruptura. Para aneurismas intracranianos, essa taxa é de cerca de 10 a cada 100.000 pessoas por ano [2], [9], [12]. Como os tratamentos disponíveis não estão livres de riscos, surge um dilema que afeta tanto pacientes quanto médicos: a decisão entre operar ou não [2], [5], [15]. O risco associado à intervenção cirúrgica pode ultrapassar o risco de ruptura [5], [16]. Além de expor o paciente a um risco indevido, essa decisão ocasionaria também gastos e despesas eventualmente desnecessárias.

Atualmente ainda não se consegue avaliar o risco de ruptura com precisão. Isto está associado ao fato de que não se sabe exatamente os mecanismos que levam à formação, crescimento e ruptura de aneurismas [5], [10], [11], [13], [16], [17]. Contudo, sabe-se que estes mecanismos estão ligados a variáveis hemodinâmicas [5], [10], [16]–[22], motivo pelo qual pesquisas empregando CFD tem sido crescentes nessa área [1], [2], [5]. Diversas variáveis tem sido estudadas [15]–[17] dentre elas destacase a tensão cisalhante na parede [2], [4], [15], [17], [19], [20], [23], [24], variável que, a princípio, informa às células qual é o tipo de escoamento na sua vizinhança, traduzindo o escoamento em estímulos celulares [15], [17] (a equação que define a tensão cisalhante pode ser encontrada no Item [3.2.1\)](#page-27-1).

No entanto, simulações CFD ainda enfrentam uma série de dificuldades técnicas na área de escoamentos em aneurismas [25]. Dentre elas está a escolha de condições de contorno, etapa que exerce grande influência no resultado final das simulações. Não há atualmente na literatura uma padronização na escolha da condição de contorno na saída [15] e cada uma das opções utilizadas tem prós e contras em termos de simplicidade, esforço computacional e generalidade. Para que simulações CFD possam de fato ser utilizadas com confiança na prática médica, é preciso que essas dificuldades sejam superadas [5] e que uma extensa validação de resultados seja feita.

#### <span id="page-14-0"></span>**1.2. Objetivos**

Este trabalho se propõe a analisar a influência de duas diferentes condições de contorno de saída na tensão cisalhante de um aneurisma intracraniano humano, localizado na artéria cerebral média (MCA), utilizando uma geometria de um caso real.

Ao final, espera-se propor qual a melhor condição de contorno a ser usada neste tipo de simulação e fazer uma análise do escoamento intra-aneurisma para este caso específico, comparando com resultados da literatura.

#### <span id="page-15-0"></span>**1.3. Organização**

Conceitos iniciais sobre aneurismas, bem como o que é conhecido hoje na literatura sobre seu ciclo de vida, desde sua formação até ruptura, serão apresentados no Capítulo [2.](#page-16-0) Também serão apresentados os resultados de alguns estudos que avaliaram o escoamento dentro de aneurismas, com foco em aneurismas intracranianos, que são a temática deste trabalho.

No Capítulo [3,](#page-24-0) uma introdução sobre fluidodinâmica computacional será feita, mencionando as principais etapas envolvidas nas simulações. As principais equações envolvidas nas simulações deste trabalho serão apresentadas juntamente com a metodologia de cálculo por trás do método de volumes finitos, usado para sua resolução. Ao final, um panorama geral de simulações CFD para aneurismas intracranianos será feito, destacando as principais dificuldades e simplificações adotadas, atualmente relatadas na literatura.

Em seguida, no Capítulo [4,](#page-42-0) a metodologia para execução das simulações CFD deste trabalho será elucidada, juntamente com as simplificações adotadas.

Finalmente, no Capítulo [5,](#page-55-0) os principais resultados encontrados serão apresentados e analisados. No Capítulo [6,](#page-74-0) uma avaliação do trabalho será feita, considerando suas limitações e os resultados obtidos e sugestões de melhoria e de trabalhos futuros serão feitas.

#### <span id="page-16-0"></span>**2. ANEURISMAS INTRACRANIANOS**

#### <span id="page-16-1"></span>**2.1. Visão Geral**

Aneurismas são protuberâncias formadas pela dilatação da parede de vasos sanguíneos [11], [19]. Apesar de poderem se formar em qualquer local do corpo, são mais frequentes em artérias, principalmente nas porções abdominal e torácica da aorta e em artérias intracranianas, na região do Círculo de Willis [5]. Aneurismas cerebrais são mais comuns em pessoas entre 35 e 60 anos e em mulheres [12], [26].

Aneurismas podem ser classificados quanto ao seu tamanho (pequenos, grandes e gigantes) e quanto ao seu formato (saculares ou fusiformes). O tamanho de um aneurisma é definido como a maior distância entre dois pontos dentro do seu domo [16]. Aqueles inferiores à 10 mm são considerados pequenos, os que tem entre 10 e 20 mm são classificados como grandes e aqueles com tamanho acima de 20 mm são chamados de gigantes [26]. Na classificação quanto ao formato, aneurismas saculares são aqueles que possuem um pescoço distinguível, configurando uma protuberância que cresce de forma excêntrica a partir de um único lado do vaso sanguíneo [26], [27]. Já aneurismas fusiformes são os que não tem um pescoço claramente distinguível, constituindo uma dilatação concêntrica [26], [27].

Aneurismas fusiformes são mais comuns na aorta, enquanto aneurismas saculares são predominantes nas artérias cerebrais, totalizando 90% dos aneurismas intracranianos [2], [5], [10]. Majoritariamente, se formam em bifurcações ou em paredes com grande curvatura [5], [19]. Alguns dos locais mais comuns são a artéria cerebral anterior, artéria comunicante posterior, artéria carótida interna, artéria basilar e artéria cerebral média (MCA) [2].

Cerca de 20-25% dos aneurismas intracranianos se formam na MCA e dentre eles, 80% se localizam em sua bifurcação primária [28]. Essa localização parece propiciar a formação de aneurismas gigantes, uma vez que 35% de todos os aneurismas desta categoria se encontram geralmente nessa bifurcação [29].

Muitas vezes o paciente convive com o aneurisma sem sequer perceber que ele está lá [10]–[13]. Inclusive, não é incomum que se tenha mais de um aneurisma: existe cerca de 10-30% de chance de quem tem um aneurisma ter outros em diferentes locais [11], [12], [26]. Para a MCA, esse percentual sobe para 40%, sendo 13% para aneurismas espelhados, ou seja, presentes na mesma localização anatômica, tanto no lado esquerdo quanto direito [14], [29]. Por serem em geral assintomáticos, comumente são identificados tardiamente ou de forma acidental, durante exames de Imagem por Ressonância Magnética (MRI) ou de Tomografia Computadorizada (CT) que visavam avaliar enxaquecas ou tonturas [5], [11], muitas vezes não relacionadas à presença do aneurisma. Mas também é possível que aneurismas cresçam de forma demasiada e passem a pressionar nervos, causando sintomas como visão dupla ou crescimento de uma das pupilas, dormências e também dores de cabeça [11], [26].

Uma vez feito o diagnóstico, busca-se avaliar o risco de ruptura e o de intervenção. Um aneurisma intracraniano pode permanecer anos assintomático e jamais se romper. No entanto, ocorrendo a ruptura, o risco de morte é alto; na maioria dos casos ocorre hemorragia subcraniana e consequentemente um aumento da pressão no crânio, diminuindo a irrigação do cérebro [11]. Em geral, o paciente sente uma intensa dor de cabeça e em seguida desmaia [11]. Náusea, vômito, sensibilidade à luz, perda de sensações e visão borrada ou duplicada também podem acompanhar a dor de cabeça [11], [26]. Cerca de 15% dos pacientes falece antes mesmo de chegar ao hospital e 40% não sobrevive mais do que duas semanas, mesmo sob cuidado médico [11], [12], [14]. Daqueles que sobrevivem, mais da metade ficam permanentemente incapacitados [10]–[12].

Apesar da alta taxa de mortalidade, rompimentos não costumam ser muito frequentes. Para aneurismas da MCA a taxa de rompimento é de até 2,6% para aneurismas pequenos em um período de 5 anos [29]. Para aneurismas grandes esse valor é de 14,5% e para aneurismas gigantes essa taxa sobe para 40% [29]. Para aneurismas intracranianos de forma geral, segundo a *Brain Aneurysm Foundation*  cerca de 50 a 80% dos aneurismas nem mesmo se rompe [12].

Ao mesmo tempo, procedimentos cirúrgicos não estão livres de riscos [2], [5], [14]–[16], [20]. Atualmente vigoram 3 principais tipos de procedimento: inserção de um clipe metálico via neurocirurgia tradicional, embolização com utilização de micromolas via cateterismo e, a mais recente, embolização com utilização de *stent* diversor de fluxo, também via cateterismo [11], [26]. Todos os três partem do mesmo princípio: isolar o aneurisma da circulação sanguínea [12].

A inserção do clipe metálico é feita no pescoço do aneurisma, fechando-o e impedindo a entrada do sangue [26], evitando assim a hemorragia subcraniana. Como envolve a abertura do crânio, esse procedimento tem um tempo de recuperação longo, entre 4 a 6 semanas, mas em compensação costuma-se ter a obliteração total do aneurisma, sem necessidade de acompanhamento [12] .

Já para os métodos endovasculares, feitos via cateterismo, o tempo de recuperação é mais curto (apenas alguns dias) mas há necessidade maior de acompanhamento, pois a obliteração do aneurisma não é imediata [12]. O isolamento do aneurisma pode ser feito via enchimento de sua cavidade com micromolas [12], [26] ou através do uso de *stents* diversores de fluxo, que são tubos metálicos com baixa porosidade que reduzem a entrada de sangue no aneurisma [11]. O tratamento com *stents* pode levar inclusive ao desaparecimento completo do aneurisma, através do processo de endotelização, que consiste no crescimento de células na parede do *stent*, incorporando-o ao vaso sanguíneo juntamente com o aneurisma [11].

Por serem menos invasivos, os tratamentos endovasculares em geral são preferidos, mas para cada caso um dado tratamento é mais indicado. Para aneurismas da MCA por exemplo, o tratamento mais comum é via inserção de clipe metálico devido a fatores como: presença de aneurisma gigante, maior facilidade de acesso via neurocirurgia e necessidade de preservação da bifurcação [11], [28].

É dever do neurologista, portanto, recomendar ou não a intervenção. Caso opte pela intervenção, deve-se ainda decidir qual o melhor tipo de tratamento e, em caso de múltiplos aneurismas, qual ou quais aneurismas operar [14]. Ainda hoje, não é possível predizer a ruptura de um aneurisma e em geral são levados em consideração seu tamanho e localização [2], [5], [10], [11], [14]–[17], [19]. No entanto, sabe-se que aneurismas pequenos rompem enquanto aneurismas gigantes podem não romper e, portanto, é desejável poder basear-se em parâmetros mais confiáveis e precisos [5], [15]–[17]. O conhecimento das causas que levam à formação, crescimento e ruptura de aneurismas certamente elucidaria esses parâmetros e auxiliaria na avaliação do risco de ruptura.

#### <span id="page-19-0"></span>**2.2. Formação, Crescimento e Ruptura**

Os mecanismos exatos que levam à formação de aneurismas ainda são desconhecidos [5], [10], [11], [13], [16], [17]. Sabe-se que sua presença está associada a alguns fatores de risco, como hipertensão, tabagismo, consumo de álcool ou drogas e histórico familiar [2], [5], [10], [12], [13]. Também podem estar associados à presença de algumas doenças como displasia fibromuscular e doença renal policística [10]–[12]. Ainda assim, podem se formar mesmo sem a presença de qualquer um destes fatores.

Acredita-se que o processo de formação, crescimento e ruptura de aneurismas é resultado da interação de uma multiplicidade de fatores tanto biológicos quanto hemodinâmicos que levam a alterações nas paredes das artérias, tornando-as mais frágeis [5], [10], [16].

Conforme explicado por Lasheras [5], as paredes das artérias de grande calibre são formadas por camadas contendo células vivas que reagem a estímulos mecânicos. A espessura e composição destas camadas varia de acordo com a localização das artérias e com o órgão que elas irrigam e determina o grau de elasticidade da parede e, portanto, a sua resistência à ruptura. Uma vez que a frequência cardíaca pode sofrer grande variação, como por exemplo com a prática de exercícios, situações de nervosismo e de repouso, é imprescindível que essas células consigam se adaptar, alterando a elasticidade da parede arterial para resistir a cada uma dessas situações.

Para mudanças de curto prazo, como as exigidas pelas alterações de frequência cardíaca supracitadas, a camada que sofre mudanças é a camada endotelial, que está diretamente em contanto com o sangue e é a responsável por responder a estímulos. Mas as artérias também são capazes de se adaptar a condições fisiológicas de longo prazo através de um processo chamado "remodelagem". Neste processo ocorrem mudanças na camada que contém células musculares, alterando a composição e o arranjo de proteínas estruturais. A parede arterial está sempre atuando de forma regulatória, visando manter a homeostase. A formação de um aneurisma ocorre devido a uma desestabilização desse processo, levando a um enfraquecimento da parede e a sua distensão. O que se deseja saber é como essa desestabilização pode ocorrer.

Uma vez formado, na parede do aneurisma passam a se alternar processos de anabolismo e catabolismo. Caso haja um equilíbrio entre os dois, o aneurisma se mantém estável, caso contrário ele está mais sujeito à ruptura [10]. Como as células endoteliais respondem a estímulos mecânicos causados pelo escoamento, o equilíbrio do aneurisma é uma dinâmica entre sua geometria, que afeta o escoamento, que causa a remodelagem da parede, alterando sua geometria [10]. A relação causal entre esses fatores está esquematizada na [Figura 1.](#page-20-0)

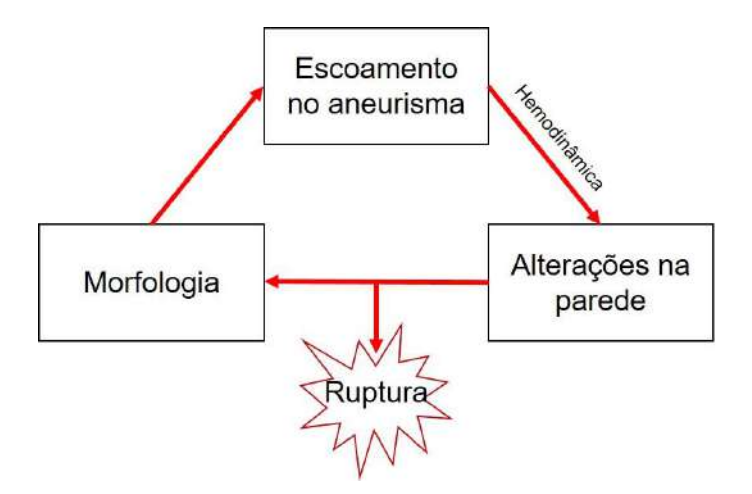

<span id="page-20-0"></span>Figura 1- Influência de fatores hemodinâmicos no equilíbrio interno do aneurisma. Esquema adaptado de Meng *et al* [10].

Diversos estudos foram e são feitos buscando encontrar fatores que possam ser relacionados ao crescimento e ruptura de aneurismas: Sforza e colaboradores [17] fizeram uma análise estatística de variáveis obtidas via CFD com 33 aneurismas intracranianos. Segundo suas análises, aneurismas em crescimento possuem um escoamento mais complexo dentro do seu domo e tensão cisalhante na parede não uniforme, com pequenas regiões sob alta tensão e grande área sob baixa tensão, mas possuem valor de tensão cisalhante média parecidos. Afirmam ainda ter encontrado essa mesma tendência ao comparar aneurismas rompidos e não rompidos, em um estudo anterior. Curiosamente, não encontraram nenhuma relação entre o tamanho do aneurisma e sua estabilidade, assim como Xiang e colaboradores [15] que reportaram não encontrar em seus estudos correlação entre tamanho do aneurisma e ruptura. Os autores também averiguaram que aneurismas que romperam eram dotados de escoamentos complexos com múltiplos vórtices. Quanto à tensão cisalhante na parede, seus estudos mostraram que aneurismas rompidos possuíam valores de tensão cisalhante mais baixos e maior área sob baixos valores de tensão cisalhante, classificados como valores inferiores a 10% da tensão na artéria mãe.

Já Mut e colaboradores [16] simularam 210 aneurismas e afirmam que aqueles que vieram a romper tinham tamanhos maiores, valores de tensão cisalhante máxima na parede mais elevados, distribuição de tensão cisalhante concentrada e "entradas condensadas" (tradução livre do original *concentrated inflows*), definidas como um conjunto de linhas de corrente que penetram fundo dentro do domo do aneurisma sem se dispersar. Mut [16] também constatou que perfis de escoamento complexos e instáveis estavam associados a aneurismas maiores e com menores zonas de impacto, estas definidas como zonas nas quais os jatos de entrada do sangue encontram a parede do aneurisma e mudam de direção. Munarriz e colaboradores [2] também reportam outros trabalhos nos quais uma menor zona de impacto estava associada à ruptura de aneurismas.

Como é possível perceber, não há um consenso entre quais variáveis devem ser utilizadas para avaliação do risco de ruptura e muitos resultados aparentam ser inclusive contraditórios. A grande maioria dos autores avalia a tensão cisalhante na parede [2], [4], [15], [17], [19], [20], [23], [24] pois sabe-se que ela está intimamente ligada aos processos de remodelagem e alterações que ocorrem nas paredes das artérias [15]–[17]. Mesmo para essa variável parece não haver consenso, com alguns estudos relacionando a ruptura a baixos valores de tensão e outros relacionando a altos valores. Essa aparente contradição será avaliada em mais detalhes na seção seguinte.

#### <span id="page-22-0"></span>**2.3. Tensão Cisalhante na Parede**

A tensão cisalhante na parede - *wall shear stress* (WSS) em inglês - é uma medida das forças friccionais tangenciais exercidas por um escoamento devido à sua viscosidade [2]. É por meio dessas forças que os receptores das células endoteliais da parede arterial captam os estímulos que levam às alterações nas paredes [2], [15]– [17]. Enquanto muitos estudos mostram que a ruptura de aneurismas intracranianos está ligada a baixos valores de tensão cisalhante, vários outros indicam justamente o contrário, levantando dúvidas acerca dessa variável [2], [4], [10], [21].

Quanto ao surgimento de aneurismas, parece ser aceito que está ligado à áreas com alta tensão cisalhante [2]. Como citado por Meng e colaboradores [10] foi demonstrado que a formação de aneurismas ocorre em regiões nas quais a tensão cisalhante e seu gradiente (positivo) excedem um certo limite de resistência da vasculatura, levando a alterações na parede e seu enfraquecimento. Pode ser que antes mesmo dessas condições hemodinâmicas surgirem, a parede da artéria já estivesse enfraquecida devido aos fatores de risco mencionados na seção anterior. No entanto, também foi demonstrado que sem esse ambiente hemodinâmico a formação do aneurisma não ocorre.

Uma vez que o ciclo de vida do aneurisma está ligado a desequilíbrios na parede arterial, alterações severas no ambiente fisiológico podem levar à desestabilização desse equilíbrio. É desse princípio que parte a hipótese unificadora elaborada por Meng e colaboradores [10], que explica o crescimento e ruptura de aneurismas em regiões com baixa e alta tensão cisalhante. Após sua formação, o aneurisma pode estar exposto a dois tipos de processos catabólicos na parede, um ocasionado por leucócitos e outro pelas células musculares da parede arterial (chamados pelos autores de "remodelagem destrutiva mediada por células inflamatórias" e "remodelagem destrutiva mediada por células murais" respectivamente).

Dessa forma, de acordo com Meng e colaboradores [10], com o crescimento do aneurisma, seu domo vai sendo exposto à valores progressivamente mais baixos de tensão cisalhante. O escoamento dentro do aneurisma tende a ser mais lento, com mais recirculação, mais instável e com valores de tensão cisalhante mais oscilatórios.

10

Valores baixos e oscilatórios de tensão tendem a estimular as células endoteliais a aumentar a adesão da parede e sua permeabilidade. Esses fatores juntamente com o maior tempo de residência no aneurisma facilitam a entrada de leucócitos na parede arterial que iniciam um processo inflamatório de degradação. Já alguns aneurismas, devido a características de sua geometria, mesmo após o crescimento podem ter zonas de impacto com tensão cisalhante alta e um gradiente positivo de aumento dessa tensão, tal qual no mecanismo que leva à formação do aneurisma. Nesses casos, as próprias células musculares que compõe a parede são levadas a iniciar processos catabólicos de remodelagem.

Meng e colaboradores [10] propõem ainda que cada um desses mecanismos está relacionado com os diferentes fenótipos de aneurismas saculares através de relações mutuamente causais. A geometria de aneurismas pequenos favorece e é causada pelo processo mediado por células musculares enquanto a geometria de aneurismas maiores favorece e é causada por escoamentos de mais baixa velocidade e pelo processo mediado por leucócitos. Os autores alertam ainda para o fato de que esses mecanismos podem se alternar durante o ciclo de vida do aneurisma e até mesmo coexistir em diferentes partes do domo, gerando assim fenótipos intermediários. Portanto, ao analisar a tensão cisalhante, deve atentar-se para qual o fenótipo do aneurisma em questão e qual dos dois mecanismos é predominante.

### <span id="page-24-0"></span>**3. FLUIDODINÂMICA COMPUTACIONAL**

#### <span id="page-24-1"></span>**3.1. Introdução**

A Fluidodinâmica computacional, usualmente conhecida apenas pela sigla "CFD", originária do inglês *Computational Fluid Dynamics*, consiste em um conjunto de técnicas numéricas e computacionais para resolução das equações de conservação de momento, massa e energia. Encontrar o campo de escoamento, salvo raras exceções de casos simplificados, envolve a resolução de um sistema de equações diferenciais parciais que não possui solução analítica [30]. Em CFD essas equações são aproximadas por equações algébricas, que podem ser resolvidas iterativamente, fornecendo ao final uma solução numérica.

Toda simulação CFD passa necessariamente por 3 etapas: préprocessamento, resolução das equações e pós-processamento [1], [31].

O pré-processamento envolve todas as etapas necessárias para resolução do escoamento, podendo ser divido em duas fases: definição e discretização do domínio e o *setup* do problema. Atualmente, a fase de definição e discretização do domínio é o maior gargalo das simulações CFD, ocupando cerca de 50% do tempo dedicado a estes projetos [1], [31].

Chama-se de domínio ou geometria a região de interesse da simulação na qual se deseja que as equações de conservação sejam resolvidas. Pode ser desde um trecho reto de tubulação até um motor ou ainda uma parte do corpo humano. Já nesta primeira etapa o usuário deve tomar uma série de decisões: escolha de um domínio 2D é comum para escoamentos cujas resistências se dão primordialmente em apenas duas direções [31], para geometrias simétricas é usual a simulação de apenas uma porção da geometria original. A escolha dos limites do domínio deve ser feita sobretudo baseada nas informações que se tem sobre o escoamento, pois em cada nova fronteira criada pelo truncamento do domínio uma condição de contorno deverá ser especificada [30].

Para que o método numérico de resolução do sistema de equações algébricas seja realizado, é necessário que o domínio esteja dividido em pequenos elementos geométricos denominados células. Diferentemente da resolução analítica, na qual a solução encontrada para as equações diferencias é contínua espacialmente, na resolução numérica a solução só é conhecida em pontos específicos dos elementos geométricos. O conjunto de células que compõe a geometria é denominado de malha. Em geral, quanto maior o número de elementos da malha, maior a acurácia da solução [1], [31], pois o domínio discreto mais se aproxima de um contínuo. No entanto, um maior número de elementos também significa um maior esforço computacional [1], [31]. Por isso deve-se buscar a malha mais grosseira possível (ou seja, com menor número de elementos) que ainda fornece a solução com a acurácia desejada. Essa busca é feita através de uma etapa investigativa denominada teste de independência de malha [31].

Além da quantidade de elementos, um outro aspecto importante em relação à malha é a sua qualidade. Uma vez que a resolução das equações é feita elemento a elemento utilizando informações dos vizinhos, a solução é altamente influenciada pela disposição e formato dos elementos, podendo uma malha de baixa qualidade levar até mesmo à divergência da solução [30].

Basicamente existem dois tipos de malhas: malhas estruturadas e malhas não estruturadas [30]. Malhas estruturadas são formadas por quadriláteros (2D) ou hexaedros (3D) enquanto malhas não estruturadas são compostas por elementos triangulares ou tetraédricos [30]. Uma subclasse das malhas não estruturadas são as malhas híbridas, que contêm tanto elementos hexaédricos quanto tetraédricos, além de prismas e pirâmides [30].

Conforme explicado por Blazek [30], malhas estruturadas em geral são priorizadas devido à sua uniformidade espacial que simplifica o algoritmo de resolução das equações, tornando o cálculo mais rápido. Além disso, a utilização de elementos hexaédricos reduz o número de nós (vértices) e elementos da malha, se comparada a uma malha tetraédrica, o que também reduz o esforço computacional. Porém, para geometrias de maior complexidade e irregularidade, a construção de malhas estruturadas é dificultada. Existem algumas estratégias para contornar essas dificuldades, como a divisão do domínio em blocos e a construção da malha em cada bloco separadamente, o que aumenta a complexidade do algoritmo de resolução. No entanto, para a maioria dos casos só é possível construir a malha não estruturada: malhas tetraédricas são extremamente flexíveis, podendo ser construídas com certa facilidade para qualquer tipo de geometria. Usualmente opta-se por uma malha híbrida composta por elementos prismáticos e pequenos em regiões nas quais se deseja uma solução com maior acurácia (como a região da camada limite, que possui elevados gradientes) e elementos tetraédricos maiores no restante do domínio [31].

Na fase de *setup* são informadas as características físicas e a modelagem do problema, juntamente com as hipóteses simplificadoras a serem adotadas. Mesmo em simulações computacionais, simplificações sempre são adotadas [31], seja para reduzir o esforço computacional ou para facilitar o *setup*. Assim, é nessa etapa que o usuário deve escolher entre assumir fluido newtoniano, escoamento compressível, informar o tipo de escoamento, escolher dentre modelos de turbulência, considerar ou não efeitos da gravidade, entre outros.

É também nessa etapa que se define as condições inicial e de contorno do problema. Diferentemente da resolução analítica, uma condição inicial deve ser fornecida mesmo para simulações em estado estacionário para que o algoritmo empregado pelo *solver* a utilize como ponto de partida. Evidentemente, quanto mais próxima da solução for essa condição inicial, mais rapidamente o *solver* encontra a solução e menor a probabilidade de divergência do método numérico [30].

Condições de contorno deverão ser informadas em todas as extremidades do domínio. São elas que garantem a existência de uma solução única para o sistema de equações a ser resolvido pelo *solver*, exercendo grande influência não só sobre a acurácia da solução mas também sobre a velocidade de convergência e robustez do algoritmo [30]*.*

Na etapa de resolução, as equações provenientes da modelagem do problema serão discretizadas espacialmente utilizando a malha gerada e transformadas em equações algébricas através de métodos numéricos, sendo então resolvidas por meio de algoritmos iterativos. Existem diferentes métodos de discretização: elementos finitos, diferenças finitas e volumes finitos [1], [30]. O método de volumes finitos é o mais comumente utilizado por softwares comerciais [31] e será explicado mais adiante na Seção [3.3.](#page-32-0)

O principal parâmetro a ser observado nessa etapa é a convergência da solução. Uma vez que o método de resolução é iterativo, a partir de uma dada condição inicial para cada iteração são calculados resíduos para as equações de conservação que estão sendo resolvidas. Resíduos baixos significam que as equações de conservação estão sendo atendidas [31]. A ordem de grandeza dos resíduos necessária para atingir a convergência é diferente para cada problema [32], portanto, tal qual para a malha, deve ser avaliada a independência da solução em relação aos resíduos. Para isso, são convergidas simulações para resíduos máximos de diferentes ordens de grandeza até que não se verifique alteração na solução obtida ou, quando não é possível reduzir o nível dos resíduos, até que não haja alteração mesmo com o aumento do número de iterações [32].

Finalmente, na etapa de pós processamento, é feita a análise dos resultados das simulações. Isso pode ser feito através de gráficos, animações, contornos, campos vetoriais e diversas outras formas de visualização [31]. É importante certificarse que a solução obtida é independente em relação à malha, ao passo de tempo (para simulações transientes) e que está convergida. Mesmo atendendo a todos esses requisitos, deve-se sempre adotar uma postura crítica diante dos resultados obtidos, tendo em mente as simplificações adotadas durante a modelagem e possíveis fontes de erro. Por melhor que seja a modelagem CFD, seus resultados devem sempre que possível ser validados com resultados experimentais [31].

#### <span id="page-27-0"></span>**3.2. Equações de Transporte**

#### <span id="page-27-1"></span>**3.2.1. Considerações Iniciais**

Simulações CFD consistem na resolução das equações de transporte para um fluido: conservação de massa, momento e energia. Nas seções seguintes serão derivadas apenas as equações de massa e momento, pois foram as equações relevantes para este trabalho.

Para derivação das equações, algumas hipóteses devem ser feitas. A primeira delas é a consideração do fluido como um contínuo. O fluido, como toda matéria, é

composto de moléculas, ou seja, de partículas individualizadas separadas por porções relativamente grandes de espaços vazios [33]. Ao considerar um volume de fluido microscópico, propriedades como densidade, temperatura e concentração dependeriam da movimentação aleatória de moléculas, constantemente entrando e saindo deste volume. O valor dessas propriedades seria inerentemente oscilatório. No entanto, considerando um volume de fluido grande o suficiente o número de moléculas que entra e sai do volume tende a ser constante estatisticamente e o valor das propriedades do fluido pode ser considerado estável para cada ponto [33], [34]. Essa hipótese permite portanto a aplicação da mecânica clássica nas deduções e o uso de cálculo diferencial [34] pois mesmo um elemento infinitesimal de fluido contém moléculas suficientes [30]. A hipótese do contínuo é válida para a grande maioria dos problemas cotidianos do ramo de engenharia e só deve ser abandonada em situações de escoamento de gases rarefeitos ou de dimensões micro ou nanométricas [33], [34].

Em geral, o sistema de equações de conservação a ser resolvido não é determinado e possui um número de incógnitas superior ao número de equações [34]. Por isso, são necessárias equações auxiliares que forneçam relações adicionais entre as variáveis. Essas equações costumam ter sua formulação baseada em observações experimentais, estando sujeitas a restrições como condições de operação e tipo de substância [34]. As equações auxiliares podem ser equações de estado ou equações constitutivas [34].

Equações de estado relacionam variáveis termodinâmicas e precisam ser utilizadas, por exemplo, em problemas de escoamento compressível. Para que sejam válidas é preciso adotar a hipótese de que o fluido se ajusta à novas condições instantaneamente e está sempre em equilíbrio termodinâmico [31].

Já equações constitutivas descrevem o comportamento do material no transporte difusivo e precisam ser utilizadas para todo escoamento no qual as forças viscosas não são desprezíveis. Para fluidos newtonianos e isotrópicos, a equação constitutiva usualmente utilizada é a Lei da Viscosidade de Newton Generalizada, também conhecida como Lei de Navier-Poisson [34]. Dado que o transporte molecular difusivo se origina da fricção entre camadas de fluido com velocidades diferentes [34], [35], esta lei relaciona a tensão viscosa com os gradientes de velocidade existentes no fluido através da seguinte equação:

$$
\bar{\bar{\tau}}' = \mu (\bar{V} \bar{v} + \bar{V} \bar{v}^T) + \lambda (\bar{V} . \bar{v}) \bar{\bar{I}}
$$
\n(1)

Na qual  $\bar{\bar{\tau}}'$  é o tensor tensão viscosa,  $\mu$  é a viscosidade dinâmica,  $\bar{v}$  é o vetor velocidade,  $\lambda$  é o segundo coeficiente de viscosidade e  $\bar{I}$  é a matriz identidade. É bem aceito que de acordo com a hipótese de Stokes [30], [34]:

<span id="page-29-1"></span>
$$
\lambda = -\frac{2}{3}\mu \tag{2}
$$

O primeiro termo da Equação [\(1\)](#page-29-1) está ligado à dilatação linear e remete imediatamente à Lei da Viscosidade de Newton unidirecional. Já o segundo termo, presente apenas nas componentes normais do tensor tensão viscosa, se refere à dilatação volumétrica [30], [31] e é nulo para escoamentos incompressíveis, como será demonstrado adiante.

#### <span id="page-29-0"></span>**3.2.2. Conservação de Massa (Equação da continuidade)**

Fazendo um balanço de massa em um dado volume de controle estático, tem-se que:

<span id="page-29-2"></span>
$$
\frac{d}{dt} \int_{V_c} \rho \, dV + \int_{S_c} \rho \, (\overline{v} \cdot \overline{n}) \, dS = 0 \tag{3}
$$

Sendo  $\rho$  a densidade do fluido.  $V_c$  e  $S_c$  representam o volume e as áreas das fronteiras do volume de controle, respectivamente e  $\bar{n}$  é o vetor normal a essas superfícies.

O primeiro termo representa a taxa de acúmulo de massa no volume de controle e o segundo termo representa a diferença entre a taxa de entrada e de saída de massa das fronteiras desse volume.

Aplicando o teorema de divergência de Gauss, a Equação [\(3\)](#page-29-2) acima pode ser escrita na sua forma diferencial, usualmente conhecida como Equação da continuidade:

$$
\frac{d\rho}{dt} + \nabla \cdot (\rho \, \overline{\mathbf{v}}) = 0 \tag{4}
$$

A equação da continuidade pode ser simplificada para situações de escoamento incompressível, ou seja, escoamentos nos quais a densidade (*ρ*) é constante:

<span id="page-30-4"></span>
$$
\nabla.\,\overline{\mathbf{v}}=0\tag{5}
$$

## <span id="page-30-0"></span>**3.2.3. Conservação do Momento Linear para fluidos incompressíveis (Equação de Navier-Stokes)**

A equação de conservação do momento linear é proveniente da 2ª lei de Newton:

$$
\bar{F}_R = m\bar{a} = \sum \bar{F}_{EXT} \tag{6}
$$

Na qual  $\bar{F}_R$  representa a força resultante sobre o sistema,  $m$  a sua massa,  $\bar{a}$  sua aceleração e  $\bar{F}_{EXT}$  as forças externas que atuam sobre ele. A aceleração e a massa podem ser expressas da seguinte maneira:

<span id="page-30-3"></span><span id="page-30-2"></span><span id="page-30-1"></span>
$$
\bar{a} = \frac{d\bar{v}}{dt} \tag{7}
$$

$$
m = \int_{V} \rho \, dV \tag{8}
$$

Das equações [\(6\)](#page-30-1), [\(7\)](#page-30-2) e [\(8\)](#page-30-3) acima, temos que o acúmulo de momento linear para um volume de fluido é:

<span id="page-31-0"></span>
$$
\frac{d}{dt} \int_{V} \rho \overline{v} \, dV = \sum \overline{F}_{EXT} \tag{9}
$$

Aplicando o teorema de transporte de Reynolds [34], a formulação para um volume de controle é:

$$
\frac{d}{dt} \int_{V_c} \rho \overline{v} \, dV + \int_{S_c} \rho \, \overline{v} \left( \overline{v} \cdot \overline{n} \right) dS - \sum \overline{F}_{EXT} = 0 \tag{10}
$$

As forças externas incluem tanto forças de campo, também chamadas de forças volumétricas (que atuam sobre todo o volume sem necessidade de contato, como a gravidade e a força eletromagnética) quanto forças superficiais (que incluem forças de pressão e forças de atrito). Utilizando a formulação mais usual que considera apenas a influência do campo gravitacional, a Equação [\(10\)](#page-31-0) acima pode ser reescrita da seguinte forma [34]:

$$
\frac{d}{dt} \int_{Vc} \rho \overline{v} \, dV + \int_{S_c} \rho \overline{v} (\overline{v} \cdot \overline{n}) \, dS - \int_{S_c} \overline{\overline{v}} \cdot \overline{n} \, dS - \rho \overline{g} = 0 \tag{11}
$$

Sendo ( $\bar{\bar{\tau}}$ ) o tensor tensão e  $\bar{g}$  a aceleração da gravidade. O tensor tensão é composto por todas as forças superficiais atuantes no fluido e contabiliza, portanto, tanto a ação da pressão  $(p)$  quanto a de forças viscosas, originadas do atrito entre camadas de fluido em movimento. Este tensor pode ser escrito como uma soma dessas contribuições:

<span id="page-31-1"></span>
$$
\bar{\bar{\tau}} = -p\bar{I} + \bar{\tau}' \tag{12}
$$

Como visto na Seção [3.2.1](#page-27-1) para fluidos newtonianos o tensor tensão viscosa  $(\overline{\tau'})$  pode ser expresso através da Lei da Viscosidade de Newton Generalizada (Equação [\(1\)](#page-29-1)). Esta equação pode ser simplificada para fluidos incompressíveis a partir da equação da continuidade simplificada (Equação [\(5\)](#page-30-4)), obtendo assim:

<span id="page-32-1"></span>
$$
\bar{\tau}' = \mu(\nabla \bar{\mathbf{v}} + \nabla \bar{\mathbf{v}}^T) \tag{13}
$$

Utilizando mais uma vez o teorema da divergência de Gauss, a Equação [\(11\)](#page-31-1) pode ser obtida em sua forma diferencial. Substituindo o valor das tensões viscosas, de acordo com a Equação [\(13\)](#page-32-1) acima, obtém-se a famosa Equação de Navier-Stokes, válida para fluidos newtonianos incompressíveis e de viscosidade constante:

$$
\rho \left( \frac{\partial u}{\partial t} + u \frac{\partial u}{\partial x} + v \frac{\partial u}{\partial y} + w \frac{\partial u}{\partial z} \right) = \rho g_x - \frac{\partial p}{\partial x} + \mu \left( \frac{\partial^2 u}{\partial x^2} + \frac{\partial^2 u}{\partial y^2} + \frac{\partial^2 u}{\partial z^2} \right)
$$

$$
\rho \left( \frac{\partial v}{\partial t} + u \frac{\partial v}{\partial x} + v \frac{\partial v}{\partial y} + w \frac{\partial v}{\partial z} \right) = \rho g_y - \frac{\partial p}{\partial y} + \mu \left( \frac{\partial^2 v}{\partial x^2} + \frac{\partial^2 v}{\partial y^2} + \frac{\partial^2 v}{\partial z^2} \right)
$$

$$
\rho \left( \frac{\partial w}{\partial t} + u \frac{\partial w}{\partial x} + v \frac{\partial w}{\partial y} + w \frac{\partial w}{\partial z} \right) = \rho g_z - \frac{\partial p}{\partial z} + \mu \left( \frac{\partial^2 w}{\partial x^2} + \frac{\partial^2 w}{\partial y^2} + \frac{\partial^2 w}{\partial z^2} \right)
$$
(14)

 $u, v$  e w representam as componentes do vetor velocidade nas direções  $x, y$  e z, respectivamente. Essa equação pode ser escrita em sua forma mais compacta:

$$
\rho \frac{D\overline{v}}{Dt} = \rho \bar{g} - \nabla p + \mu \nabla^2 \overline{v}
$$
\n(15)

#### <span id="page-32-0"></span>**3.3. Método dos Volumes Finitos**

O método de volumes finitos é um dos mais versáteis e mais utilizados métodos de discretização espacial em CFD, podendo ser facilmente implementado para malhas estruturadas e não estruturadas [8], [30].

Primeiramente, o domínio é dividido em pequenos volumes de controle e as equações de conservação são integradas sobre esses volumes. Em seguida, essas equações são transformadas em um sistema de equações algébricas que é resolvido iterativamente por um método numérico [8], [13], [31]. É a integração das equações em cada volume de controle que diferencia este método dos demais. Uma vantagem desta estratégia é que por se basear diretamente nas equações de conservação, a conservação global no domínio é assegurada [8], [30].

No esquema mais comum, denominado *Cell-centered*, as propriedades escalares do fluido (como pressão e temperatura) são avaliadas no centróide de cada volume de controle, que corresponde a um elemento da malha [30], e são interpoladas para as faces desse volume. Esse centros são denominados pontos nodais [31].

Dependendo do esquema e do tipo de malha, as velocidades podem ser armazenadas tanto nas faces dos volumes de controle (e nesse caso, não precisariam ser interpoladas) quanto nos centroides de cada volume de controle. Esta última estratégia traz erros se uma interpolação linear for utilizada e requer esquemas de interpolação especiais [31]. O armazenamento nas faces é mais simples, porém ineficiente para malhas não estruturadas, nas quais cada elemento tem um número de faces e de vizinhos variável [31].

O esquema de discretização permite o cálculo de uma propriedade utilizando valores das propriedades dos volumes de controle vizinhos por meio de interpolação. A equação do momento expressa em [\(11\)](#page-31-1) já se encontra integrada em um volume de controle. A título de exemplificação, considerando um caso em estado estacionário 2D, sem a presença da gravidade em  $x$ , representado na malha estruturada da Figura [2,](#page-34-0) a discretização da equação de Navier-Stokes referente a direção  $x$  é dada [31], [36] pelas equações 16-18 abaixo.

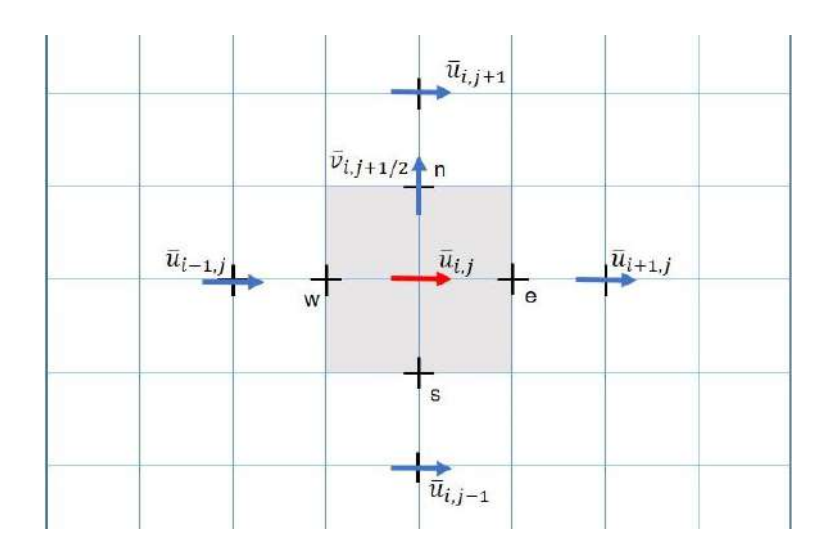

<span id="page-34-0"></span>Figura 2- Volume de controle bidimensional para velocidade  $u$ . Imagem adaptada de Versteeg e Malalasekera [31].

$$
\int_{S} \rho \overline{v}(\overline{v}.\overline{n}) dS = (\rho u)_{e} u_{e} S_{e} - (\rho u)_{w} u_{w} S_{w} + (\rho u)_{n} v_{n} S_{n} - (\rho u)_{s} v_{s} S_{s}
$$
(16)

<span id="page-34-2"></span><span id="page-34-1"></span>
$$
\int_{S} p \ dS = p_e S_e - p_w S_w \tag{17}
$$

$$
\int_{S} \mu(\nabla \overline{v} + \nabla \overline{v}^{T}) \cdot \overline{n} \, dS = \mu \left[ \left( S \frac{\partial u}{\partial x} \right)_{e} - \left( S \frac{\partial u}{\partial x} \right)_{w} + \left( S \frac{\partial u}{\partial y} \right)_{n} - \left( S \frac{\partial u}{\partial y} \right)_{s} \right]
$$
\n
$$
= \mu \left[ \left( S_{e} \frac{u_{(i+1,j)} - u_{(i,j)}}{x_{i+1} - x_{i}} \right) - \left( S_{w} \frac{u_{(i,j)} - u_{(i-1,j)}}{x_{i} - x_{i-1}} \right) + \left( S_{n} \frac{u_{(i,j+1)} - u_{(i,j)}}{y_{j+1} - y_{j}} \right) - \left( S_{s} \frac{u_{(i,j)} - u_{(i,j-1)}}{y_{j} - y_{j-1}} \right) \right]
$$
\n(18)

Nas quais  $S_i$  representa a área da face i. Assim, cada ponto no qual uma propriedade é calculada em um volume de controle estará associado a uma equação algébrica envolvendo o valor das variáveis nos elementos vizinhos. A expansão para

um sistema tridimensional é traduzida em um aumento do número de vizinhos de cada nó ou face.

Os valores de  $\bar{u}$  em cada uma das faces norte, sul, leste e oeste (subíndices  $n, s, e, w$ ) podem ser aproximados por diferentes esquemas de interpolação, como diferenças centrais, QUICK e *upwind*. O esquema de diferenças centrais consiste na interpolação linear entre valores vizinhos e é um dos mais exemplificados em livros didáticos [30], [31], [37]. Esse esquema tem uma acurácia de segunda ordem e funciona bem para discretização de fluxos difusivos [30], [31]. No entanto, não leva em conta a direção do escoamento e pode apresentar problemas em situações de forte fluxo convectivo [31]. O esquema *upwind* utiliza sempre o valor à montante do escoamento para o termo convectivo, o que implica em uma maior estabilidade da resolução numérica. Uma desvantagem do esquema *upwind* clássico é o fato de ser um método com acurácia de primeira ordem [31], o que levou à formulação de derivados desse método. O *software* comercial Fluent tem como opção um esquema *upwind* de segunda ordem, que usa além do valor da propriedade o valor de seu gradiente à montante, em uma aproximação por série de Taylor [38].

O termo do gradiente também precisa ser discretizado. Um dos métodos mais populares é o *Least Squares Gradient Reconstruction,* que assume que o valor da propriedade varia linearmente entre centroides de volumes de controle adjacentes e em seguida resolve um problema de mínimos quadrados para estimar os gradientes da propriedade entre cada um dos vizinhos [31], [38].

Para malhas não estruturadas a formulação em [\(16\)](#page-34-1)[-\(18\)](#page-34-2) sofre algumas modificações, pois as velocidades são armazenadas, juntamente com a pressão, nos centroides dos elementos da malha. Neste caso, os esquemas de discretização como *upwind* são usados para cálculo dos valores das velocidades nos centroides das células e esquemas de interpolação de maior ordem são usados para o cálculo dessas variáveis nos centros das faces que cercam cada célula, para que seja possível o cálculo do fluxo convectivo [31]. Além disso, para o uso do esquema de diferenças centrais para estimativa de variáveis como a pressão e fluxos difusivos, é necessária a adição de uma correção devido à não ortogonalidade da malha [31].

Para a formulação transiente, cada volume de controle deve ser também integrado no tempo. Para isso, é feita uma integração entre o instante  $t e$  o instante
$t + \Delta t$  atual sendo  $\Delta t$  o passo de tempo empregado. A discretização temporal pode ser representada por [31]:

$$
\int_{t}^{t+\Delta t} \phi_{P} dt = [\theta \phi_{P}^{t+\Delta t} + (1-\theta) \phi_{P}^{t}] \Delta t \qquad (19)
$$

Portanto, o valor médio de uma propriedade  $\phi$  no ponto "P" entre os instantes  $t \in t + \Delta t$  é dado por uma soma entre o valor desta propriedade no tempo anterior e no tempo atual, sendo  $\theta$  um parâmetro entre 0 e 1 que dosa a contribuição de cada uma dessas parcelas. Para  $\theta = 0$  o valor médio de uma propriedade depende apenas do seu valor no tempo anterior, como se ela se mantivesse constante durante o passo de tempo. Essa formulação é denominada explícita. Caso  $\theta$  tenha o valor de 1, o valor médio da propriedade é justamente o valor na iteração atual, que é desconhecido. Essa formulação é denominada completamente implícita. Apesar de demandar maior esforço computacional, a formulação completamente implícita é estável e mais robusta, sendo a normalmente utilizada em simulações CFD [31].

#### **3.4. Acoplamento Pressão – Velocidade**

Um método iterativo é necessário para resolver o acoplamento pressão-velocidade existente na equação de conservação do momento [31]. Como é possível ver nas equações [\(4\)](#page-30-0) [e \(14\)](#page-32-0), todas as três velocidades  $\bar{u}, \bar{v}$  e  $\bar{w}$ , correspondentes a cada uma das direções do espaço tridimensional  $x, y, z$ , respectivamente, estão presentes na equação da continuidade e também nas três equações do momento, juntamente com a pressão.

Para um escoamento incompressível não há nenhuma outra equação a partir da qual possa ser calculado o valor da pressão. A princípio, as equações da continuidade e de Navier-Stokes teriam que ser resolvidas simultaneamente para encontrar os valores de velocidade e pressão. Essa é a estratégia utilizada pelo algoritmo *Coupled* (acoplado) [38].

Algoritmos como SIMPLE, SIMPLEC e PISO, no entanto, resolvem as equações de forma desacoplada, calculando pressão e velocidade em momentos

distintos do processo iterativo. Essa abordagem, apesar de ter uma convergência mais lenta, requer um menor esforço computacional, por solucionar uma equação por vez [38] e usualmente é mais utilizada.

Conforme explicado por Versteeg e Malalasekera [31], a ideia por trás dos algoritmos desacoplados é calcular novos valores de velocidades a cada iteração utilizando o valor de pressão da iteração anterior e o esquema de discretização espacial. A partir dos valores de velocidade encontrados calcula-se uma nova pressão e são obtidos valores de pressão e velocidade corrigidos. Este ciclo se repete até a convergência. A correção da pressão é estimada a partir da discretização da equação do momento, substituída na equação da continuidade.

Para um problema transiente, o algoritmo é executado para cada passo de tempo. O esquema de cálculo está representado na [Figura 3.](#page-38-0)

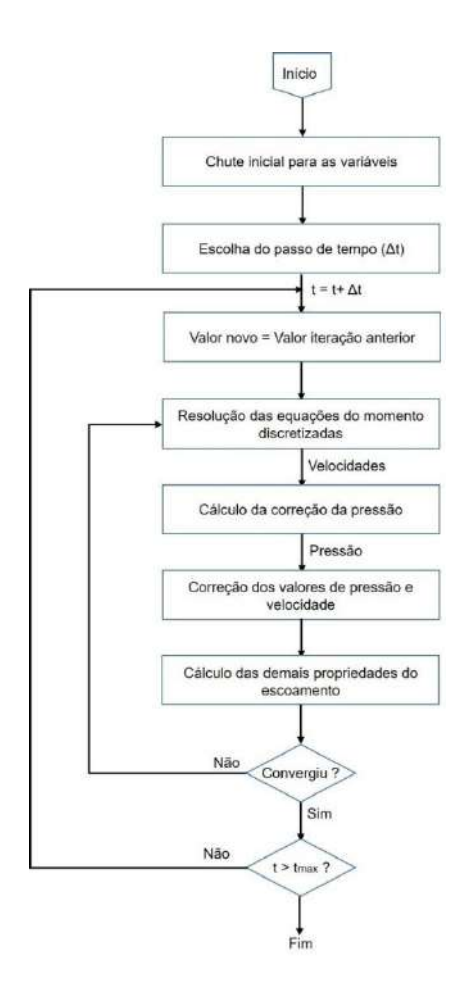

<span id="page-38-0"></span>Figura 3- Representação esquemática do algoritmo SIMPLE/SIMPLEC transiente. Adaptado de Versteeg e Malalasekera [31].

## **3.5. Análise CFD de aneurismas intracranianos**

Com os avanços da medicina na área de obtenção de imagens, houve um crescimento no uso de CFD baseado em imagem para análise de casos reais de aneurismas intracranianos [4]. Atualmente, uma série de técnicas presentes em clínicas e consultórios é capaz de fornecer geometrias com alta resolução para as simulações, como ressonância magnética (MRI), tomografia computadorizada (CT), angiografia de subtração digital, entre outras [2], [4], [23].

O uso de uma geometria real dá mais credibilidade às simulações, que antes recorriam à simplificações como geometrias cilíndricas e aneurismas esféricos [3], [23] e parece abrir um novo leque de possibilidades. Não é à toa que o número de estudos nessa área aumentou consideravelmente nas últimas décadas [2]. No entanto, simulações hemodinâmicas ainda encontram uma série de obstáculos e precisam adotar diversas aproximações e simplificações. Isso, aliado à dificuldade de se obter dados reais para validação dos resultados de simulações, impede que se tenha uma maior confiabilidade nos resultados e que decisões clínicas possam ser tomadas a partir deles.

Uma hipótese geralmente adotada consiste em assumir o sangue como um fluido Newtoniano. O sangue não é um líquido puro e sim um coloide, composto em sua maioria por água, mas contendo também proteínas, sais e células, como hemácias, plaquetas e leucócitos, que ficam em suspensão [13]. A presença das células altera a viscosidade sanguínea, tornando o sangue um fluido não Newtoniano e, mais especificamente, um fluido pseudoplástico [1], [9], [13], [25]. Isso significa que a viscosidade diminui com o aumento da taxa de cisalhamento, o que teria uma influência direta na análise da tensão cisalhante na parede, parâmetro principal nos estudos hemodinâmicos de aneurismas [9], [25]. Moon e colaboradores [25] destacam esse problema e citam diversos estudos que comparam as duas abordagens e demonstram a importância de se assumir o sangue como um fluido não Newtoniano. Apesar disso, autores citam diversos outros estudos que mostram que para artérias de médio e grande porte, os efeitos de fluido não Newtoniano não são relevantes e que o sangue pode ser considerado como um fluido Newtoniano [3], [4], [8], [15], [16].

Outra simplificação em geral assumida é a modelagem das paredes arteriais como paredes rígidas. Sabe-se que as paredes dos vasos sanguíneos na verdade são elásticas, e se movem de acordo com a pulsação cardíaca [19]. Contudo, para que essa movimentação seja contemplada nas simulações seriam necessárias informações sobre sua estrutura, composição e espessura, que não estão disponíveis por intermédio das técnicas de obtenção de imagens atuais, impossibilitando a estimação das propriedades elásticas das paredes [5], [16], [19].

Uma outra forma de incluir essa movimentação nas simulações, seria obter medições da movimentação da parede [16], o que não faz parte da rotina médica. Essa estratégia foi utilizada por Dempere-Marco e colaboradores [19] que concluíram que a utilização de paredes elásticas não alterou consideravelmente a distribuição da tensão cisalhante na parede mas que modelos rígidos tendem a sobrestimar seu valor para casos com maior movimentação. Os autores destacam ainda uma série de

limitações e dificuldades relativas à técnica de obtenção das movimentações da parede para as simulações.

Essa conclusão parece ir ao encontro das afirmações de diversos autores de que o efeito de movimentação da parede em aneurismas intracranianos é menos pronunciado devido à menor quantidade de elastina nas artérias cerebrais [3], [9]. Assim, a hipótese de paredes rígidas parece ser uma simplificação razoável [15]. Além disso, ao se considerar esta simplificação, reduz-se bastante o alto esforço e custo computacional associados à realização de simulações com paredes móveis.

Por fim, a maior dificuldade de simulações hemodinâmicas na atualidade está associada à especificação das condições de contorno [3]. Embora a geometria para a simulação possa ser facilmente obtida, informações do perfil de pressão e velocidade não são adquiridas por meio das técnicas de obtenção de imagem atualmente utilizadas na rotina clínica [4], [16], [23].

Uma estratégia comum para especificação da velocidade na entrada é recorrer a dados disponíveis na literatura [23], muitas vezes de pacientes saudáveis [4], [15], [16], [24]. Essa escolha causa preocupações por uma série de motivos. Um deles é o fato de que cada indivíduo tem um sistema circulatório próprio, com diferenças tanto na anatomia quanto no diâmetro dos vasos [5], [11], [23]. Isso juntamente com fatores como idade, sexo e presença de outras doenças faz com que as velocidades do escoamento sejam específicas de cada pessoa. Além disso, a própria presença do aneurisma causa alterações no escoamento, provável motivo pelo qual a maioria dos estudos não utiliza essa estratégia para condições de contorno na saída da geometria.

Muitos trabalhos buscam avaliar justamente o impacto da utilização de perfis não específicos nas simulações. Xiang e colaboradores [4] testaram a influência de quatro perfis periódicos de velocidade em quatro aneurismas intracranianos. Os perfis foram retirados de uma média entre jovens saudáveis, uma média entre adultos saudáveis, de um jovem saudável e de uma mulher contendo um aneurisma. Foi verificado que os diferentes perfis praticamente não influenciaram a distribuição e magnitude média da tensão cisalhante no tempo. Já Campbell e colaboradores [23] investigaram além da influência do perfil temporal, a influência do perfil espacial da velocidade (uniforme, parabólico e Womersley) na entrada da geometria. Seus resultados mostram melhor correspondência com valores reais para a utilização de

perfis parabólicos, mas destacam que a influência exercida pela escolha do perfil espacial é pequena diante da exercida pelo perfil pulsátil, que chegou até 40% em alguns instantes.

Para a especificação da condição de contorno na saída as dificuldades são ainda maiores. Embora alguns trabalhos utilizem perfis de pressão retirados de medições em pessoas saudáveis [20], a maioria opta por condições de contorno de pressão constante [13], especificação da vazão [4], [14], [17], [23] ou cálculo de um perfil de pressão, chamada condição de contorno de impedância [39]–[41]. Cada uma dessas condições será explicada a seguir.

A especificação de uma pressão fixa nas saídas da geometria é uma simplificação clara, dado que assim como a velocidade, a pressão também tem um comportamento pulsátil e variável nas artérias. É, no entanto, a condição de contorno mais simples de ser implementada.

A especificação da vazão de saída é uma condição de contorno segura para aneurismas localizados na lateral de um vaso sanguíneo, cuja geometria tem portanto uma única saída [8]. As simplificações surgem para situações com aneurismas localizados em bifurcações, que correspondem à maioria dos casos. A princípio, a presença do aneurisma não altera significativamente a divisão de vazão entre as saídas e essa informação poderia ser obtida da literatura, como feito em [23]. Mas esse tipo de informação não está disponível para todas as bifurcações do sistema circulatório e na maioria dos casos essa divisão deve ser estimada. A estratégia mais comum é fazer a divisão proporcional ao cubo dos diâmetros de saída, segundo a lei de Murray [4], [14], [15], [17].

Mesmo o cálculo de especificação da vazão apresenta uma aproximação pois é feita com os diâmetros das saídas do domínio, sem considerar a influência do que está à jusante da geometria e ignora fenômenos como retorno de fluido por reflexão [25]. A condição de contorno de impedância desenvolvida por Olufsen e colaboradores [39] busca superar esses problemas, fazendo uma estimativa da configuração do sistema arterial após o domínio.

Apesar de requerer mais esforço e ter maior custo computacional, essa condição de contorno é a mais completa [25]. Partindo do diâmetro da saída,

considera-se a existência de sucessivas bifurcações e novos diâmetros são calculados até que se atinja um diâmetro do capilar, para o qual a pressão é assumida zero. Através de uma analogia com um circuito elétrico, a resistência ao escoamento do sangue é calculada para cada bifurcação até que se obtenha uma resistência total ao escoamento no diâmetro de partida, que corresponde à saída da geometria. Essa resistência (calculada como uma impedância) é traduzida em pressão e um perfil de pressão pode ser obtido para cada uma das saídas. A formulação não é trivial e requer acoplamento da resolução do modelo tridimensional representado pela geometria com o modelo unidimensional da árvore arterial estimada.

É possível obter perfis de velocidade através de técnicas mais sofisticadas como Doppler transcraniano e ressonância magnética com contraste [4]. Trabalhos que utilizaram essas medições como condição de contorno mostram boa correspondência com os dados das medições *in vivo*, como no trabalho de Rayz e colaboradores [3]. Neste trabalho, os pesquisadores utilizaram um perfil de velocidades específico do paciente como condição de contorno na entrada e especificação da vazão como condição de contorno nas saídas. Os autores variaram diferentes proporções de divisão de vazão nas saídas e verificaram que essa escolha pouca influenciava no escoamento dentro do aneurisma. O mesmo teste foi feito variando a divisão da vazão entre artérias na entrada do aneurisma. Neste caso, o escoamento foi afetado significativamente.

A comparação dos resultados da simulação com valores reais medidos em pacientes é de extrema importância para validação das simulações CFD. Resultados como esses comprovam que a técnica de CFD tem muito a contribuir para a área biomédica.

# **4. METODOLOGIA**

#### **4.1. Materiais**

As etapas de pré-processamento e simulação foram executadas em computadores com sistema operacional 64 bits Windows 10 Pro, 8 GB de Memória RAM e processadores Intel® Core™ i7 de 2,80 GHz ou 3,40 GHz.

Os *softwares* utilizados para o trabalho foram as ferramentas DesignModeler [42], Meshing [43], Fluent [44] e CFD-Post [45], integrantes do pacote ANSYS versões 18 e 18.2, além dos programas Meshlab [\(www.meshlab.net\)](http://www.meshlab.net/) [46] e 3DSlicer [\(www.slicer.org\)](http://www.slicer.org/) [47], [48].

# **4.2. Geometria**

Uma série de 373 imagens de um aneurisma intracraniano sacular humano localizado na MCA foi cedida pelo hospital Vitória, localizado no Rio de Janeiro. As imagens foram obtidas via angiografia digital, realizada através de cateterismo e injeção de meio de contraste iodado e se encontravam em formato DICOM – *Digital Imaging and Communications in Medicine.* O aneurisma pertencia a um paciente de sexo masculino e 75 anos de idade. O uso das imagens utilizadas neste estudo foi aprovado pelo paciente e pelo Comitê de Ética do hospital.

Para obtenção de um volume para as simulações CFD foi necessário utilizar o programa gratuito 3DSlicer [\(www.slicer.org\)](http://www.slicer.org/) [47], [48] , que permite a reconstrução do volume a partir das imagens da angiografia através do seu módulo de *Volume Rendering*, no qual são escolhidos os valores de contraste e o algoritmo de renderização. Para validar o volume obtido [\(Figura 4a](#page-45-0)), a série de imagens foi também carregada na versão de teste gratuita do software Medvis3D Viewer [49], que gera automaticamente a geometria correspondente sem necessidade de escolher qualquer parâmetro, independendo, portanto, da experiência e habilidade do usuário. Ambos os volumes foram comparados visualmente e constatou-se que eram de fato equivalentes. Assim, delimitou-se uma primeira região de interesse e o volume gerado pelo software 3DSlicer foi exportado em formato estereolitográfico (.stl).

Em ambas as geometrias geradas pelos diferentes softwares, notou-se, na porção do aneurisma, perfurações e configurações de vasos fisicamente improváveis, como demonstrado na [Figura 4b](#page-45-0). Após análise, confirmou-se a inexistência daqueles vasos, que devem ter assumido aquela posição devido à problemas de sobreposição de imagens durante a geração do volume. Além disso, a geometria obtida ainda se estendia para além dos elementos de interesse da simulação e continha fragmentos de artéria soltos, sendo necessário, portanto, passar ainda por um processo de reparo e "limpeza". Para isso, o volume gerado foi tratado no software gratuito Meshlab [46], que oferece uma série de algoritmos já prontos para limpeza de geometria, remoção de porções desconexas e suavização de superfícies.

Devido ao caráter altamente irregular da geometria, que dificulta a criação da malha, optou-se por incluir somente uma porção da artéria na qual o aneurisma se encontra de fato, a MCA. Assim, no Meshlab a geometria foi cortada de forma a incluir uma porção da MCA para a qual se tivesse informações de condições de contorno de entrada e não houvessem grandes irregularidades que dificultassem muito a construção da malha, buscando um compromisso entre dependência da solução da condição de contorno devido à proximidade e praticidade. Da mesma forma, também se optou por não cortar a geometria muito próximo às saídas do aneurisma, incluindo bifurcações e deixando um total de cinco saídas. As porções desconexas foram removidas utilizando o recurso *Remove isolated pieces*. A remoção dos vasos inexistentes foi feita e em seguida o recurso *close holes* foi utilizado para fechar o volume novamente. Por fim foi aplicado o algoritmo *Laplacian Smooth* para tornar a superfície menos rugosa, resultando na geometria mostrada na [Figura 4c](#page-45-0).

Após tratamento no Meshlab, a geometria foi exportada em formato .stl e importada no módulo DesignModeler, da ANSYS. Neste programa a geometria foi seccionada de forma a deixar planas as entradas e saídas do sistema a ser simulado. Foram feitos também cortes de forma a isolar seções com grande mudança de topologia da geometria (como bifurcações por exemplo) para facilitar a construção da malha posteriormente. Nesta etapa também foi feito o ajuste de escala da geometria,

32

para que se adequasse a ordem de grandeza encontrada no corpo humano (milímetros). A geometria final encontra-se na [Figura 5.](#page-46-0)

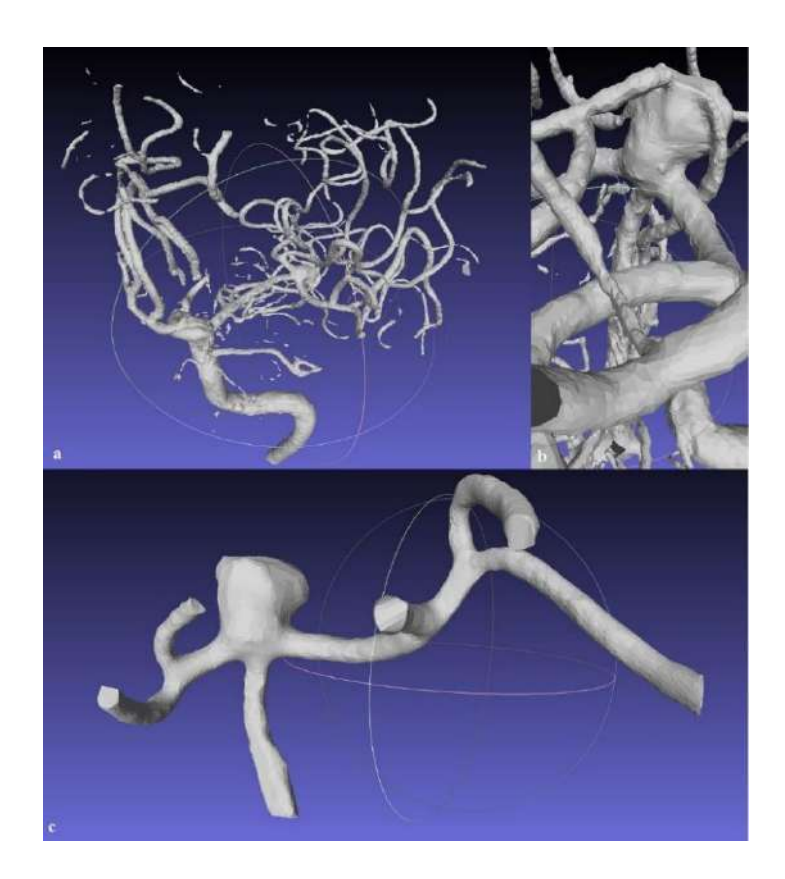

<span id="page-45-0"></span>Figura 4- **(a)** Geometria inicial, após renderização. **(b)** Presença de vasos no aneurisma inexistentes no paciente. **(c)** Geometria após tratamento no Meshlab.

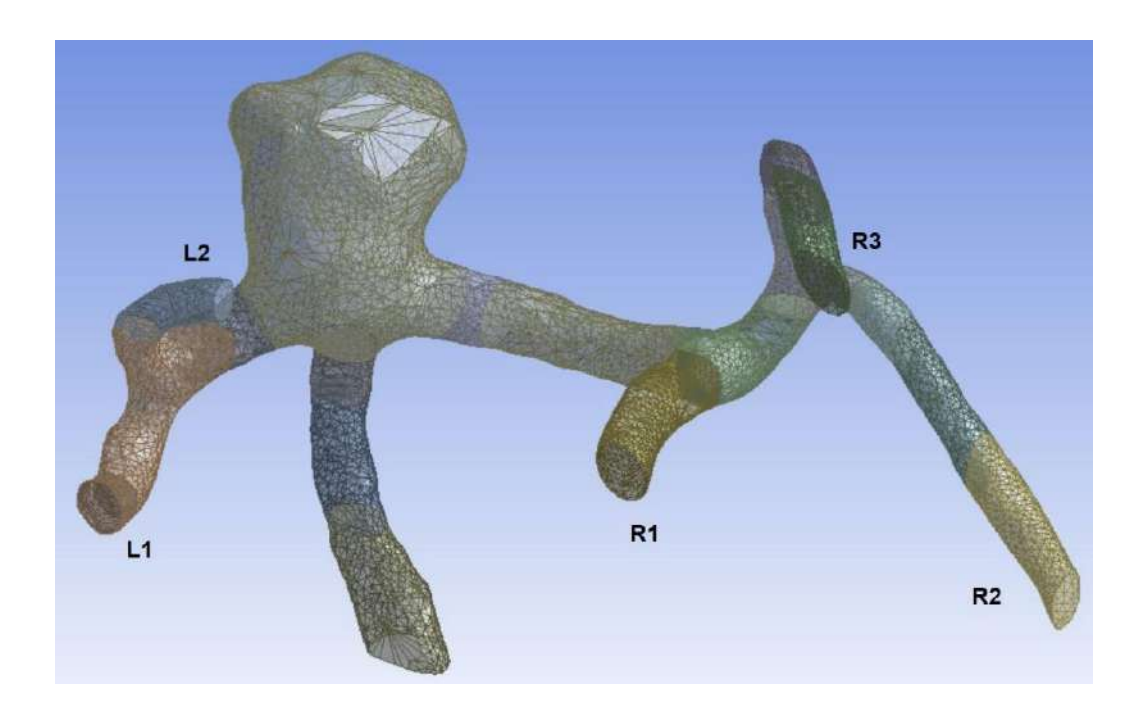

<span id="page-46-0"></span>Figura 5- Geometria importada pelo DesignModeler, após edições finais. Cada uma das saídas encontra-se identificada (L1, L2, R1, R2 e R3). Imagem cedida por cortesia de ANSYS, Inc.

### **4.3. Malha**

As malhas utilizadas neste estudo foram geradas no módulo Meshing da ANSYS. Devido à grande irregularidade da geometria, foram utilizadas malhas não estruturadas compostas por elementos tetraédricos e prismáticos.

A geometria gerada pelo software 3DSlicer era composta por uma malha superficial triangular, como pode ser visto na [Figura 5](#page-46-0) acima. Para evitar a construção da malha em uma superfície já discretizada [8] foi utilizado o recurso de *Virtual Topology*. Este consiste no agrupamento manual de faces em superfícies denominadas *virtual faces* (ou faces virtuais, em tradução livre) para que no momento da geração da malha, o programa o faça sobre estas superfícies ao invés de criar a malha em cada face individualmente. Este recurso é útil para casos nos quais existem faces ou ângulos com alto grau de distorção. O seccionamento da geometria feito na etapa anterior foi essencial para a seleção manual das faces para construção das faces virtuais.

Foi feita uma comparação entre a qualidade da malha gerada com o recurso de *Virtual Topology* e sem este recurso, e de fato constatou-se a melhora na qualidade com a utilização desta ferramenta, como demonstrado na [Figura 6.](#page-47-0) Utilizando como critério de comparação o parâmetro *Skewness*, que mede o grau de distorção dos elementos em relação à idealidade, verifica-se que a malha criada com a utilização do recurso de *Virtual Topology* possui uma maior porcentagem de elementos com menor grau de distorção, sendo o valor médio de grau de distorção igual a 0,24 contra 0,38 para a malha sem *Virtual Topology*. Notou-se ainda que o número de elementos foi reduzido ao se utilizar o recurso de *Virtual Topology,* o que reflete diretamente no esforço computacional necessário para a realização das simulações.

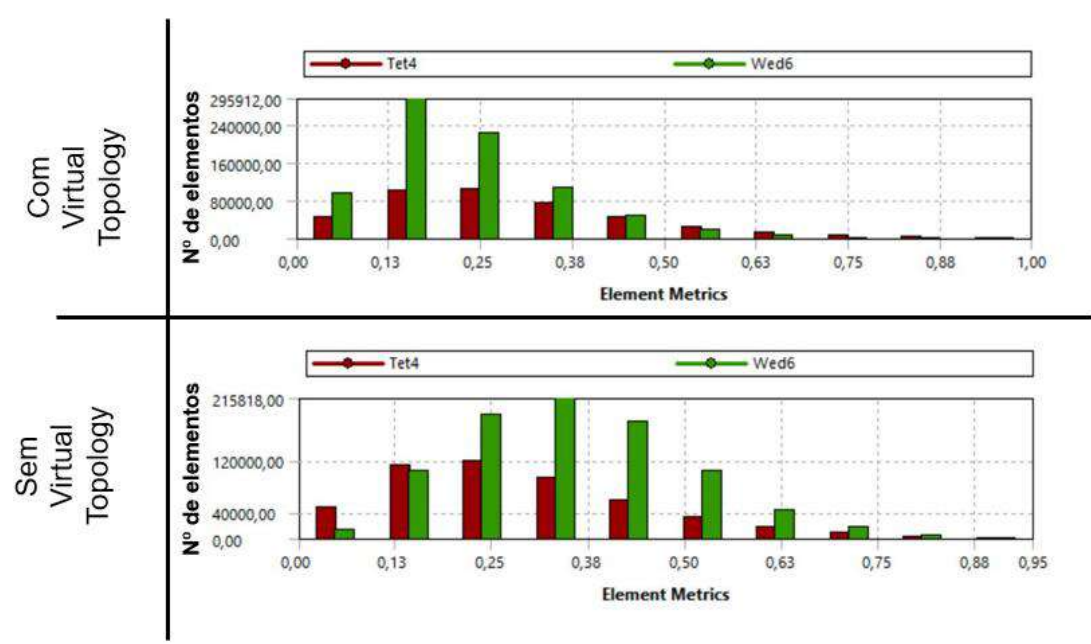

# **SKEWNESS**

<span id="page-47-0"></span>Figura 6- Comparação da qualidade de malhas feitas com (primeira linha) e sem (segunda linha) o recurso de *Virtual Topology* para a malha 1 da [Tabela 1.](#page-48-0) As barras em vermelho representam os elementos tetraédricos e as barras em verde os elementos prismáticos. Imagem cedida por cortesia de ANSYS, Inc.

Uma vez que o escoamento sanguíneo é laminar [3], [4], [8], [9], [21] e como o principal parâmetro a ser avaliado nas simulações é a tensão cisalhante na parede, é de grande importância que a região do escoamento próxima à parede, denominada camada limite, tenha uma resolução cuidadosa. Por isso, foi utilizado o recurso de *inflation* para criar camadas de elementos prismáticos de pequena espessura próximas à parede da artéria, de forma a aumentar a discretização, e portanto, a qualidade da solução neste local. A espessura da primeira camada de elementos próximos à parede foi escolhida como aproximadamente 1% do diâmetro médio de entrada.

Para demonstrar a independência da solução em relação à malha foi feito um teste de malha. Para isso, para a mesma geometria, foram geradas diferentes malhas. O teste foi dividido em duas avaliações: primeiramente se avaliou a influência do refino do núcleo da malha, a parte central na qual não havia camadas de inflation. Isso foi feito através da redução do tamanho dos elementos que compunham a malha, que inicialmente era de 500 micrometros. Em um segundo momento, buscou-se avaliar a influência do refino dos elementos da parede, alterando a taxa de crescimento destes elementos entre uma camada e outra (*Growth Rate*), mas mantendo aproximadamente constante a espessura total do conjunto de elementos prismáticos. As informações para cada uma dessa malhas encontram-se detalhadas na [Tabela 1.](#page-48-0)

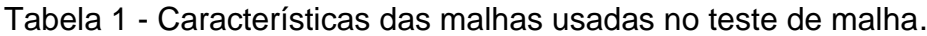

<span id="page-48-0"></span>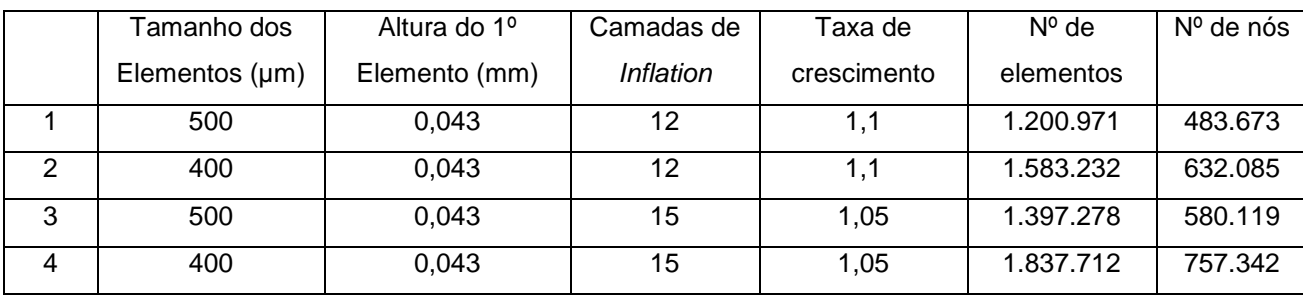

Para avaliar a qualidade das malhas, foram usados os parâmetros *Skewness* e Ortogonalidade (Chamado de *Orthogonal Quality* no Meshing). A Ortogonalidade é uma medida do ângulo entre elementos adjacentes da malha: quanto mais ortogonal a malha, mais "alinhados" eles estão na direção do escoamento, e melhores os resultados, o que representa um valor de *Orthogonal Quality* próximo de 1.

Para a malha 4 da [Tabela 1](#page-48-0) acima, os valores de *Skewness* variaram entre 0,00020 e 0,99, com um valor médio de 0,24 e desvio padrão de 0,14. Já os valores de *Orthogonal Quality* variaram entre 0,0016 e 0,99, com valor médio de 0,76 e desvio padrão de 0,14. Todas as demais malhas tiveram valores muito próximos desses. Embora os valores médios encontrem-se satisfatórios, estas estatísticas demonstram que existem elementos de qualidade muito ruim, com baixa *Orthogonal Quality* e alto *Skewness*. No entanto, eram poucos elementos e não estavam localizados no domo do aneurisma [\(Figura 7\)](#page-49-0), portanto, a influência desses elementos na qualidade da solução foi considerada baixa e as malhas foram consideradas satisfatórias.

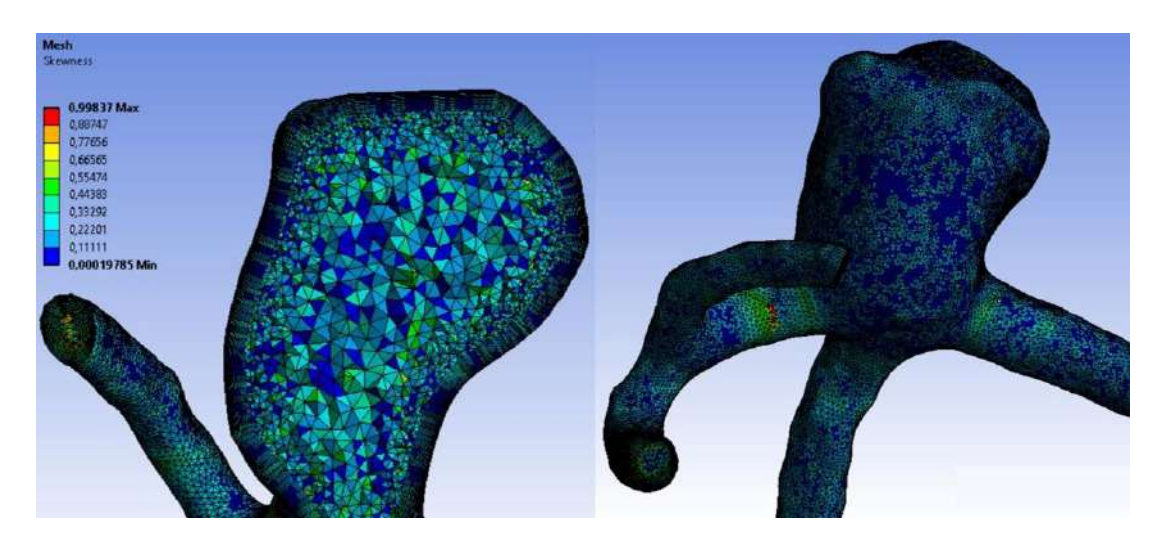

<span id="page-49-0"></span>Figura 7- Valores de *Skewness* para a Malha de maior refino utilizada no trabalho (Malha 4 da [Tabela 1](#page-48-0) acima). Imagem cedida por cortesia de ANSYS, Inc.

# **4.4. Simulações**

As simulações foram realizadas no software Fluent, da ANSYS. O sangue foi considerado um fluido Newtoniano e portanto com viscosidade constante, hipótese considerada válida para artérias de grande e médio porte [3], [4], [8], [15], [16]. As propriedades físicas do fluido utilizadas nas simulações [16]–[19] se encontram na [Tabela 2.](#page-50-0)

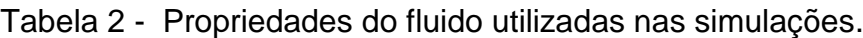

<span id="page-50-0"></span>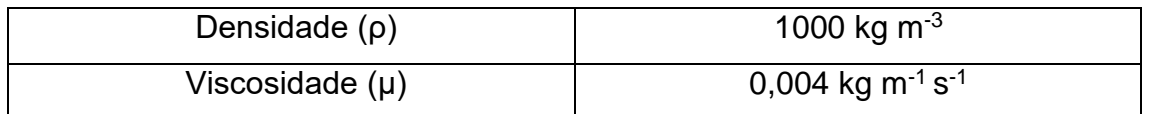

Uma vez que a MCA é uma artéria cerebral e, portanto, possui menor quantidade de elastina [3], [9], a hipótese de paredes rígidas com condição de aderência foi adotada.

Como dados específicos do paciente para perfis de pressão e velocidade não estavam disponíveis, foi utilizado um perfil de velocidade retirado da literatura, como habitualmente é feito [23]. Foi utilizado como condição de contorno na entrada o perfil proposto por He *et al* [18] para um aneurisma também localizado na MCA no qual cada ciclo cardíaco tem a duração de 1 segundo e valores de velocidade variam entre 0,24 e 0,49 m/s. Para utilização do perfil do artigo, foram coletados 74 pontos do primeiro ciclo através do programa Pega Ponto [51]. O perfil utilizado encontra-se na [Figura 8.](#page-50-1)

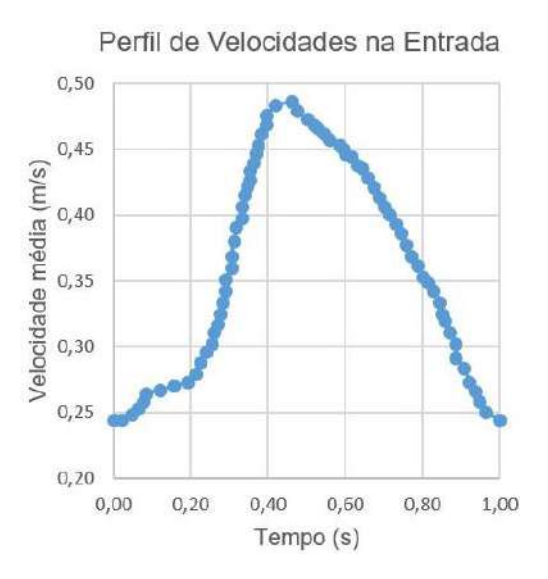

<span id="page-50-1"></span>Figura 8- Perfil de velocidades retirado de He *et al*.[18] utilizado como condição de contorno na entrada da geometria.

Considerando a máxima velocidade deste perfil e o diâmetro de entrada médio da geometria como 4,72 mm, pode-se calcular o número de Reynolds:

$$
Re = \frac{\rho \ v \ D}{\mu} = 578.2
$$

Dessa forma, confirma-se que de fato é um escoamento em regime laminar. A fim de simplificar a análise, foi assumido um perfil uniforme (do tipo *plug-flow*) na entrada da geometria para cada instante de tempo. Apesar de demonstrado por Campbell *et al* [23] que perfis parabólicos proporcionam resultados mais próximos à realidade, a influência do perfil de entrada escolhido é pequena se comparada ao uso de dados que não são específicos do paciente, como é o caso nestas simulações.

Como também não havia dados do paciente para as cinco saídas da geometria, foram testadas diferentes condições de contorno: Pressão constante na saída e especificação das vazões em cada saída. Ambas foram implementadas através da escolha da condição de contorno *Pressure-Outlet* que permite tanto a especificação de uma pressão quanto de uma faixa de pressões junto com uma vazão alvo a ser atingida, através da escolha da opção *Target Mass Flow*. Esta última foi escolhida em detrimento da mais comumente utilizada condição de contorno de *Outflow* pois é mais indicada para perfis de escoamento não desenvolvidos [8].

Para a hipótese de pressão constante, foi adotada a pressão manométrica de 80 mmHg (ou 10666 Pa), pressão média na MCA de acordo com os limites citados por Jones [9].

Para a especificação das vazões, apesar de na literatura majoritariamente se utilizar a Lei de Murray [4], [14], [15], [17], na qual a divisão é feita de acordo com o cubo dos diâmetros, optou-se por utilizar o valor das áreas das seções transversais das bifurcações. Esta escolha foi feita por acreditar-se que essa também é uma boa estimativa para divisão da vazão entre os diferentes ramos e por se considerar que o cálculo da área traz menos erros do que o cálculo do diâmetro, uma vez que algumas seções retas tem grande desvio do formato circular. De qualquer forma, espera-se que essa escolha não afete muito os resultados, como demonstrado por Rayz e colaboradores [3].

Assim, fez-se progressivamente uma distribuição da vazão de entrada proporcional à área de cada bifurcação, resultando em: 24% para a saída L1, 18% para a saída L2, 34% para R1, 9% para R2 e 15% para R3. Para isso, foi necessário programar *User Defined Functions* (UDFs), funções customizadas em linguagem C que são carregadas no Fluent e executadas a cada iteração. Como a vazão de entrada na geometria é variável, foi feita uma UDF para cada saída da geometria para que a cada instante de tempo, as porcentagens calculadas para a divisão de vazão fossem aplicadas à vazão de entrada. O código da UDF utilizada para a saída L1 está disponível no Anexo I.

Para todas as simulações, primeiramente rodou-se uma simulação em estado estacionário, com um valor de velocidade de entrada igual a 0,35 m/s, aproximadamente a velocidade média do perfil de velocidades utilizado. Para todos esses casos, a inicialização das simulações foi feita a partir da entrada. Uma vez que o escoamento do sangue é transiente e periódico, o objetivo desta etapa foi puramente facilitar a convergência da simulação transiente, fornecendo uma condição inicial cuja influência no resultado final seria minimizada com a simulação de diversos ciclos.

Para muitas simulações do estado estacionário houve dificuldade de redução do nível dos resíduos de algumas equações abaixo de 10-4 para verificação da convergência. Portanto, antes de seguir para simulações transientes verificou-se que o estado estacionário fora atingido comparando resultados com 1000 iterações de diferença. Para o caso transiente foram feitas simulações com resíduos máximos de  $10^{-3}$ ,  $10^{-4}$  e  $10^{-5}$  para as equações da continuidade e do momento, a fim de verificar a independência dos resultados em relação à ordem de grandeza dos resíduos. Foi simulado o equivalente a 4 ciclos nas simulações transientes (4 segundos) para que o tempo de simulação fosse mantido dentro de um limite razoável (cerca de uma semana) e por estar na faixa do número de ciclos em geral simulados na literatura (entre 2 e 4) [3], [4], [8], [14]–[18], [20], [23].

Os *setups* das diferentes simulações realizadas com a malha 1 da [Tabela 1](#page-48-0) estão resumidos na [Tabela 3](#page-53-0) e na [Tabela](#page-54-0) 4. A [Tabela 3](#page-53-0) contém detalhes das 4 simulações realizadas com a condição de contorno de pressão constante: estado estacionário (P80SS), e resíduos máximos convergidos até 10 $3$ , 10 $4$  e 10 $5$  (P8010 $3$ , P8010<sup>-4</sup>, P8010<sup>-5</sup>, respectivamente). Analogamente, na [Tabela 4](#page-54-0) estão as 4 simulações realizadas para condição de contorno de especificação de vazão.

<span id="page-53-0"></span>Tabela 3 - Configurações utilizadas no Fluent para as simulações com condição de contorno de pressão constante nas saídas.

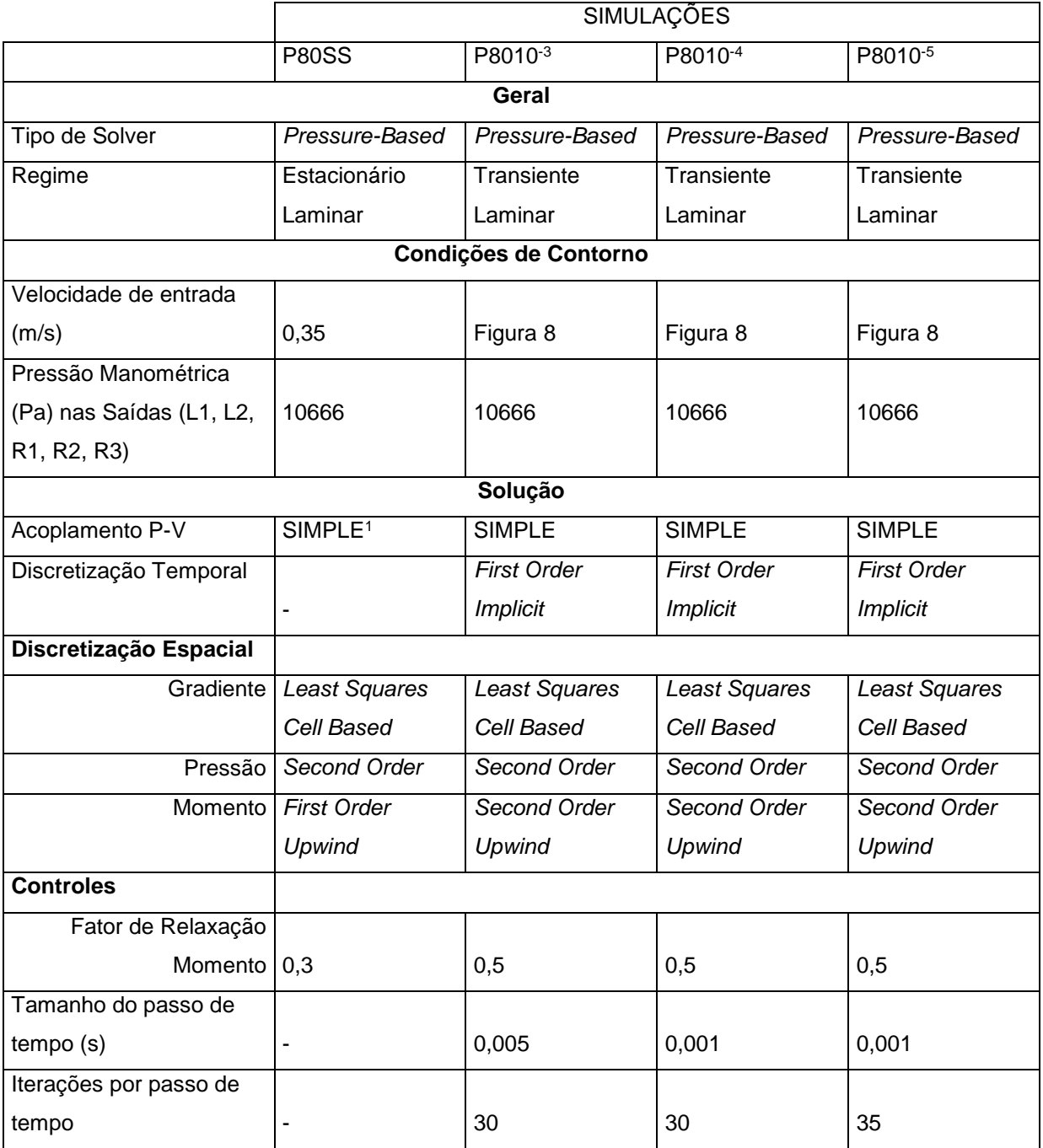

**.** 

<sup>1</sup> Apesar de algoritmos como PISO em geral serem mais indicados para simulações transientes, verificou-se uma melhor convergência utilizando o algoritmo SIMPLE/SIMPEC.

# <span id="page-54-0"></span>Tabela 4 - Configurações utilizadas no Fluent para as simulações com condição de contorno de divisão de vazão especificada nas saídas.

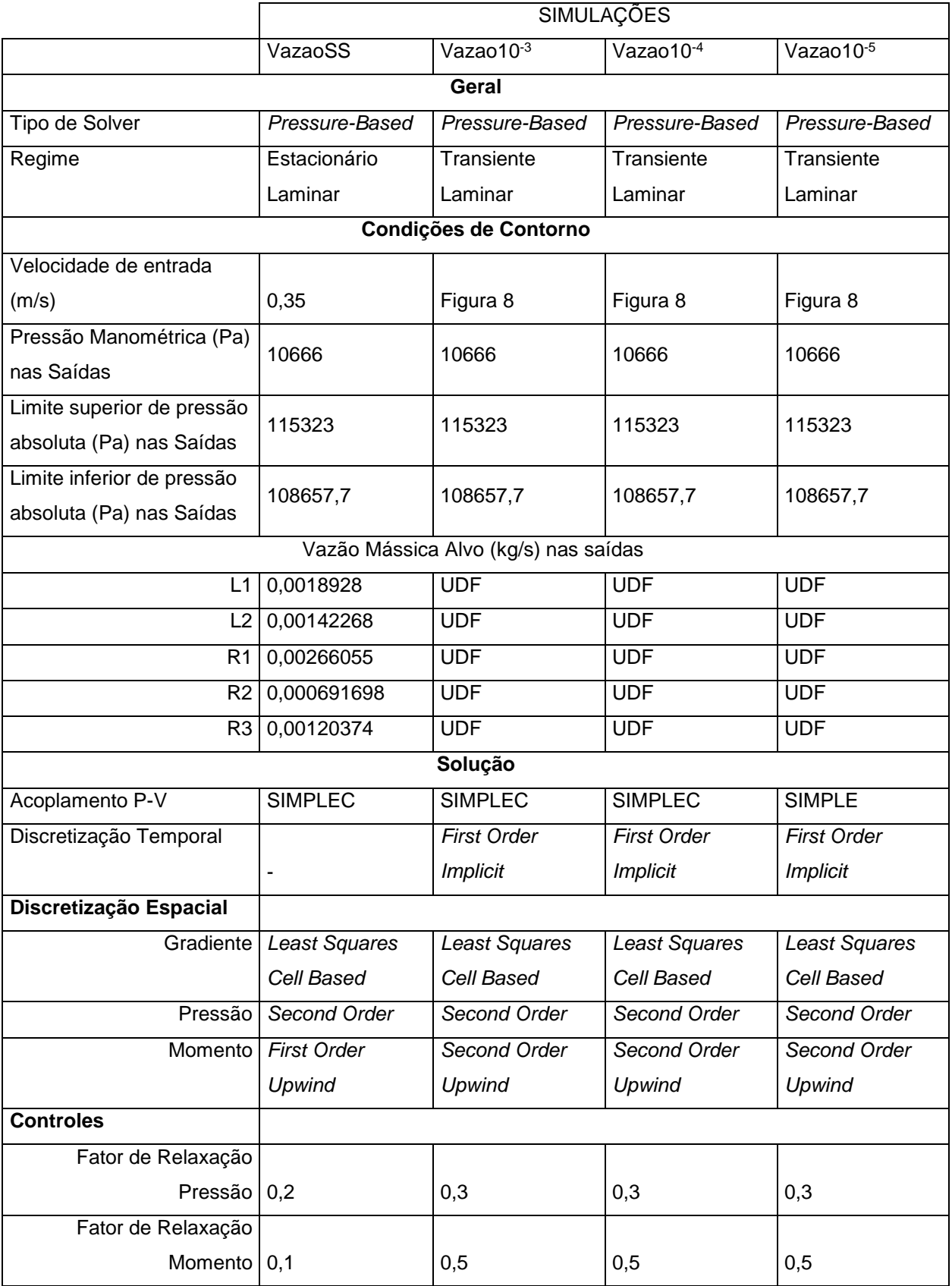

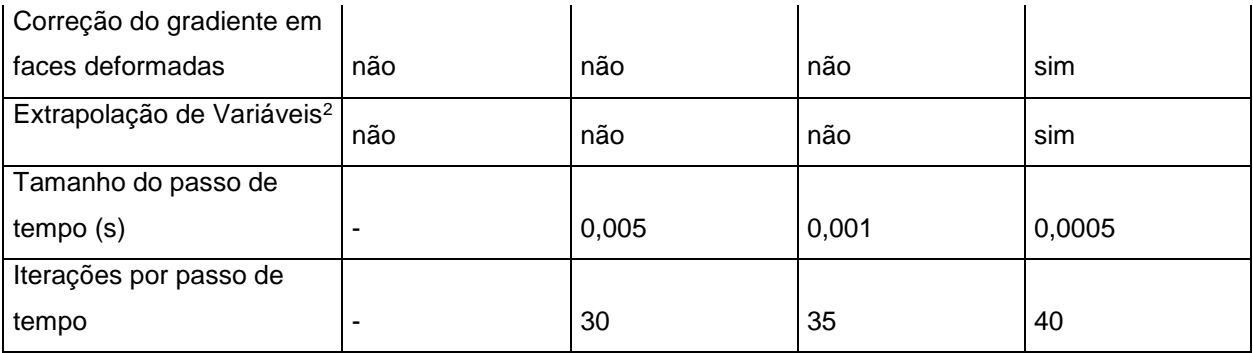

Ao importar as malhas no Fluent, tomou-se o cuidado de deixar separada da artéria apenas a porção do aneurisma, para facilitar a visualização dos resultados posteriormente.

Após análise dos resultados obtidos para cada uma das condições de contorno nas saídas com a malha 1, escolheu-se a melhor condição para realização dos testes de malha e passo de tempo. Idealmente, a comparação entre as duas diferentes condições de contorno deveria ocorrer em malhas e passos de tempo já convergidos, mas essa estratégia elevaria muito o número de simulações a serem realizadas neste trabalho. Considerou-se que a influência da malha e do passo de tempo nos resultados seria próxima para ambas as condições de contorno, não impactando na sua comparação.

Para realização dos testes de malha, parâmetros da aba Solução, relacionados às configurações do *solver*, tiveram que ser alterados para que o nível de resíduos desejado fosse atingido para as diferentes malhas. As configurações do *solver* para cada uma das malhas do teste de malha encontram-se no Anexo II.

1

<sup>2</sup> Opção sugerida pelo Fluent para facilitar a convergência de simulações transientes. O Fluent prediz o valor das variáveis calculadas no próximo passo de tempo e usa como chute inicial para as iterações internas do passo de tempo atual [44].

# **5. RESULTADOS E DISCUSSÃO**

Nas seções a seguir serão mostrados apenas alguns resultados principais das simulações. O restante dos resultados pode ser encontrado no Anexo III. Todas as imagens dos resultados aqui apresentadas foram cedidas por cortesia de ANSYS, Inc.

#### **5.1. Comparação de Condições de Contorno na saída**

Nesta etapa do trabalho buscou-se comparar a influência de duas das condições de contorno mais usadas em simulações CFD de escoamentos em aneurismas: condições de contorno de pressão constante e condições de contorno de especificação da vazão.

Ambas consistem em aproximações: embora saiba-se que a pressão nas artérias não assume um valor constante, e sim um comportamento periódico, a distância entre o aneurisma e as saídas da geometria pode ser grande o suficiente de forma que essa hipótese não influencie no resultado dentro do aneurisma [30]. Assim, assumir o valor médio deste perfil pode gerar resultados satisfatórios.

Da mesma forma, a princípio, a vazão que passa por cada saída não é conhecida, mas parece razoável assumir que ela se dividirá proporcionalmente às suas áreas, considerando que aquilo que está à jusante da geometria provoque uma perda de carga parecida para cada uma das saídas.

Para que os resultados das simulações utilizando cada uma das condições de contorno pudessem ser comparados, era preciso garantir que estes já estivessem convergidos. Por isso, para cada condição de contorno foram comparados os resultados com diferentes níveis de resíduos na malha 1. As variáveis avaliadas foram: vazão mássica em cada saída e no aneurisma, pressão e tensões cisalhantes média [\(Figura](#page-57-0) 9 e [Figura](#page-57-1) 10) e máxima na parede do aneurisma [\(Figura](#page-58-0) 11 e [Figura](#page-58-1) [12\)](#page-58-1). Todos os cálculos de pressão e tensão cisalhante média na parede foram feitos com base na média ponderada pela área.

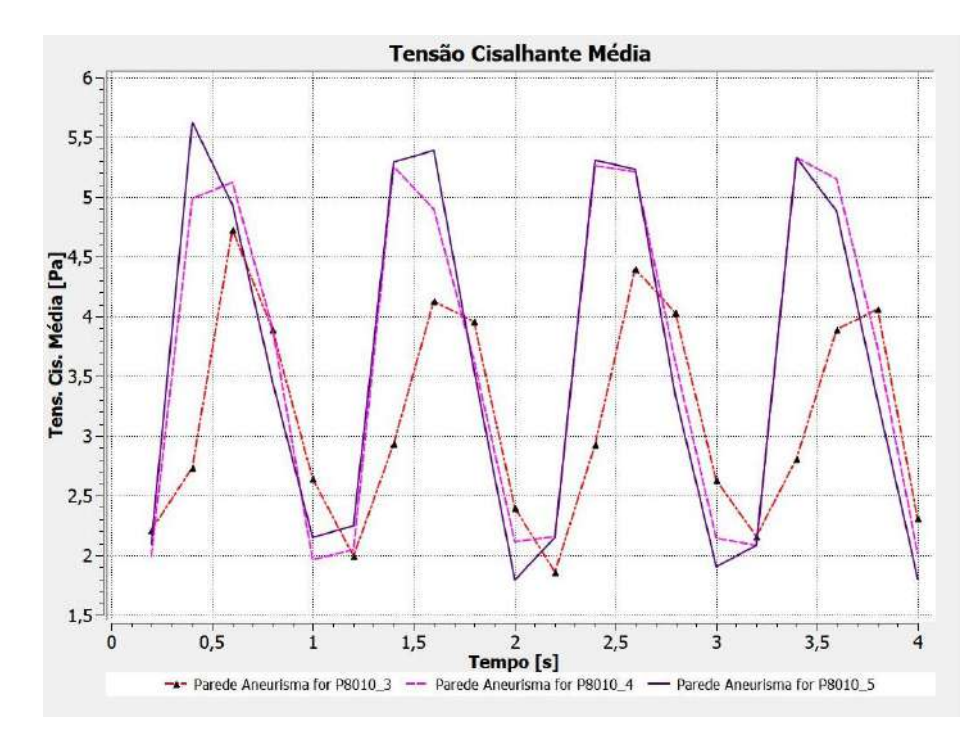

<span id="page-57-0"></span>Figura 9- Tensão Cisalhante Média na parede do aneurisma para condição de contorno de pressão constante na saída.

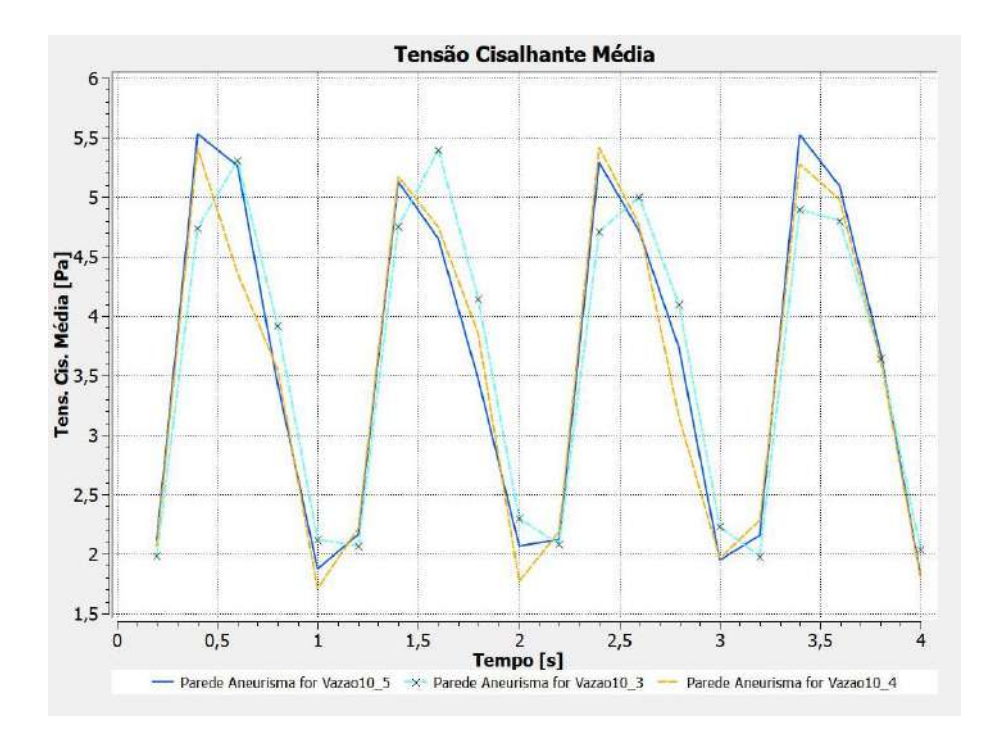

<span id="page-57-1"></span>Figura 10- Tensão Cisalhante Média na parede do aneurisma para condição de contorno de especificação de vazão.

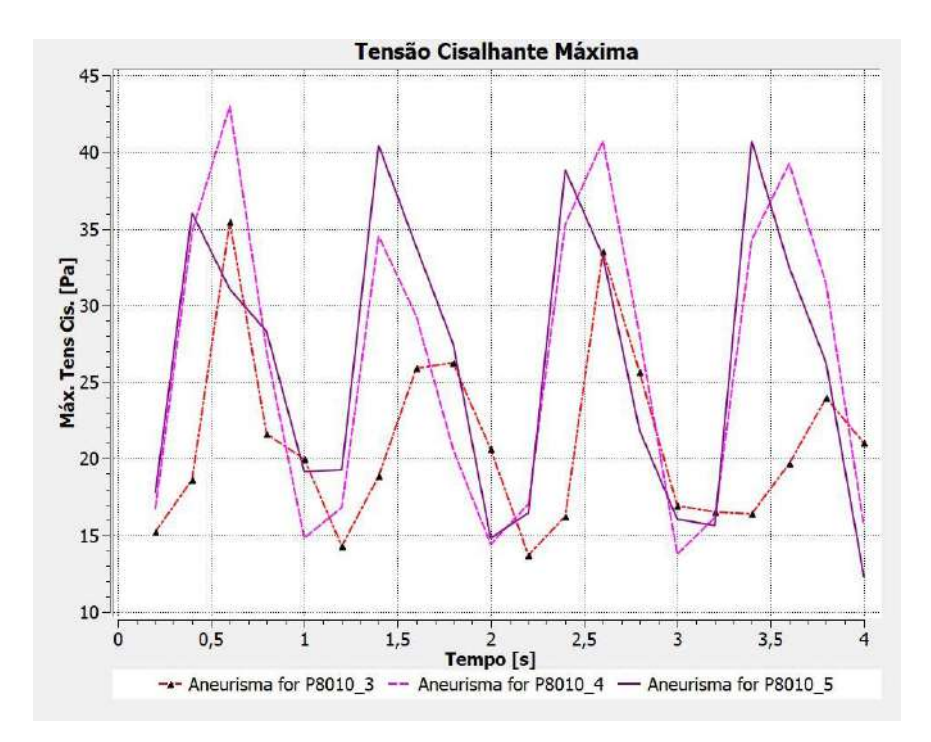

<span id="page-58-0"></span>Figura 11- Tensão Cisalhante Máxima na parede do aneurisma para condição de contorno de pressão constante.

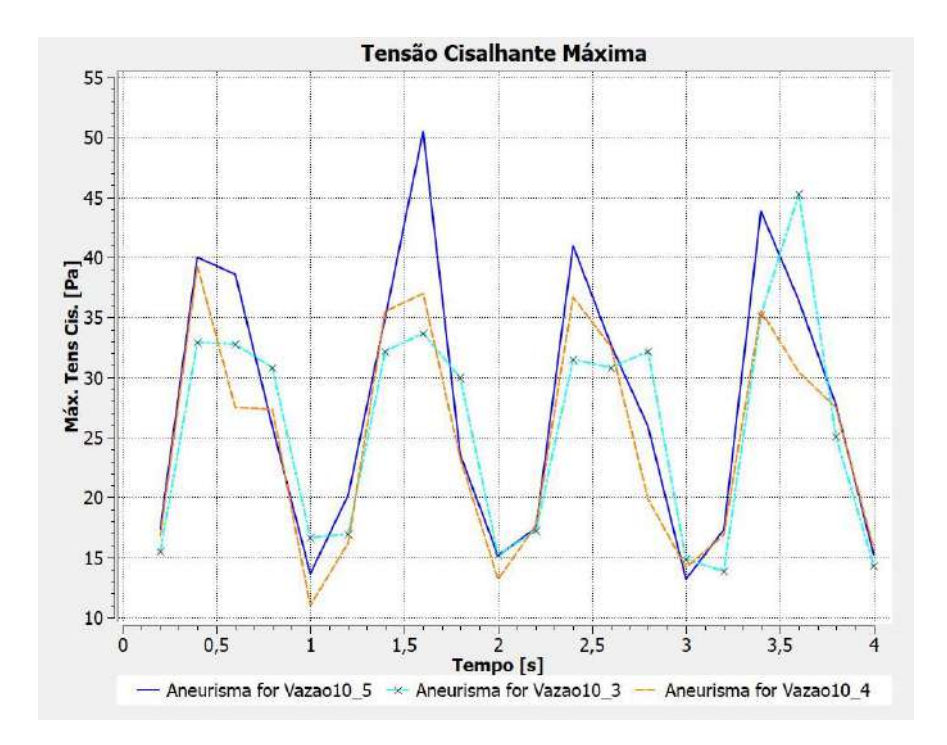

<span id="page-58-1"></span>Figura 12- Tensão Cisalhante Máxima na parede do aneurisma para condição de contorno de especificação de Vazão.

Para ambas as condições de contorno, o valor da tensão cisalhante média na parede do aneurisma [\(Figura](#page-57-0) 9 e [Figura](#page-57-1) 10) foi considerado suficientemente próximo para as simulações cujas equações da continuidade e do momento possuíam resíduos máximos da ordem de 10<sup>-4</sup> e 10<sup>-5</sup>, com o valor médio dos erros relativos por volta de 7%. Para a pressão no aneurisma este erro foi inferior a 0,2% e para a tensão cisalhante máxima na parede do aneurisma [\(Figura](#page-58-0) 11 e [Figura](#page-58-1) 12) o erro relativo médio foi por volta de 15% para a condição de contorno de pressão constante e de 10% para a condição de contorno de vazão.

Embora uma maior semelhança entre os diferentes níveis de resíduo fosse desejável para o valor da tensão cisalhante máxima na parede, não foi possível reduzir o nível de resíduos até 10<sup>-6</sup> e os resultados de 10<sup>-5</sup> foram aceitos e utilizados para comparação entre as duas condições de contorno.

Foi dada ênfase para avaliação das variáveis no interior do aneurisma. Em seguida, encontram-se os resultados para vazão mássica em um plano no interior do aneurisma [\(Figura 13\)](#page-59-0) e pressão média na parede do aneurisma [\(Figura 14\)](#page-60-0), que apresentaram grande proximidade para as duas condições de contorno.

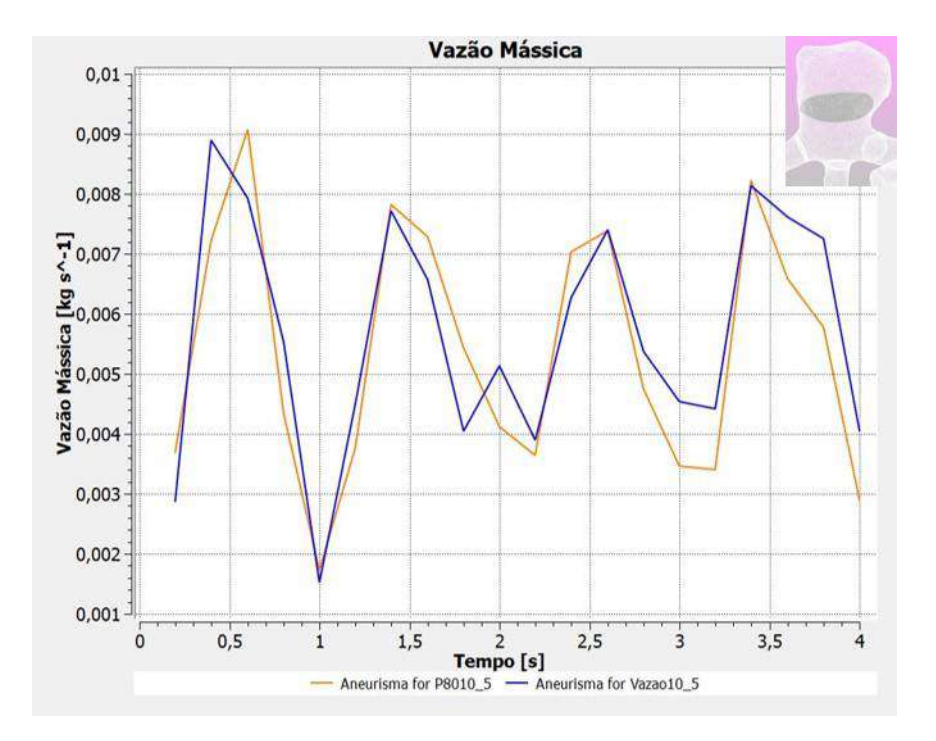

<span id="page-59-0"></span>Figura 13- Vazão Mássica no interior do aneurisma para as duas condições de contorno.

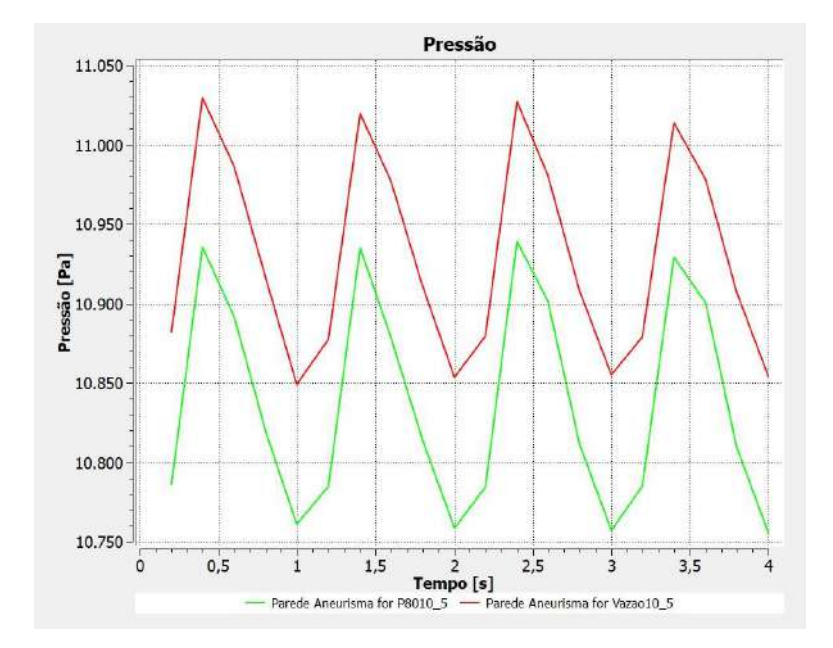

<span id="page-60-0"></span>Figura 14- Pressão na parede do aneurisma nas duas condições de contorno.

Os resultados para a tensão cisalhante média [\(Figura](#page-61-0) 15) e máxima [\(Figura](#page-61-1) 16) na parede do aneurisma também se encontram bastante próximos quantitativamente, como pode ser visto a seguir.

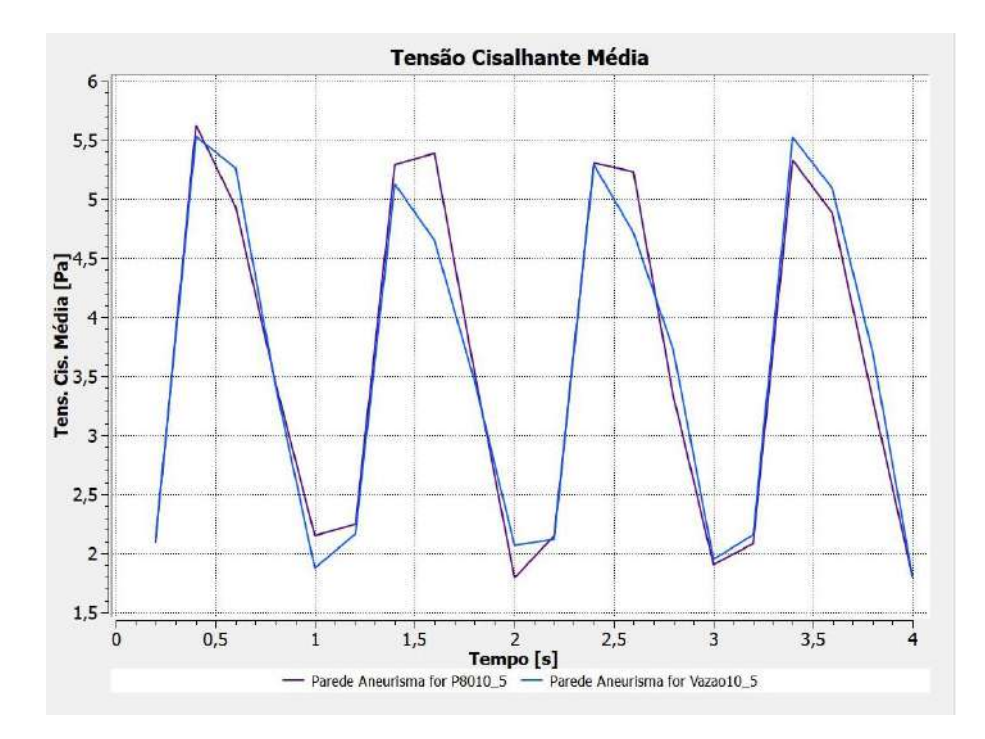

<span id="page-61-0"></span>Figura 15- Tensão Cisalhante Média na parede do aneurisma para as duas condições de contorno.

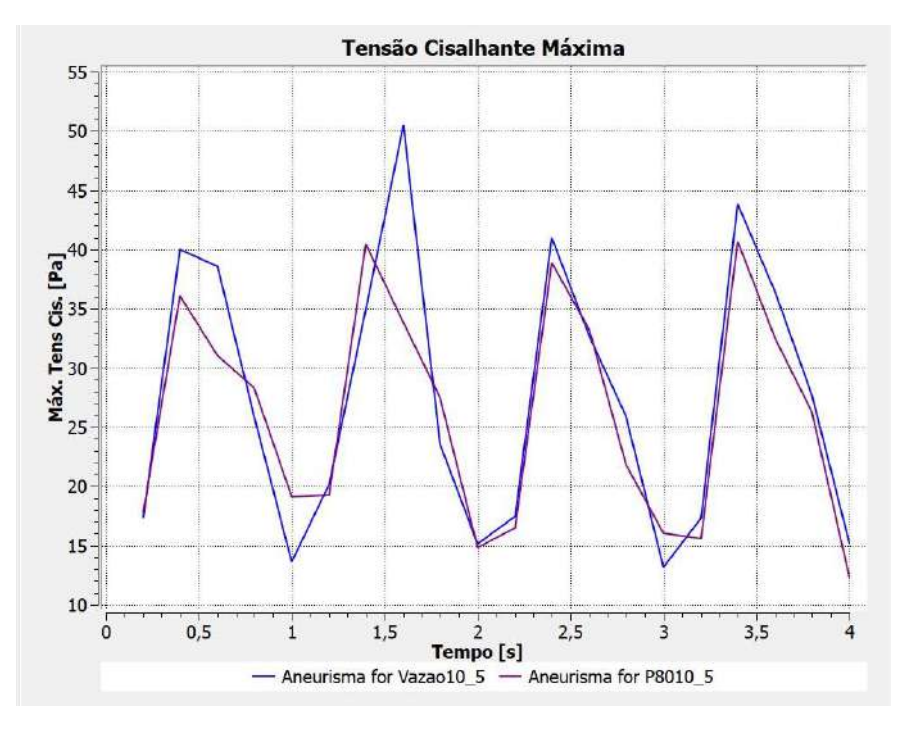

<span id="page-61-1"></span>Figura 16- Tensão Cisalhante Máxima na parede do aneurisma para as duas condições de contorno.

No entanto, ao se observar a distribuição da tensão cisalhante na parede em instantes do último ciclo simulado [\(Figura 17\)](#page-62-0), percebe-se que existem expressivas diferenças para as duas condições.

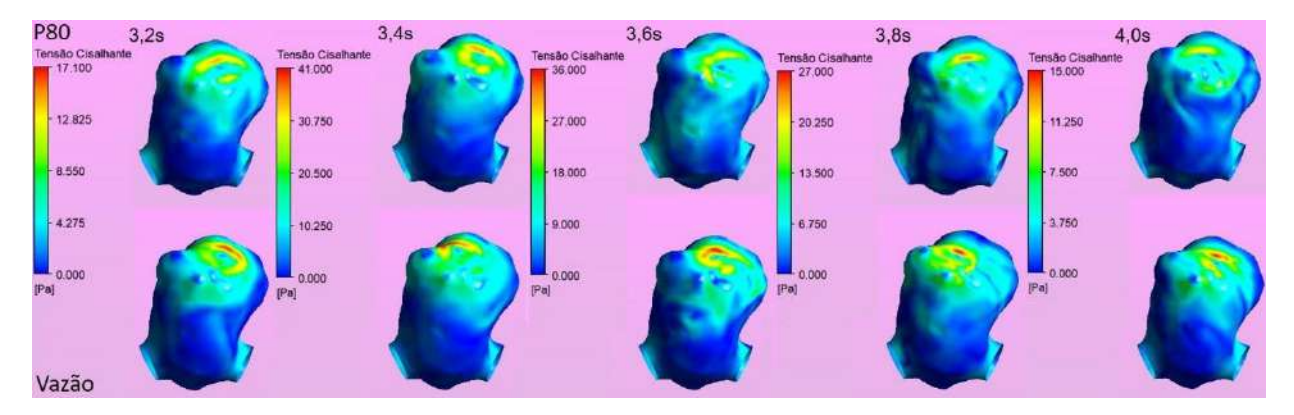

<span id="page-62-0"></span>Figura 17- Distribuição da tensão cisalhante na parede do aneurisma ao longo do último (quarto) ciclo para as duas condições de contorno: Pressão constante (linha superior – P80) e Especificação da Vazão (linha inferior - Vazão).

Neste momento, é importante introduzir um resultado preliminar obtido: inicialmente, as mesmas simulações para ambas as condições de contorno haviam sido feitas sem partir de um estado estacionário convergido, obtido através de inicialização híbrida do domínio, e oito ciclos haviam sido simulados. Ao observar o valor da pressão no aneurisma para a condição de contorno de especificação de vazão e após alguma investigação, percebeu-se que a escolha da inicialização do estado estacionário havia afetado significativamente este resultado e as simulações foram refeitas, desta vez com menos ciclos. De fato, ao comparar os resultados das simulações anteriores com as que foram aqui apresentadas, há certas diferenças entre os valores, sobretudo no aneurisma, mas observa-se que a mesma tendência foi mantida.

Para essas simulações anteriormente feitas, a distribuição da tensão cisalhante para o último (oitavo) ciclo entre as duas condições de contorno ainda apresenta diferenças, mas muito menos expressivas, como é possível ver na [Figura 18.](#page-63-0) Assim, embora saiba-se que os valores obtidos não estão quantitativamente corretos, podese esperar que a tendência seja mantida e que com a simulação de mais ciclos para

as simulações atuais, a distribuição da tensão cisalhante para as duas condições de contorno fique mais próxima. Uma outra possível evidência disso é a grande similaridade na distribuição da tensão cisalhante para ambas as condições no estado estacionário. Este resultado pode ser encontrado no Anexo III.

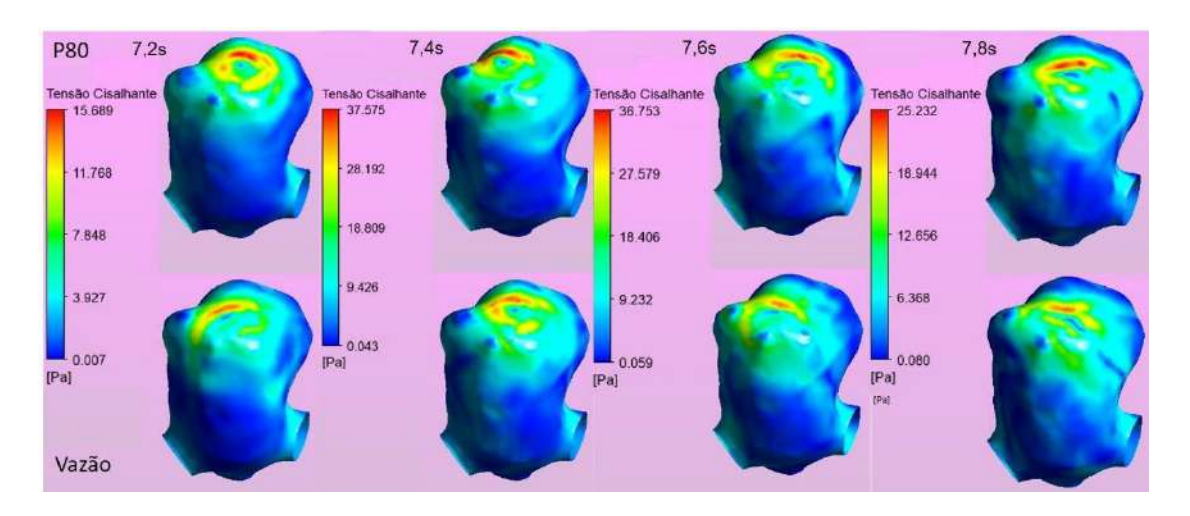

Figura 18- Distribuição da tensão cisalhante na parede do aneurisma no último (oitavo) ciclo para as duas condições de contorno: Pressão constante (linha superior) e Especificação da Vazão (linha inferior).

<span id="page-63-0"></span>Portanto, embora os resultados encontrados para as duas condições de contorno tenham algumas diferenças, no aneurisma que é a região de interesse eles podem ser considerados bem próximos, o que é um bom indicativo de que a solução obtida não é muito dependente da condição de contorno adotada.

Para dar prosseguimento à análise e às simulações, uma das condições de contorno deve ser escolhida. Caso dados reais do paciente estivessem disponíveis, a acurácia dos resultados poderia ser analisada e utilizada como critério de escolha. Como este não é o caso, a escolha pode se basear naquela que produz os resultados mais conservadores, ou seja, aquela que estima um cenário pior para o paciente, oferecendo assim uma margem de segurança maior.

Como explicado na Seção [2.3,](#page-22-0) é aceito que dois mecanismos levam à ruptura de aneurismas: baixos valores de tensão cisalhante e elevados valores de tensão cisalhante. Como as duas condições de contorno aparentam ser equivalentes quanto

à baixos valores de tensão, neste momento será avaliado apenas o mecanismo de tensão elevada. Observando apenas a [Figura 16,](#page-61-1) nota-se que o valor da tensão cisalhante é maior para a condição de contorno de especificação de vazão em todos os instantes de tempo, ainda que bastante próximo dos valores para a condição de pressão constante nos dois últimos ciclos. Porém, se mais uma vez forem levados em consideração os resultados das simulação feitas preliminarmente, depois do quarto ciclo há uma inversão e a tensão cisalhante máxima passa a ser maior para a condição de contorno de pressão constante. Isso pode ser notado na [Figura 18.](#page-63-0) Portanto, os resultados das simulações se alternam quanto a este aspecto.

A escolha pode se basear também no esforço computacional envolvido nas simulações. Este é um importante ponto a ser considerado. Dado que o objetivo destas análises é de auxiliar em um diagnóstico, um balanço deve ser feito entre o grau de precisão necessário e rapidez da simulação. A opção de pressão constante tem menor custo computacional, pois não requer a utilização de uma UDF e de fato teve um tempo de simulação menor e uma maior facilidade de convergência: enquanto a simulação dos 4 ciclos com nível de resíduos de 10-5 para a condição de contorno de especificação da vazão levou cerca de 4 dias, a simulação com o mesmo resíduo e condição de contorno de pressão constante levou pouco mais de 1 dia. Mesmo para o estado estacionário, para o qual não foram utilizadas UDFs, essa característica foi observada e este foi atingido em menos iterações para a condição de contorno de pressão constante. Isto certamente está ligado ao acoplamento pressão-velocidade, uma vez que a equação da continuidade convergiu facilmente para a condição de contorno de pressão constante, mas houve grande dificuldade em abaixar seus resíduos para a condição de contorno de especificação da vazão.

Entretanto, outro critério a ser considerado é a capacidade de generalização da condição de contorno. Apesar de mais simples, a condição de pressão constante requer que se conheça ao menos uma pressão média para a localidade analisada para utilizar como condição de contorno. Embora possa ser usada a pressão arterial média [13], que varia entre 80 e 120 mmHg para um ser humano saudável, sabe-se que esta pressão varia de acordo com a proximidade do coração e elevação [9]. Já a condição de divisão da vazão de acordo com as áreas das saídas não requer nenhum conhecimento prévio.

Portanto, tendo em vista resultados parecidos para ambas as condições de contorno e os critérios acima citados, optou-se por dar prosseguimento ao trabalho com a condição de contorno de especificação de vazão. Não só por ser mais geral, mas também por oferecer maior liberdade de cálculo para o *solver,* uma vez que é especificada uma faixa de valores de pressão e não um valor fixo.

## **5.2. Teste de malha**

O teste de malha é uma importante etapa de trabalhos envolvendo CFD pois assegura que os resultados não estão sendo afetados por uma discretização espacial ineficiente e que se aproximam da solução que seria obtida analiticamente [31]. Tendo em vista os resultados da comparação do nível de resíduos para a malha 1 e o tempo e esforço necessários para redução dos resíduos, para os testes de malha, a convergência foi feita para resíduos na ordem de grandeza de 10-4 .

Na primeira etapa do teste de malha foi verificada a influência do núcleo da malha sobre a solução. Para isso, foram comparados os resultados obtidos com as malhas 1 e 2. Como na etapa anterior, foi priorizada a análise do aneurisma. Os resultados para as tensões cisalhantes média e máxima na parede encontram-se na [Figura](#page-66-0) 19 e [Figura](#page-66-1) 20, respectivamente.

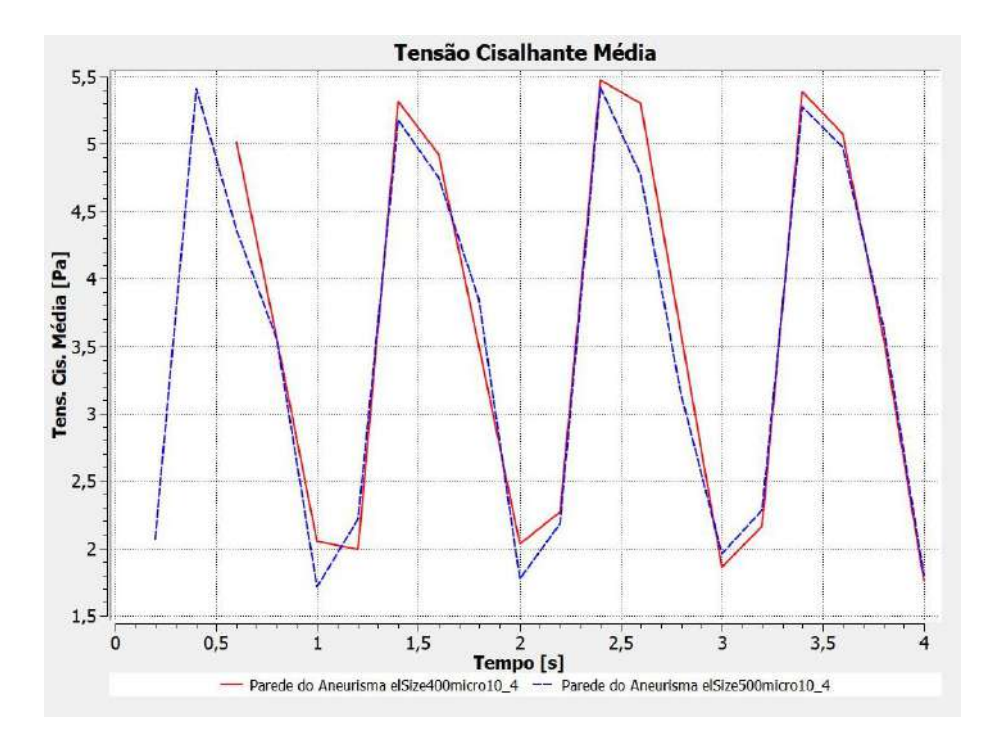

<span id="page-66-0"></span>Figura 19- Comparação da Tensão Cisalhante Média na parede do aneurisma entre as malhas 1 (elSize500micro) e 2 (elSize400micro) da [Tabela 1.](#page-48-0)

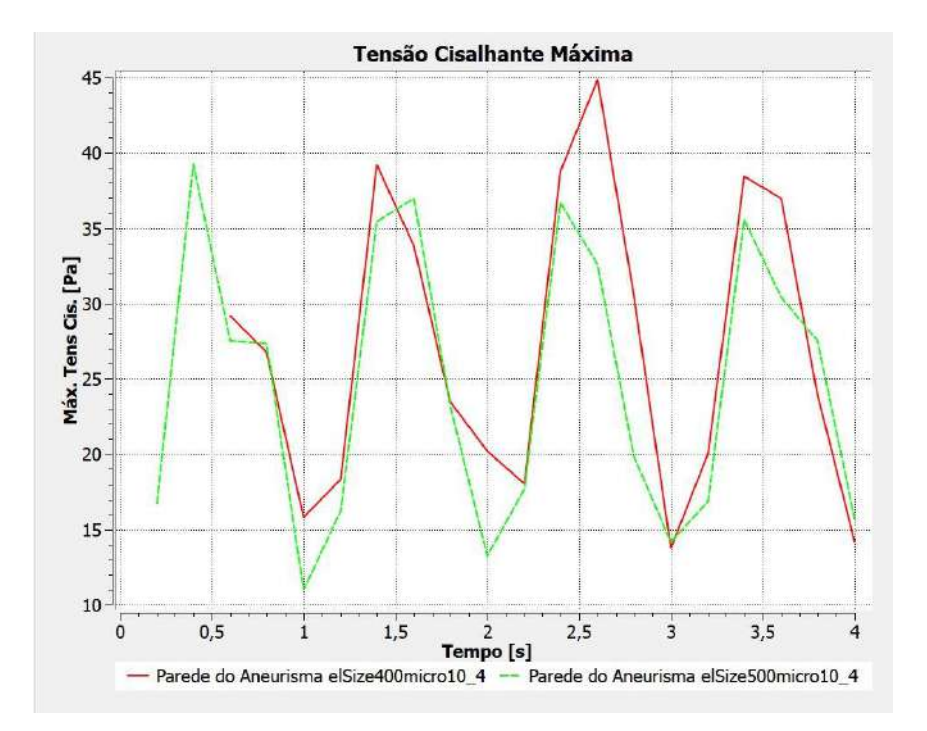

<span id="page-66-1"></span>Figura 20- Comparação da Tensão Cisalhante Máxima na parede do aneurisma entre as malhas 1 (elSize500micro) e 2 (elSize400micro) da [Tabela 1.](#page-48-0)

Também foi observada a distribuição da tensão cisalhante na parede do aneurisma ao longo do último ciclo [\(Figura 21\)](#page-67-0). A distribuição é similar entre as duas malhas, mas ainda há diferenças quantitativas expressivas.

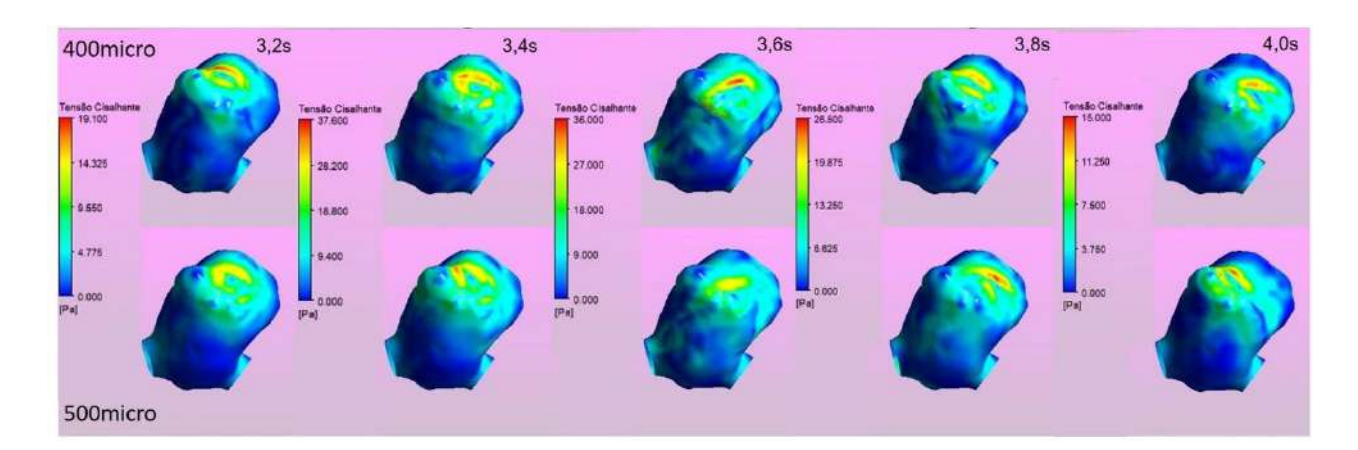

<span id="page-67-0"></span>Figura 21- Comparação da distribuição da Tensão Cisalhante na parede do aneurisma ao longo do último ciclo para malhas 1 (500micro) e 2 (400micro) da [Tabela 1.](#page-48-0)

A comparação entre as malhas 2 e 3, com a camada de inflation mais refinada, também apresentou diferenças expressivas para a distribuição da tensão cisalhante e para seu valor máximo ao longo do tempo. Portanto, a malha 1 precisaria ser refinada tanto em seu núcleo quanto próximo à parede. Foram feitas malhas com esses refinos, mas infelizmente não se conseguiu convergir nenhuma delas até um nível de resíduos de 10-4 e não foi possível dar continuidade ao teste de malha. Como solução, foi feita uma malha com o núcleo e com a região próxima da parede mais refinadas usando os refinos das malhas 2 e 3, resultando na malha 4 da [Tabela 1.](#page-48-0) Esta malha foi adotada para as análises subsequentes.

### **5.3. Teste de passo de tempo**

O teste de passo de tempo (*timestep*) foi feito considerando resíduos com ordem de grandeza de 10-4 . Partindo da solução obtida para a malha 4, condição de contorno

de especificação de vazão, convergida até 10-4 , o quarto ciclo foi simulado novamente, desta vez com 50% e 25% do valor do passo de tempo original.

Houve bastante semelhança entre os resultados e os valores máximos de erro relativo foram de 20, 19 e 18% para a vazão mássica no aneurisma, tensão cisalhante máxima [\(Figura 22\)](#page-68-0) e tensão cisalhante média [\(Figura 23\)](#page-69-0), respectivamente, comparando a simulação original com a simulação utilizando uma redução de 25% do passo de tempo. Os erros médios se mantiveram abaixo de 10% para as tensões cisalhantes média e máxima. Para a pressão os erros foram abaixo de 1%.

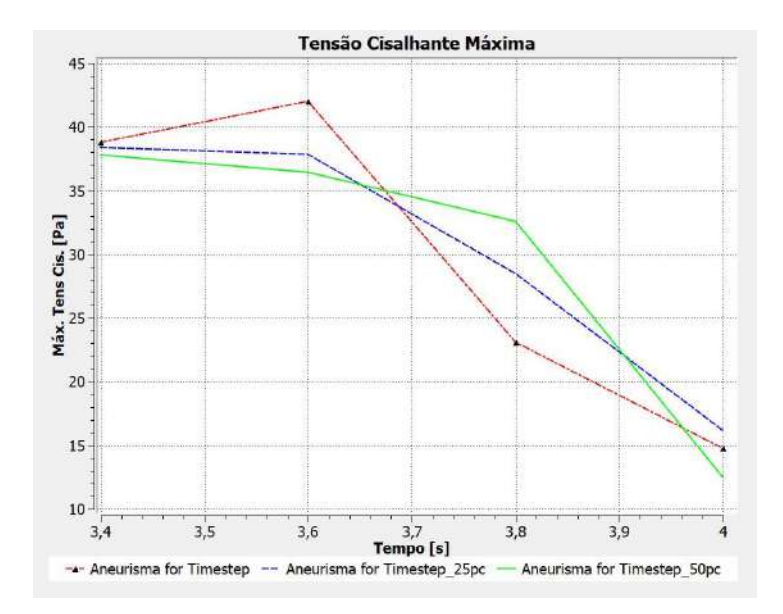

<span id="page-68-0"></span>Figura 22- Comparação da Máxima Tensão Cisalhante na parede do aneurisma para o último ciclo utilizando diferentes valores de passo de tempo.

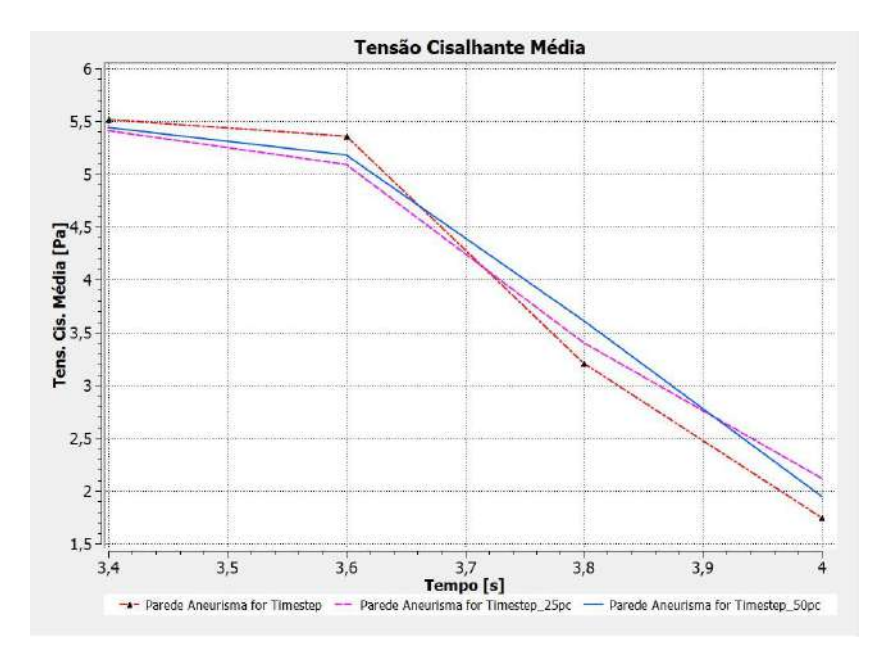

<span id="page-69-0"></span>Figura 23- Comparação da Tensão Cisalhante Média na parede do aneurisma para o último ciclo utilizando diferentes valores de passo de tempo.

Assim como no teste de malha, a distribuição espacial da tensão cisalhante tem notáveis diferenças entre as diferentes simulações.

Tendo em vista o aumento considerável do tempo de simulação com a redução do passo de tempo e a média de erros encontrada para a tensão cisalhante, considerou-se que os resultados para o passo de tempo original (1 ms) são aceitáveis.

## **5.4. Análise do escoamento intra-aneurisma**

Finalmente, uma análise do escoamento sanguíneo dentro do aneurisma foi feita para este caso real de um aneurisma sacular localizado na primeira bifurcação da artéria cerebral média. Foram analisados os resultados da simulação com condição de contorno de especificação de vazão, malha 4 da [Tabela 1,](#page-48-0) passo de tempo de 1 ms e resíduos convergidos até 10-4 .

Como explicado na Seção [2.3,](#page-22-0) Meng e colaboradores [10] propõe a existência de dois mecanismos que podem levar à ruptura: um ocasionado por valores baixos de tensão cisalhante no aneurisma e outro por valores elevados. Os autores associam

cada um desses mecanismos aos diferentes fenótipos de aneurismas: nos grandes (acima de 10 mm [26]) seria predominante o mecanismo inflamatório causado pela baixa tensão cisalhante e em aneurismas menores, predominaria o mecanismo de enfraquecimento da parede pela alteração das células murais.

Utilizando o DesignModeler foi feita a medição do tamanho do aneurisma, definido como a maior distância entre dois pontos dentro do seu domo [16], conforme demonstrado na [Figura 24:](#page-70-0)

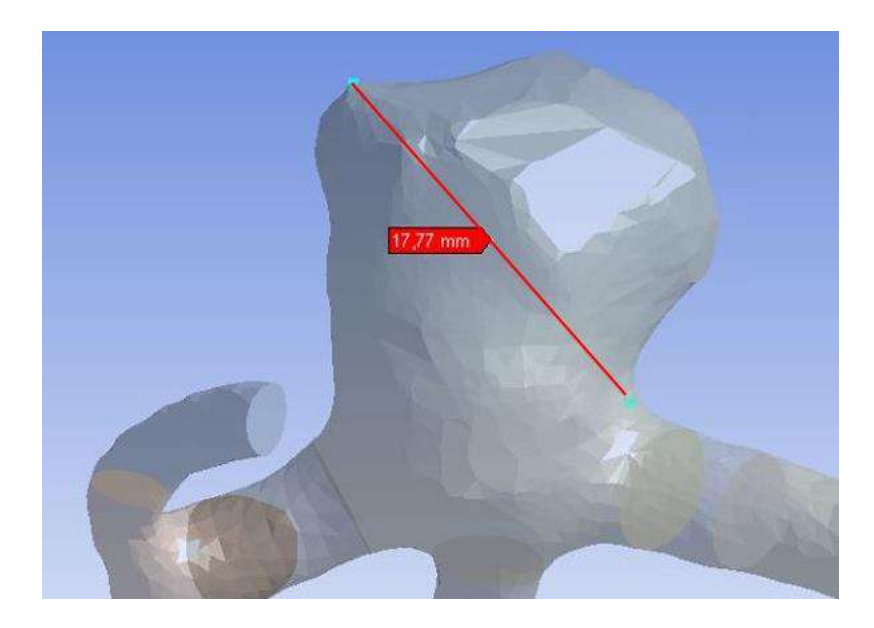

Figura 24- Tamanho do aneurisma analisado.

<span id="page-70-0"></span>Portanto, este aneurisma tem um tamanho de cerca de 17,8 mm e pode ser classificado como grande. É interessante notar que ele está próximo de ser classificado como um aneurisma gigante (acima de 20 mm), tipo comum na MCA [29].

Assim, em tese, este aneurisma estaria mais propenso a sofrer ruptura pelo mecanismo inflamatório de baixa tensão cisalhante. Considera-se como baixos os valores de tensão cisalhante 10% inferiores ao valor da tensão cisalhante média na artéria mãe [15], [24].

Ao longo de todos os ciclos o valor da tensão cisalhante média na artéria se mantém entre 2 e 4,5 Pa, assumindo um valor médio de 3 Pa. Para cada instante de tempo do último ciclo, foi feita uma análise da área do aneurisma sob baixa tensão

cisalhante, considerando a tensão média na artéria naquele instante. Na [Figura 25,](#page-71-0) a evolução temporal da tensão cisalhante no aneurisma ao longo do último ciclo pode ser observada. Um contorno foi adicionado para indicar as área sob baixa tensão cisalhante.

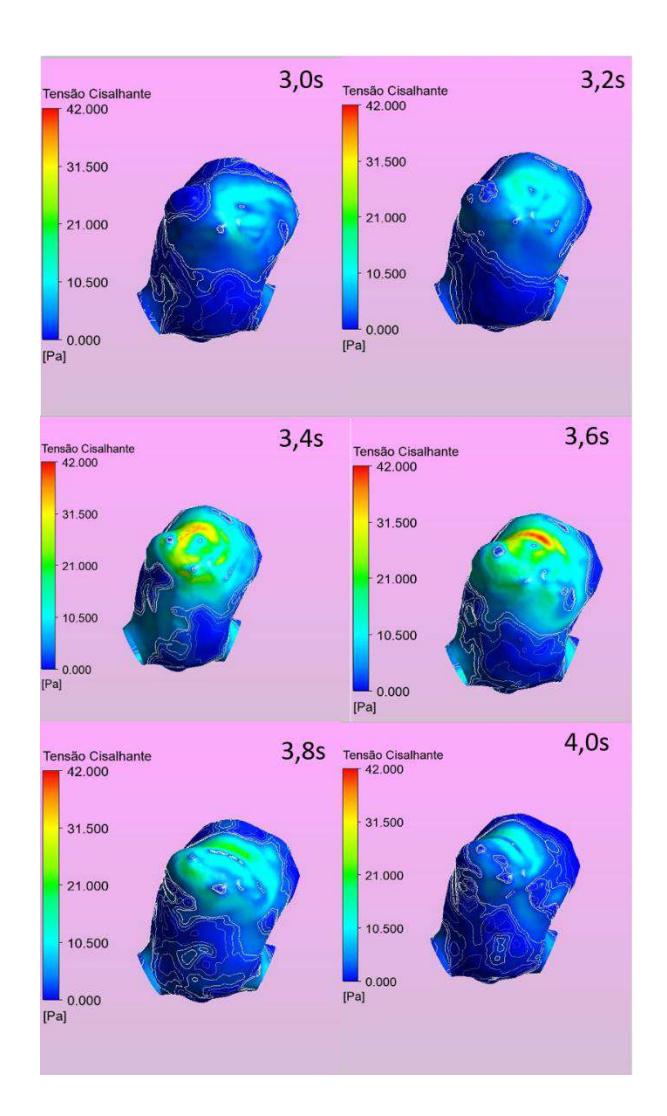

<span id="page-71-0"></span>Figura 25- Tensão Cisalhante no aneurisma para o último ciclo, malha 4, passo de tempo de 1 ms, resíduos máximos de 10-4 . O contorno indica a área sob baixa tensão cisalhante.

De fato, em todos os instantes de tempo, a maior parte do aneurisma está sob baixos valores de tensão cisalhante, o que seria um indicativo de que este aneurisma pode estar sujeito ao mecanismo inflamatório. No entanto, também é possível observar em todos os instantes uma pequena área do aneurisma em sua parte
superior sob elevada tensão cisalhante. Esse é justamente o tipo de distribuição de tensão não uniforme associado ao mecanismo de ruptura mediado por células musculares, no qual se observa uma pequena zona de impacto com elevado valor de tensão cisalhante [2], [10].

Aneurismas com altos valores de tensão cisalhante e que se romperam também foram associados a escoamentos complexos, instáveis e entradas condensadas por Mut *et al*. [16], que avaliou aneurismas pequenos. Ao observar as linhas de corrente no aneurisma na [Figura 26,](#page-72-0) é possível perceber também este comportamento, isto é, predomina para todos os instantes, dentro do aneurisma, um escoamento dotado de múltiplos vórtices e grande parte do fluxo sanguíneo de entrada não se dispersa, formando a zona de impacto.

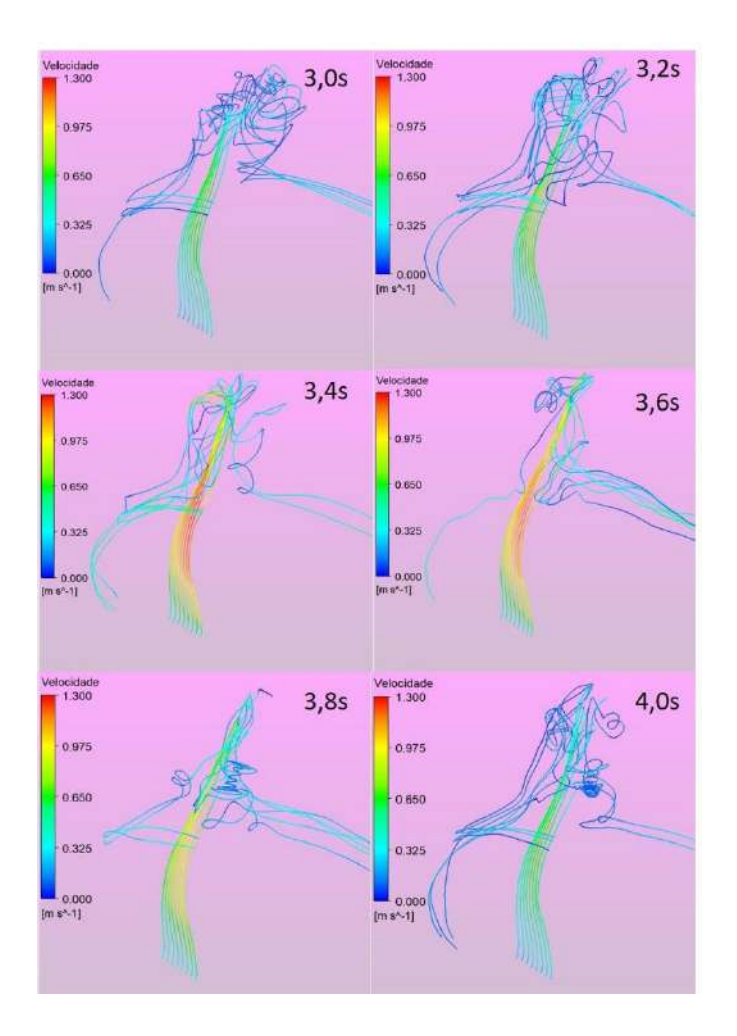

<span id="page-72-0"></span>Figura 26- Linhas de corrente ao longo do último ciclo, malha 4, passo de tempo de 1 ms, resíduos máximos de 10-4 .

A este escoamento complexo e instável pode ser creditada a variabilidade observada na vazão mássica dentro do aneurisma e, por consequência, na distribuição da tensão cisalhante na parede em diferentes ciclos. Esse resultado também é relatado por Fern *et al.* [22], que após fazer medições de perfis de pressão e velocidade dentro de aneurismas, observou um comportamento instável para velocidade, mas estável para a pressão. O mesmo pode ser observado na [Figura](#page-73-0) 27 e na [Figura](#page-73-1) 28.

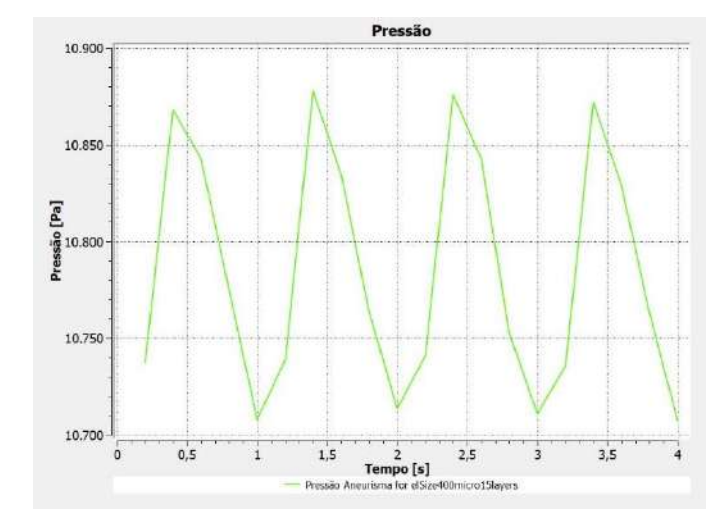

<span id="page-73-0"></span>Figura 27- Pressão média na parede do aneurisma, malha 4, passo de tempo de 1ms, resíduos máximos de 10-4 .

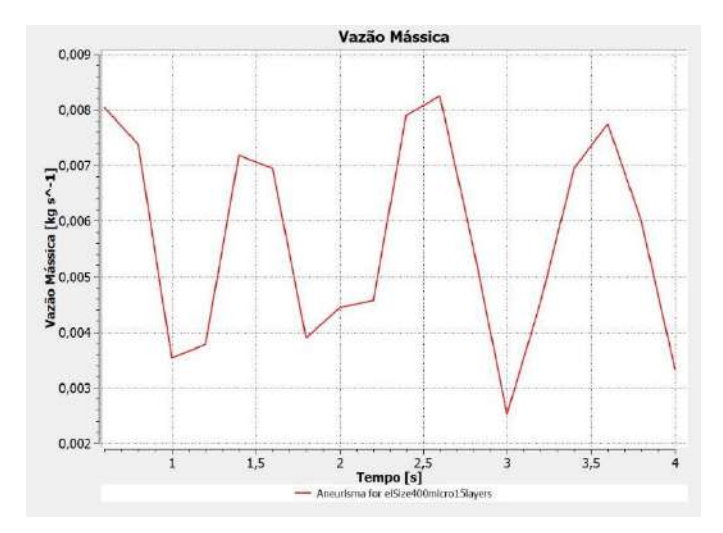

<span id="page-73-1"></span>Figura 28- Vazão Mássica no interior do aneurisma, malha 4, passo de tempo de 1ms, resíduos máximos de 10-4 .

Portanto, apesar do aneurisma em questão ter um fenótipo aparentemente mais próximo daquele ligado ao mecanismo de ruptura mediado por processos inflamatórios e valores baixos de tensão cisalhante, ele também apresenta características relatadas na literatura como associadas a aneurismas pequenos, nos quais predomina outro tipo de mecanismo, ligado a altos valores de tensão cisalhante.

Meng *et al.* [10] alerta para a possibilidade de os dois mecanismos coexistirem em um aneurisma, gerando fenótipos intermediários. Cada um desses mecanismos altera a geometria do aneurisma, alterando o tipo de escoamento ali dentro e novamente, o mecanismo predominante.

As características hemodinâmicas encontradas neste aneurisma parecem estar de acordo com o relatado por Sforza *et al*. [17], que observou escoamento complexo e distribuição da tensão cisalhante não homogênea em aneurismas que estavam em crescimento. Uma possibilidade é que o aneurisma analisado esteja de fato crescendo, e, por isso os dois mecanismos de degradação da parede propostos na literatura coexistem.

## **6. CONCLUSÕES**

### **6.1. Considerações Gerais**

A escolha da condição de contorno é uma importante etapa de simulações CFD, que exerce grande influência sobre seus resultados pois é empregada diretamente na resolução das equações de transporte. O desconhecimento de valores de pressão e velocidade em pontos específicos do corpo humano faz com que estimativas tenham que ser feitas quanto à escolha da condição de contorno em simulações de aneurismas.

Neste trabalho buscou-se investigar a influência que esta escolha tem sobre os resultados das simulações para duas condições de contorno: especificação de uma pressão média constante nas saídas e especificação do percentual de vazão de entrada em cada saída.

Observou-se considerável similaridade entre os resultados das simulações utilizando as duas condições. Embora os valores médio e máximo da tensão cisalhante na parede, principal variável associada ao estudo de aneurismas, tenham sido próximos para ambas as condições, ao observar sua disposição espacial na parede do aneurisma nota-se grandes diferenças. No entanto, a observação de resultados no estado estacionário e de resultados de simulações anteriores com maior número de ciclos fornecem um forte indício de que essas diferenças tendem a ser minimizadas. Estes resultados são um bom indicativo de que a escolha da condição de contorno pouco afeta a análise do escoamento no aneurisma, o que significaria uma fonte de erro a menos para esse tipo de simulação.

Evidentemente, quanto mais distante estiverem os limites da geometria nos quais as condições de contorno são especificadas do local de interesse da análise, menor a sua influência sobre os resultados. No entanto, geometrias do corpo humano são irregulares e de difícil processamento e discretização. Neste trabalho, mesmo malhas com mais de um milhão de elementos não se mostraram independentes e em muitas não foi possível atingir nem mesmo níveis de resíduos de 10-4 . Por isso, estender os limites da geometria para garantir a independência da condição de

63

contorno não é uma opção viável e a investigação da melhor condição de contorno a ser usada é relevante.

Neste trabalho optou-se por seguir para análises mais aprofundadas com a condição de contorno de especificação de vazão. Apesar de resultados aparentemente parecidos e menor esforço computacional para a condição de contorno de pressão constante, considerou-se que a especificação da vazão oferece uma condição mais geral, que pode facilmente ser aplicada para outras geometrias e outros casos, uma vez que é baseada apenas em um simples cálculo envolvendo as áreas de bifurcações, enquanto a condição de pressão requer um conhecimento prévio da pressão na artéria analisada.

Este trabalho estava sujeito a uma série de limitações e aproximações, como modelagem de paredes rígidas, uso de perfil de velocidades uniforme na entrada da geometria e não específico do paciente cujo aneurisma foi analisado, consideração de fluido newtoniano, dentre outras. Mesmo assim, os resultados encontrados para o escoamento no aneurisma vão ao encontro dos relatados na literatura.

Embora os resultados das simulações não possam ser validados sem a comparação com dados reais, foram observadas tanto características associadas ao mecanismo de enfraquecimento de parede desencadeado por baixos valores de tensão cisalhante quanto ao desencadeado por altos valores. Uma possibilidade é que o aneurisma analisado esteja em crescimento.

Por fim, é importante notar que embora os valores das variáveis analisadas se alterem de acordo com a escolha da malha, condição de contorno, passo de tempo ou nível de resíduo, o perfil qualitativo se mantém o mesmo: uma distribuição de tensão cisalhante concentrada em uma pequena zona de impacto, sempre na parte superior à esquerda e escoamento complexo com múltiplos vórtices.

### **6.2. Sugestões para trabalhos futuros**

Muitos aspectos deste trabalho ainda podem ser explorados. A realização de simulações com um perfil temporal de velocidades específico do paciente seria interessante para verificação da influência da condição de contorno de entrada.

Para maiores análises, quanto à condição de contorno da saída, um próximo passo seria a implementação da condição de contorno de impedância: mais complexa porém, a princípio, também a mais completa.

Particularmente, a utilização da condição de impedância pode ser vantajosa para situações nas quais se deseja avaliar as modificações no escoamento após a colocação de um *stent* diversor de fluxo, por exemplo. Para casos com aneurismas localizados em bifurcações, como o analisado, o *stent* teria que ser colocado em uma das saídas à esquerda ou à direita. Essa escolha deve ser feita de modo a reduzir o fluxo sanguíneo para dentro do aneurisma, para que ocorra sua embolização, mas sem reduzir o fluxo sanguíneo para o outro ramo da bifurcação. Neste caso, como se almeja justamente saber a vazão de sangue que segue para cada bifurcação, a condição de contorno de especificação de vazão, usada neste trabalho, ou de pressão constante, não seriam as mais recomendadas.

## **REFERÊNCIAS**

- [1] B.-K. Lee, "Computational Fluid Dynamics in Cardiovascular Disease," *Korean Circ. J.*, vol. 41, no. 8, p. 423, 2011.
- [2] P. M. Munarriz, P. A. Gómez, I. Paredes, A. M. Castaño-Leon, S. Cepeda, and A. Lagares, "Basic Principles of Hemodynamics and Cerebral Aneurysms," *World Neurosurg.*, vol. 88, 2016.
- [3] V. L. Rayz *et al.*, "Numerical Simulations of Flow in Cerebral Aneurysms: Comparison of CFD Results and In Vivo MRI Measurements," *J. Biomech. Eng.*, vol. 130, no. 5, p. 051011, 2008.
- [4] J. Xiang, A. H. Siddiqui, and H. Meng, "The effect of inlet waveforms on computational hemodynamics of patient-specific intracranial aneurysms," *J. Biomech.*, vol. 47, no. 16, 2014.
- [5] J. C. Lasheras, "The Biomechanics of Arterial Aneurysms," *Annu. Rev. Fluid Mech.*, vol. 39, no. 1, pp. 293–319, 2007.
- [6] S. Seshadhri, "Cardiovascular Engineering," *ANSYS ADVANTAGE*, vol. VII, no. 2, pp. 48–53, 2013.
- [7] A. de S. E. Siqueira, A. G. de Siqueira-Filho, and M. G. P. Land, "Analysis of the Economic Impact of Cardiovascular Diseases in the Last Five Years in Brazil," *Arq. Bras. Cardiol.*, pp. 39–46, 2017.
- [8] Z. Mansuri, "Pulsatile Blood Flow Simulations in Computed Tomography ( CT ) Scan-Based and Idealized Geometries of Human Aorta," Lappeenranta University of Technology, 2010.
- [9] Z. R. Jones, "THE EFFECT OF ARTERY BIFURCATION ANGLES ON FLUID FLOW AND WALL SHEAR STRESS IN THE MIDDLE CEREBRAL ARTERY," Faculty of California Polytechnic State University, 2014.
- [10] H. Meng, V. M. Tutino, J. Xiang, and A. Siddiqui, "High WSS or Low WSS? Complex interactions of hemodynamics with intracranial aneurysm initiation, growth, and rupture: Toward a unifying hypothesis," *American Journal of Neuroradiology*, vol. 35, no. 7. 2014.
- [11] M. Shapiro, "neuroangio.org Your neurovascular education and information source," *16/06/2007*, 2007. [Online]. Available: http://neuroangio.org/.
- [12] Brain Aneurysm Foundation, "Brain Aneurysm Foundation." [Online]. Available: https://www.bafound.org/. [Accessed: 02-Jun-2018].
- [13] J. B. Carvalho, G. Baggio, and J. Silva, "Análise de um aneurisma aórtico com simulação numérica de escoamento," in *XXXVII Iberian Latin-American Congress on Computational Methods in Engineering*, 2016.
- [14] R. Doddasomayajula *et al.*, "Hemodynamic characteristics of ruptured and unruptured multiple aneurysms at mirror and ipsilateral locations," *Am. J. Neuroradiol.*, vol. 38, no. 12, 2017.
- [15] J. Xiang, S. K. Natarajan, M. Tremmel, J. Mocco, L. N. Hopkins, and A. H. Siddiqui, "Hemodynamic-Morphologic Discriminants for Intracranial Aneurysm Rupture," *Stroke*, vol. 42, no. 1, pp. 144–152, 2011.
- [16] F. V. Fernando Mut, Rainald Löhner Aichi Chien, Satoshi Tateshima and and J. C. Putman, Christopher, "Computational Hemodynamics Framework for the Analysis of Cerebral Aneurysms," *Int j Numer method biomed eng*, vol. 27, no. 6, pp. 822–839, 2011.
- [17] D. M. Sforza, K. Kono, S. Tateshima, F. Viñuela, C. Putman, and J. R. Cebral, "Hemodynamics in growing and stable cerebral aneurysms," *J. Neurointerv. Surg.*, vol. 8, no. 4, pp. 407–412, 2016.
- [18] X. He, G. Duckwiler, and D. J. Valentino, "Lattice Boltzmann simulation of cerebral artery hemodynamics," *Comput. Fluids*, vol. 38, no. 4, pp. 789–796, 2009.
- [19] L. Dempere-Marco, E. Oubel, M. Castro, C. Putman, A. Frangi, and J. Cebral, "CFD analysis incorporating the influence of wall motion: application to intracranial aneurysms.," *Med Image Comput Comput Assist Interv*, vol. 9, pp. 438–445, 2006.
- [20] D. R. O. Brina, R. Ouared, O. Bonnefous, F. van Nijnatten, P. Bouillot, P. Bijlenga, K. Schaller, K.-O. Lovblad, T. Gru¨nhagen and and V. M. Pereira, "Intra-Aneurysmal Flow Patterns: Illustrative Comparison among Digital Subtraction Angiography, Optical Flow, and Computational Fluid Dynamics," 2014.
- [21] N. Kaneko, T. Mashiko, K. Namba, S. Tateshima, E. Watanabe, and K. Kawai, "A patient-specific intracranial aneurysm model with endothelial lining: A novel in vitro approach to bridge the gap between biology and flow dynamics," *J. Neurointerv. Surg.*, vol. 10, no. 3, 2018.
- [22] S. P. Ferns, J. J. Schneiders, M. Siebes, R. Van Den Berg, E. T. Van Bavel, and C. B. Majoie, "Intracranial blood-flow velocity and pressure measurements using an intra-arterial dual-sensor guidewire," *Am. J. Neuroradiol.*, vol. 31, no. 2, pp. 324–326, 2010.
- [23] I. C. Campbell, J. Ries, S. S. Dhawan, A. A. Quyyumi, W. R. Taylor, and J. N. Oshinski, "Effect of Inlet Velocity Profiles on Patient-Specific Computational Fluid Dynamics Simulations of the Carotid Bifurcation," *J. Biomech. Eng.*, vol. 134, no. 5, p. 051001, 2012.
- [24] K. Fukazawa *et al.*, "Using computational fluid dynamics analysis to characterize local hemodynamic features of middle cerebral artery aneurysm rupture points," *World Neurosurg.*, vol. 83, no. 1, pp. 80–86, 2015.
- [25] J. Y. Moon, D. C. Suh, Y. S. Lee, Y. W. Kim, and J. S. Lee, "Considerations of blood properties, outlet boundary conditions and energy loss approaches in computational fluid dynamics modeling.," *Neurointervention*, vol. 9, no. 1, pp. 1– 8, 2014.
- [26] Cordis Enterprise, "Understanding Your Cerebral Aneurysm, Diagnosis and Treatment Options." Miami Lakes, p. 30, 2007.
- [27] K. Hassani, M. Navidbakhsh, and M. Rostami, "Modeling of the aorta artery aneurysms and renal artery stenosis using cardiovascular electronic system," *Biomed. Eng. Online*, vol. 6, pp. 1–10, 2007.
- [28] M. V. K. Kumar *et al.*, "A classification of unruptured middle cerebral artery bifurcation aneurysms that can help in choice of clipping technique," *Minim. Invasive Neurosurg.*, vol. 50, no. 3, pp. 132–139, 2007.
- [29] A. Cohen-Gadol, "Middle Cerebral Artery Aneurysm," *The Neurosurgical Atlas*, vol. 10, no. 1. p. 159, 2014.
- [30] J. Blazek, *Computational fluid dynamics:Principles And Applications*. 2001.
- [31] H. K. Versteeg and W. Malalasekera, *An Introduction to COMPUTATIONAL FLUID DYNAMICS*, 2nd ed., vol. M. Pearson, 2007.
- [32] ANSYS Inc, "ANSYS FLUENT Tutorial Guide." 2016.
- [33] R. W. Fox, P. J. Pritchard, and A. T. McDonald, *Introdução à Mecanica dos Fluidos*, 7th ed. LTC, 2010.
- [34] G. Hauke, *An Introduction to Fluid Mechanics and Transport Phenomena*, no. 1. Zaragoza: Springer, 2008.
- [35] R. B. Bird, W. E. Stewart, and E. N. Lightfoot, *Fenômenos de Transporte*, 2nd ed. LTC, 2002.
- [36] D. S. Henningson and Martin Berggren, "Fluid Dynamics: Theory and Computation," p. 177, 2005.
- [37] F. P. Incropera, D. P. DeWitt, T. L. Bergman, and A. S. Lavine, *Fundamentals of Heat and Mass Transfer*. 2007.
- [38] ANSYS Inc, *ANSYS FLUENT 12.0 User's Guide*. 2009.
- [39] M. S. Olufsen, C. S. Peskin, W. Y. Kim, E. M. Pedersen, A. Nadim, and J. Larsen, "Numerical simulation and experimental validation of blood flow in arteries with structured-tree outflow conditions," *Ann. Biomed. Eng.*, vol. 28, no. 11, pp. 1281– 1299, 2000.
- [40] V. Kheyfets *et al.*, "Patient-Specific Computational Modeling of Blood Flow in the Pulmonary Arterial Circulation," *Comput Methods Programs Biomed*, vol. 2, no. 2, pp. 88–101, 2015.
- [41] M. Malvè *et al.*, "Impedance-based outflow boundary conditions for human carotid haemodynamics," *Comput. Methods Biomech. Biomed. Engin.*, vol. 17, no. 11, pp. 1248–1260, 2014.
- [42] ANSYS Inc, *DesignModeler User's Guide*. 2018.
- [43] ANSYS Inc, *Meshing User's Guide*. 2018.
- [44] ANSYS Inc, *Fluent User's Guide*. 2018.
- [45] ANSYS Inc, *CFD-Post User's Guide*. 2018.
- [46] P. Cignoni, M. Callieri, M. Corsini, M. Dellepiane, F. Ganovelli, and G. Ranzuglia, "MeshLab: an Open-Source Mesh Processing Tool," *Sixth Eurographics Ital. Chapter Conf.*, pp. 129–136, 2008.
- [47] A. Fedorov *et al.*, "3D slicers as an image computing platform for thw quantitative imaging network," *Magn. Reson. Imaging*, vol. 30, no. 9, pp. 1323–1341, 2012.
- [48] R. Kikinis, S. D. Pieper, and K. G. Vosburgh, "3D Slicer: a platform for subjectspecific image analysis, visualization, and clinical support.," *Intraoperative Imaging Image-Guided Ther.*, vol. 3, no. 19, pp. 277–289, 2014.
- [49] RISC Software GmbH, "Medvis3D Viewer Demo Version." 2018.
- [50] ANSYS Inc, "CFX-Mesh," no. November. p. 256, 2009.
- [51] J. A. Oliveira, R. Gambetta, and J. C. Pinto, "Pega Ponto." LMSCP.

## **ANEXO I - UDFS**

O código da UDF *target\_massflow\_left1* utilizada como condição de contorno para a saída L1 encontra-se abaixo. Os comentários explicativos foram colocados em coloração verde. Os códigos das demais UDFs são similares, alterando apenas o valor da variável *percentage*.

#include "udf.h"

#include "threads.h"

//UDF que especifica a vazão mássica na saída L1:

DEFINE\_PROFILE(target\_massflow\_left1,outlet\_thread,massflow)

{

//target\_massflow\_left1 – nome da UDF

//outlet\_thread – ponteiro para o conjunto de células da saída L1

//massflow – variável para a qual está sendo definido um perfil na UDF do tipo DEFINE\_PROFILE

face t f;

face t inlet;

Domain \*domain;

real percentage = 0.24; //porcentagem de vazão que sai pela saída L1

int inlet zone  $id = 61$ ; //id da entrada da geometria. Esse número é dado pelo Fluent

real inlet\_massflow=0:

domain = Get\_Domain(1); //função que retorna o domínio de fluido

Thread \*inlet\_thread = Lookup\_Thread(domain,inlet\_zone\_id);

//função que retorna o conjunto de células localizado na entrada da geometria

//loop nas faces de cada célula do inlet\_thread:

```
begin_f_loop(inlet,inlet_thread)
```
{

if(BOUNDARY\_FACE\_THREAD\_P(inlet\_thread))

//checa se a face pertence a uma condição de contorno. Garante que estão sendo acessadas as faces nas quais a condição de contorno de entrada foi especificada.

{

```
inlet_massflow -= F_FLUX(inlet,inlet_thread);
```
//Contador que vai somando a vazão em cada face da entrada da geometria para obter a vazão total de entrada ao final do loop

}

}

end\_f\_loop(inlet, inlet\_thread);

```
begin_f_loop(f,outlet_thread)
```
{

F\_PROFILE(f,outlet\_thread,massflow) = percentage  $*$ inlet\_massflow ;

//determina o valor da vazão de saída para cada face da saida L1 como um percentual da vazão de entrada

}

end\_f\_loop(f, outlet\_thread);

}

# **ANEXO II – CONFIGURAÇÕES DO SOLVER PARA O TESTE DE MALHA**

Para realização dos testes de malha apenas as configurações do *Solver* foram alteradas para que o nível de resíduos desejado fosse atingido. Para todas as simulações transientes foi adotado um nível de resíduo de 10<sup>-4</sup>. As configurações encontram-se resumidas na [Tabela 5.](#page-85-0)

<span id="page-85-0"></span>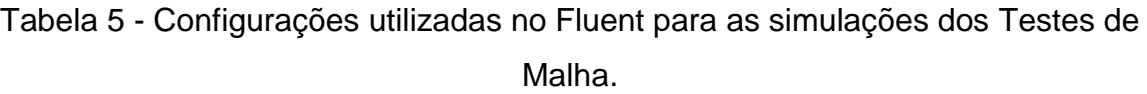

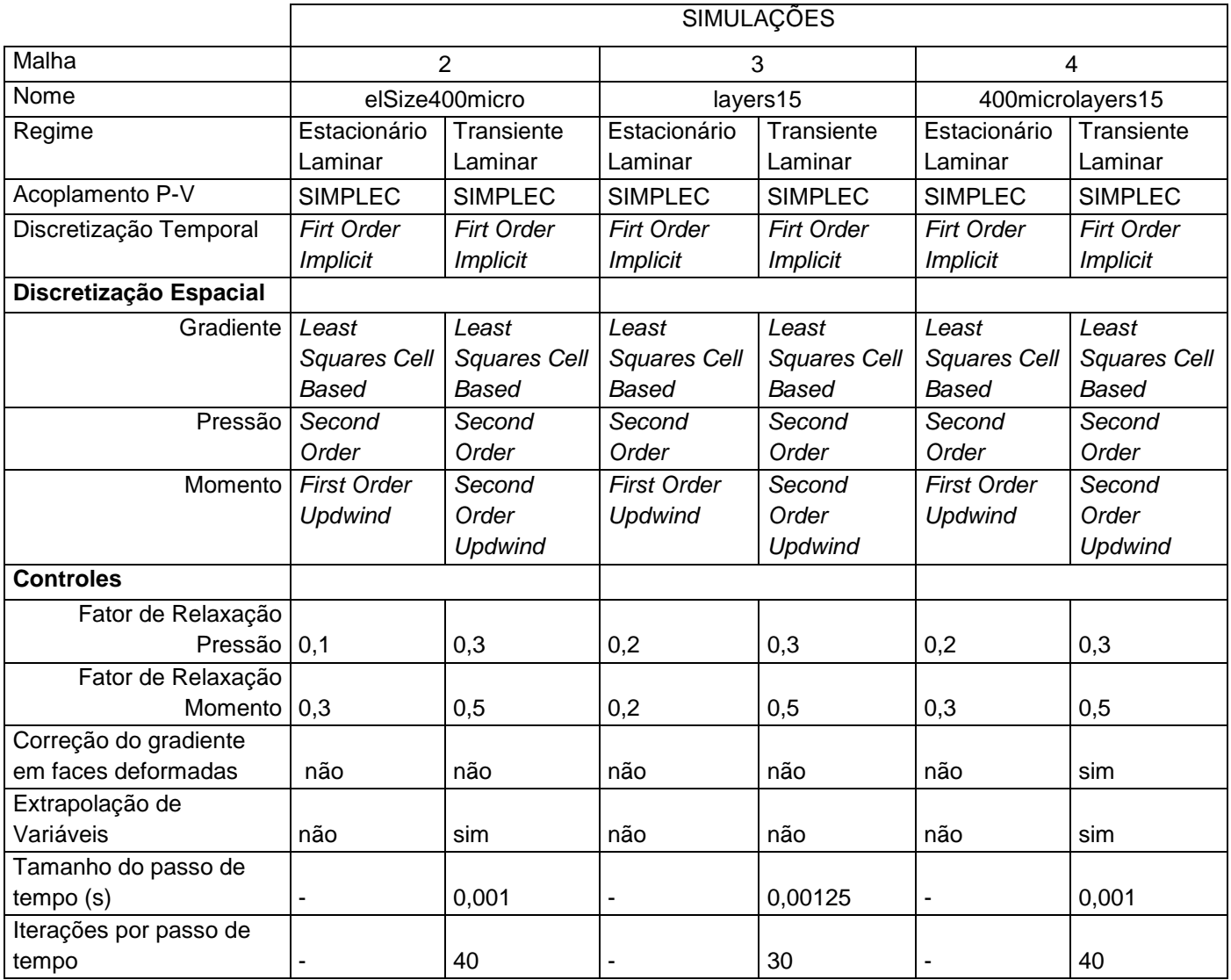

## **ANEXO III – RESULTADOS DAS SIMULAÇÕES**

### **1. Análise da convergência quanto ao nível de resíduos**

As figuras a seguir [\(Figura 29](#page-86-0) e [Figura](#page-87-0) 30) comparam as vazões mássicas nas saídas e no aneurisma para os diferentes níveis de resíduos para cada uma das condições de contorno.

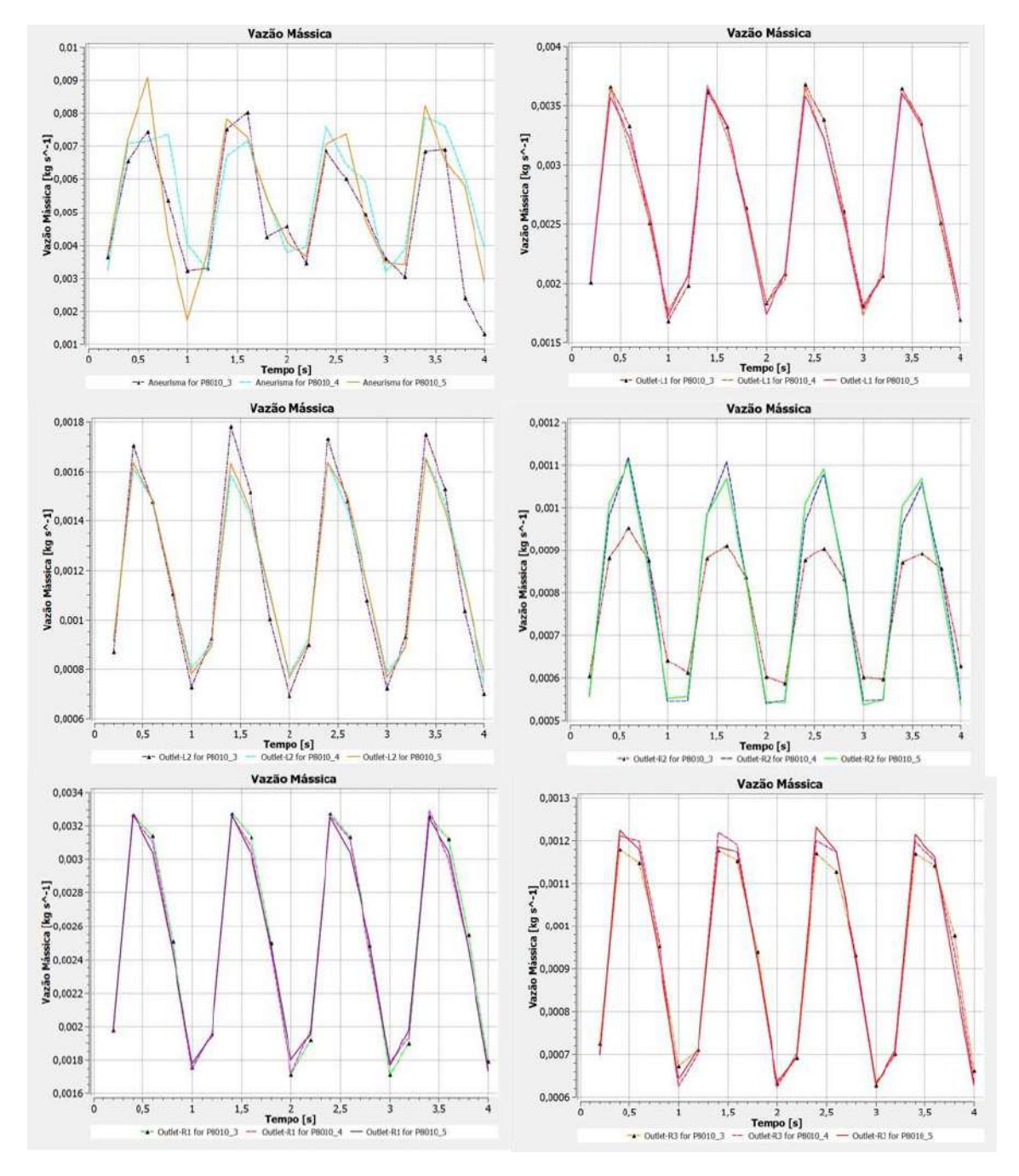

<span id="page-86-0"></span>Figura 29- Comparação de resíduos para Vazão Mássica nas saídas e no aneurisma, condição de contorno de pressão constante, malha 1.

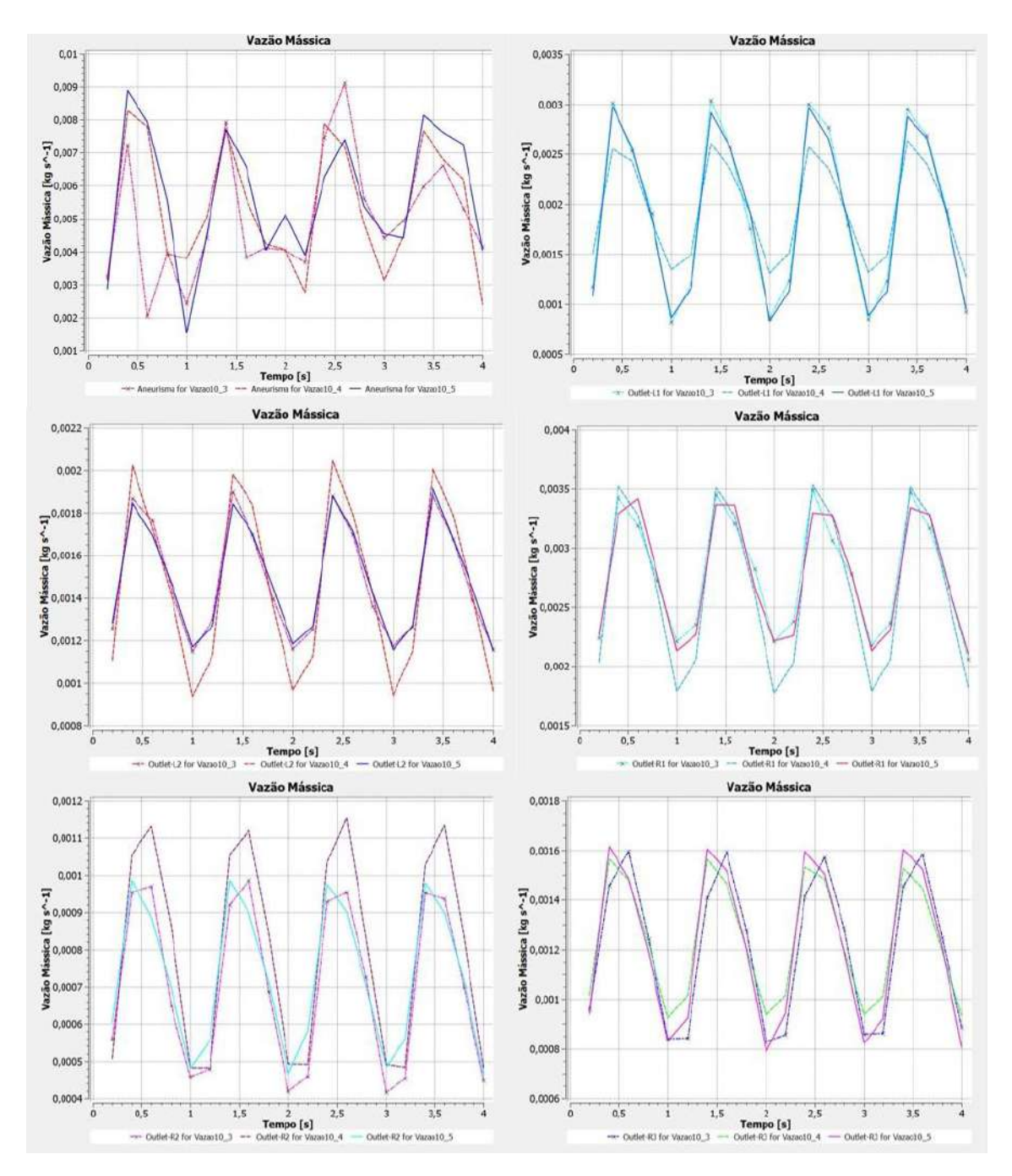

<span id="page-87-0"></span>Figura 30- Comparação de resíduos para Vazão Mássica nas saídas e no aneurisma, condição de contorno de especificação de Vazão, malha 1.

Na [Figura 31](#page-88-0) está a comparação do valor da pressão média na parede do aneurisma para os 3 diferentes níveis de resíduos, para ambas as condições de contorno.

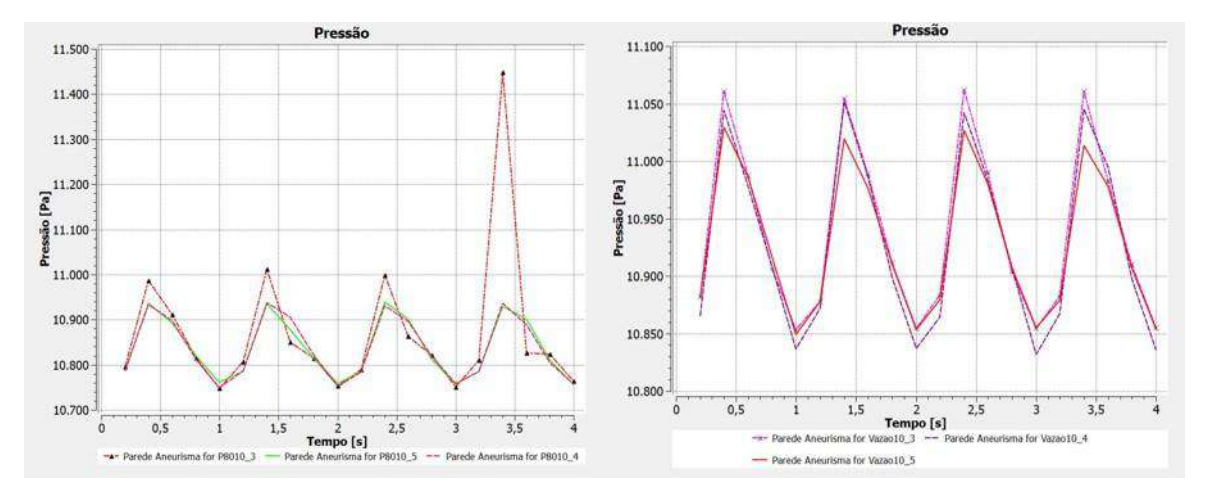

<span id="page-88-0"></span>Figura 31- Comparação de resíduos para Pressão no aneurisma, condição de contorno de pressão (à esquerda) e de Vazão (à direita), malha 1.

### **2. Comparação das condições de contorno**

Resultados da comparação da tensão cisalhante e da pressão na parede do aneurisma no estado estacionário para ambas as condições de contorno podem ser encontrados abaixo [\(Figura 32\)](#page-88-1).

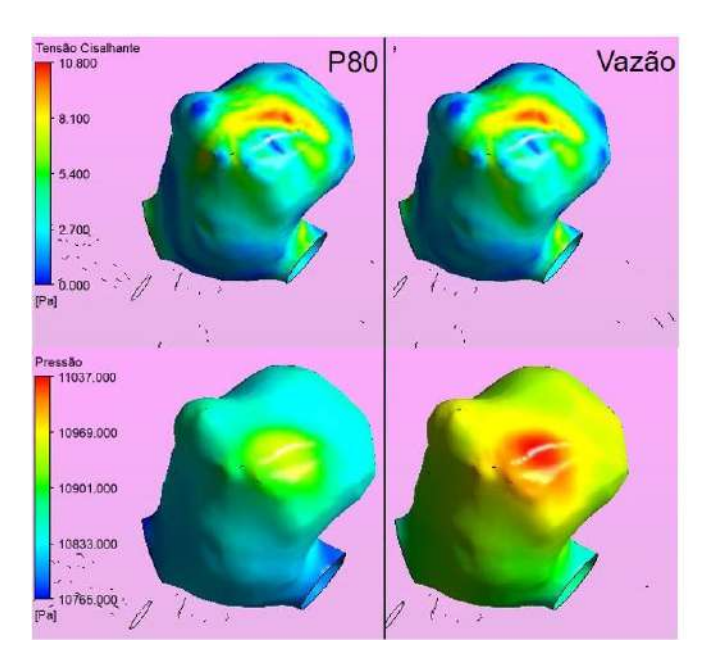

<span id="page-88-1"></span>Figura 32- Comparação da Tensão cisalhante (linha superior) e da pressão (linha inferior) no aneurisma para as duas condições de contorno no estado estacionário,

Na [Figura 33](#page-89-0) estão os resultados da comparação entre os valores de vazão mássica em cada uma das saídas para ambas as condições de contorno, para simulações feitas na malha 1, com resíduos convergidos até 10<sup>-5</sup>.

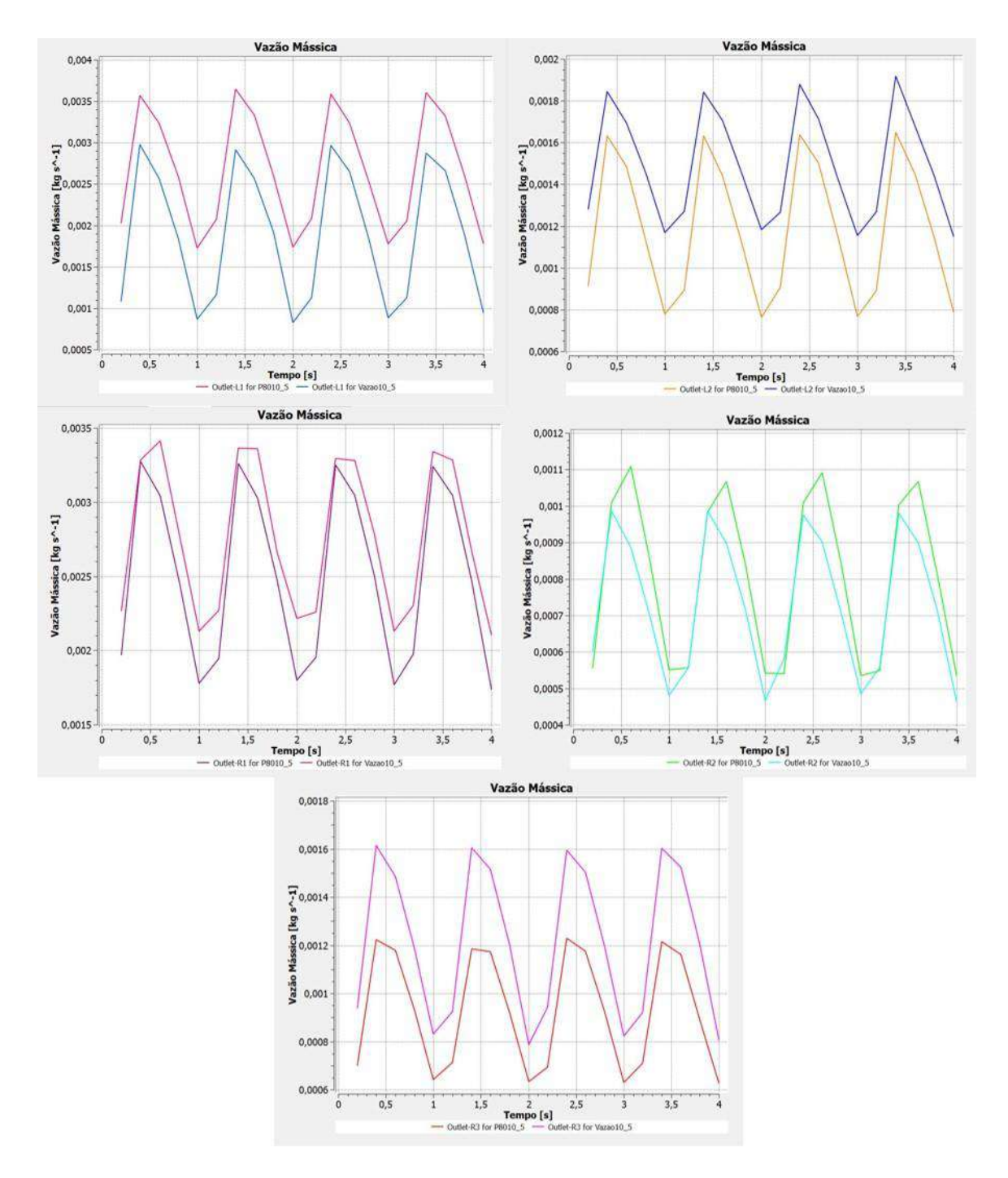

<span id="page-89-0"></span>Figura 33- Comparação da Vazão Mássica em cada uma das saídas para as duas condições de contorno, malha 1, resíduos máximos de 10-5 .

### **3. Teste de Malha**

A [Figura 34](#page-90-0) ilustra a comparação da tensão cisalhante na parede do aneurisma para as diferentes malhas, no estado estacionário.

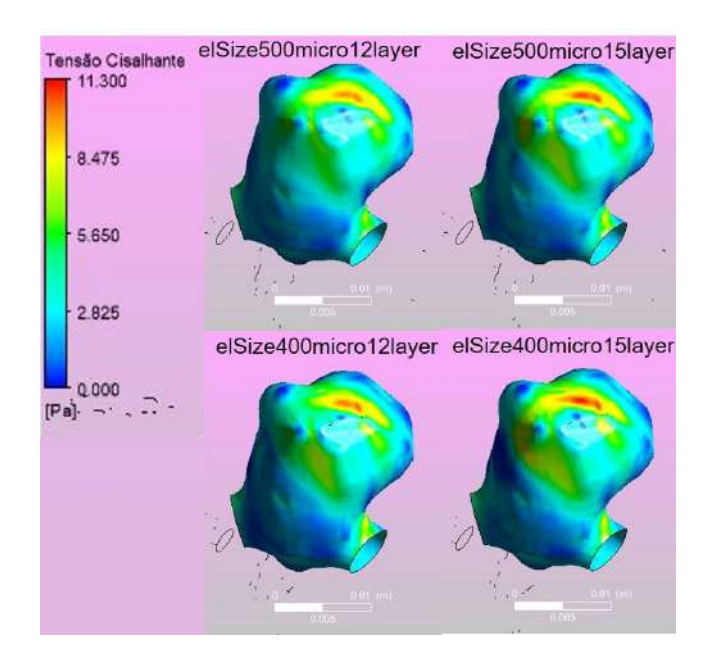

<span id="page-90-0"></span>Figura 34- Comparação da tensão cisalhante nas malhas 1, 2 (primeira coluna), 3 e 4 (segunda coluna) no estado estacionário.

Comparações entre todas as malhas convergidas até um nível máximo de resíduos de 10-4 para a vazão mássica no aneurisma [\(Figura 35\)](#page-91-0), pressão média na parede do aneurisma [\(Figura 36\)](#page-91-1) e tensões cisalhantes máxima e média [\(Figura 37](#page-92-0) e [Figura](#page-92-1) *38*, respectivamente) na parede do aneurisma ao longo dos 4 ciclos simulados encontram-se abaixo.

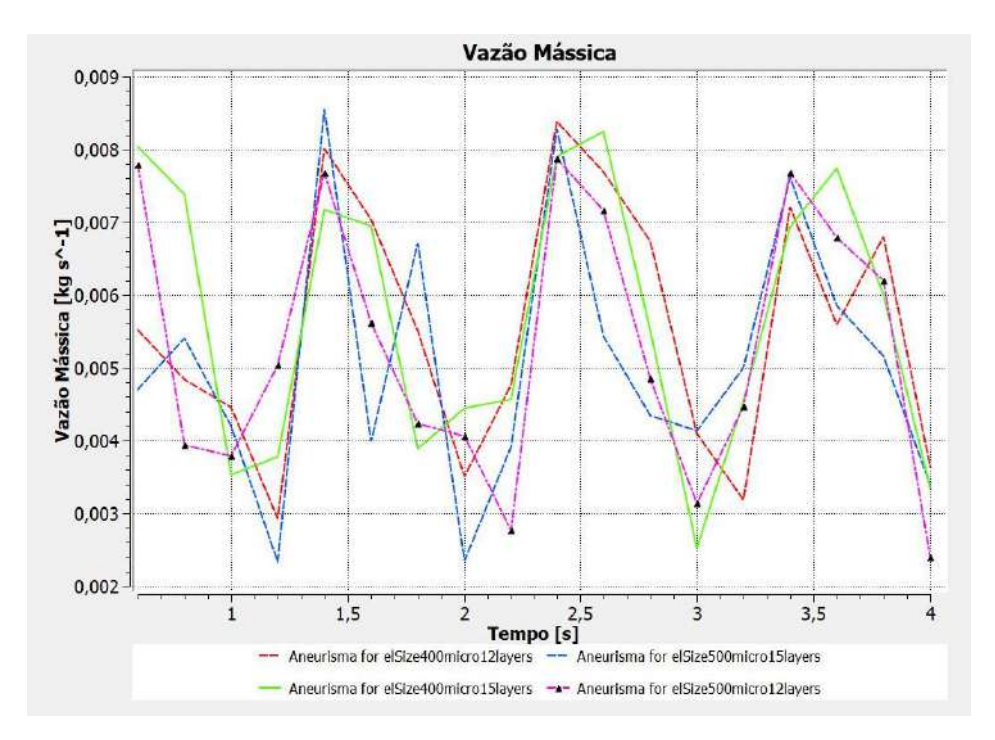

<span id="page-91-0"></span>Figura 35- Vazão mássica no aneurisma para malhas 1,2,3 e 4, resíduos máximos de 10-4 .

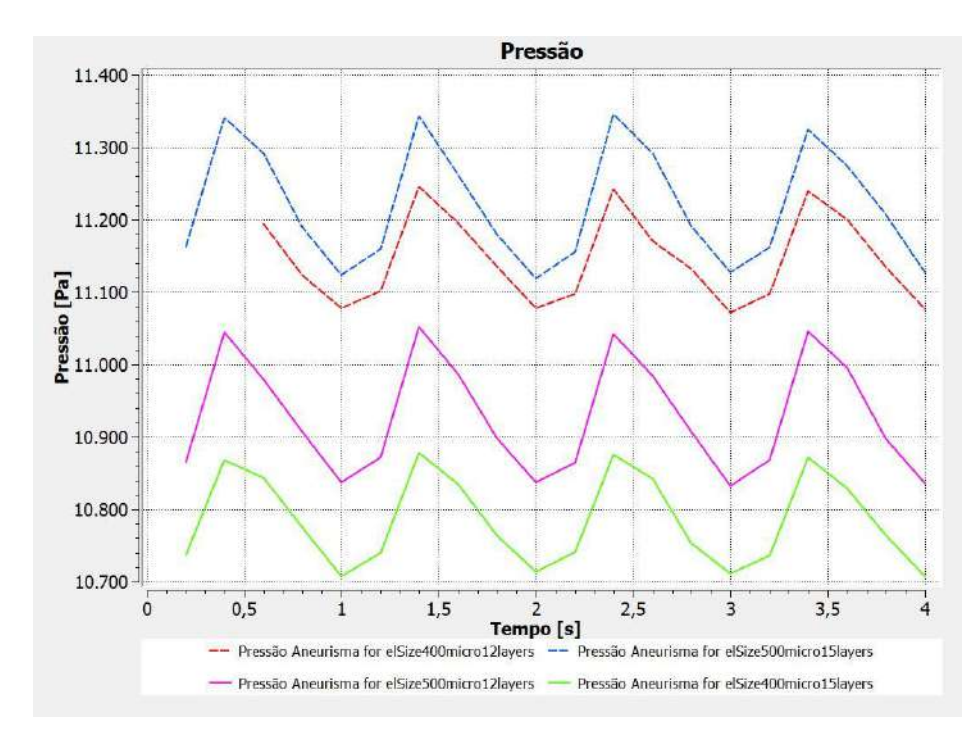

<span id="page-91-1"></span>Figura 36- Pressão na parede do aneurisma para as malhas 1,2 3 e 4, resíduos máximos de 10-4 .

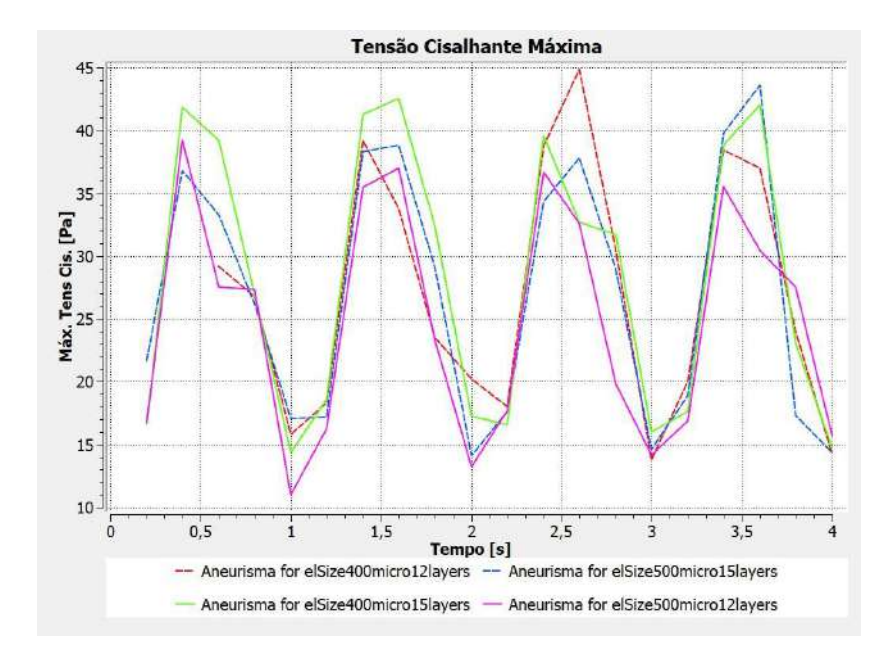

<span id="page-92-0"></span>Figura 37- Tensão Cisalhante Máxima no aneurisma para malhas 1,2,3 e 4, resíduos máximos de 10-4 .

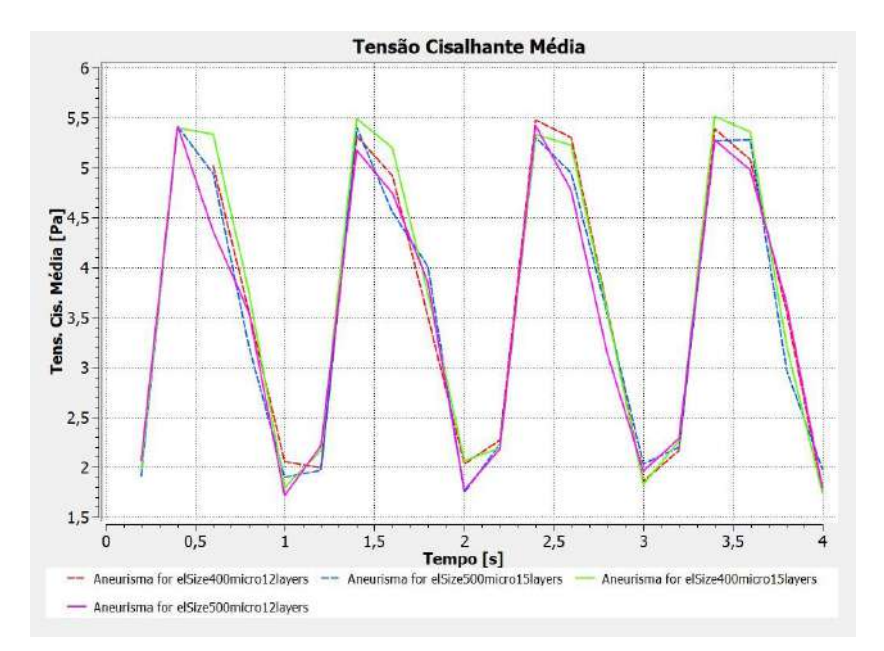

<span id="page-92-1"></span>Figura 38- Tensão cisalhante média no aneurisma para malhas 1,2,3 e 4, resíduos máximos de 10-4 .

### **4. Teste de Passo de tempo**

A variação da pressão média na parede do aneurisma ao longo do quarto e último ciclo para a malha 4, resíduos máximos de 10-4 , para os diferentes passos de tempo utilizados encontra-se na [Figura 39.](#page-93-0)

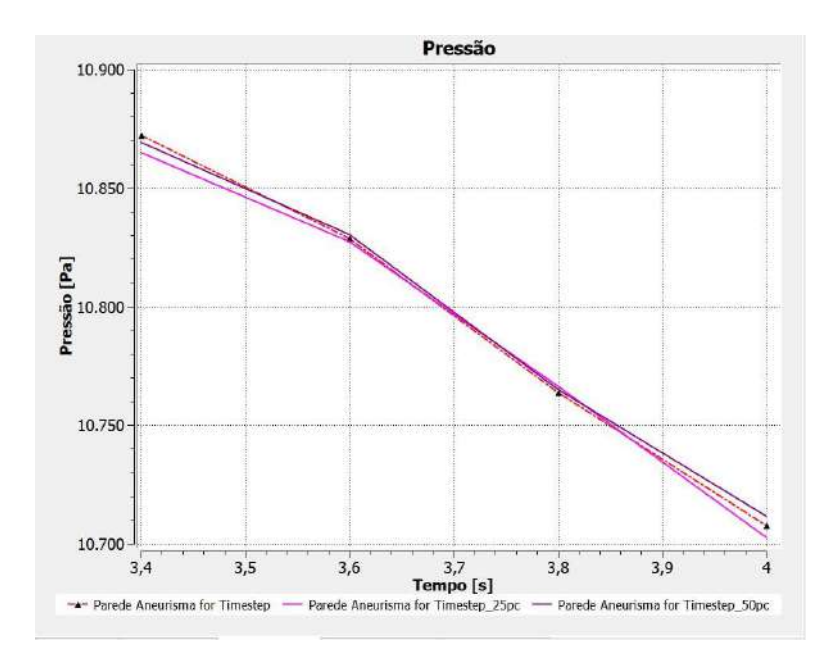

<span id="page-93-0"></span>Figura 39- Pressão no aneurisma para os 3 diferentes passos de tempo: 1 ms, 0,5 ms e 0,25 ms, malha 4, resíduos máximos de 10<sup>-4</sup>.

Por fim, a comparação da distribuição da tensão cisalhante na parede do aneurisma ao longo do último ciclo para cada um dos diferentes passos de tempo utilizados encontra-se na [Figura 40.](#page-94-0)

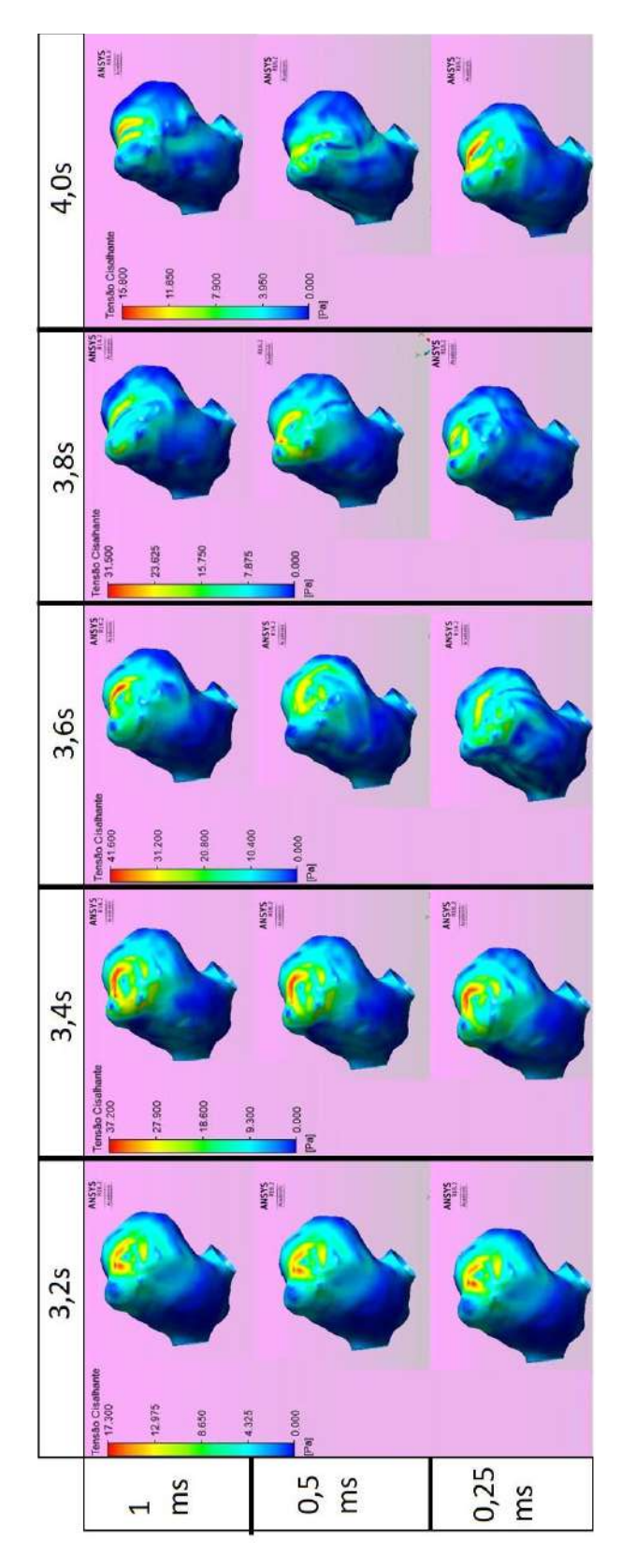

<span id="page-94-0"></span>Figura 40- Tensão cisalhante ao longo do último ciclo para os três diferentes passos de tempo usados: 1 ms, 0,5 ms e 0,25 ms.